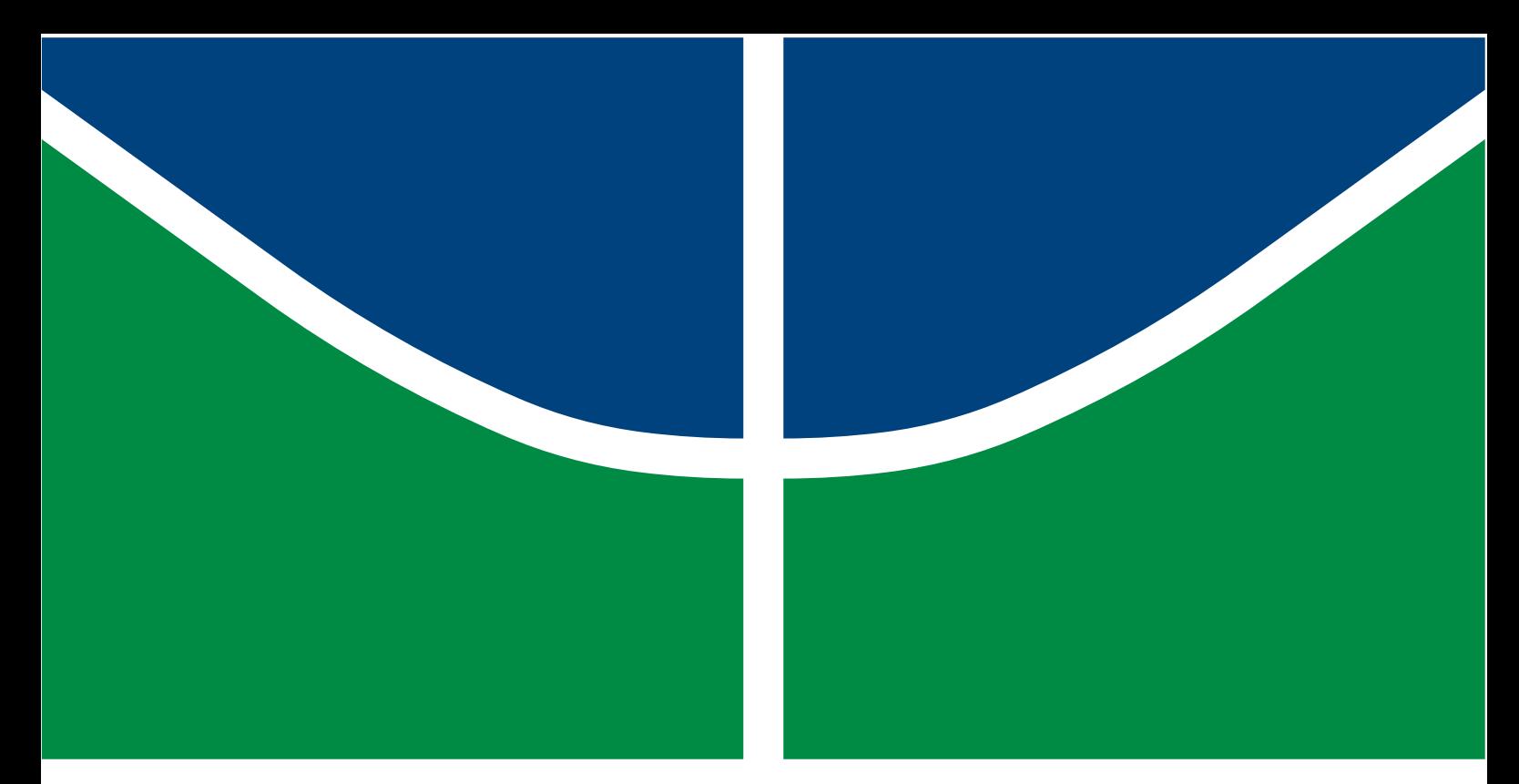

**Universidade de Brasília - UnB Faculdade UnB Gama - FGA Engenharia Aeroespacial**

## **Estudo Numérico e Experimental de Rigidez à Flexão de Vigas Sanduíche com Núcleos TPMS e** *Honeycomb* **Otimizados**

**Autor: Mateus Silva Sant'Ana Orientador: Dr. Eng. Manuel N. D. Barcelos Júnior Coorientador: Dr. Eng. Artem Andrianov**

> **Brasília, DF 2022**

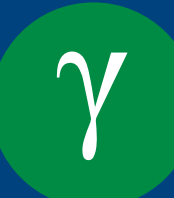

**Mateus Silva Sant'Ana**

## **Estudo Numérico e Experimental de Rigidez à Flexão de Vigas Sanduíche com Núcleos TPMS e** *Honeycomb* **Otimizados**

Monografia submetida ao curso de graduação em Engenharia Aeroespacial da Universidade de Brasília, como requisito parcial para obtenção do Título de Bacharel em Engenharia Aeroespacial.

Universidade de Brasília - UnB Faculdade UnB Gama - FGA

Orientador: Dr. Eng. Manuel N. D. Barcelos Júnior Coorientador: Dr. Eng. Artem Andrianov

> Brasília, DF 2022

Mateus Silva Sant'Ana

Estudo Numérico e Experimental de Rigidez à Flexão de Vigas Sanduíche com Núcleos TPMS e *Honeycomb* Otimizados/ Mateus Silva Sant'Ana. – Brasília, DF, 2022- 112 p. : il. (algumas color.) ; 30 cm.

Orientador: Dr. Eng. Manuel N. D. Barcelos Júnior

Trabalho de Conclusão de Curso – Universidade de Brasília - UnB Faculdade UnB Gama - FGA , 2022.

1. Caracterização mecânica 2. Impressão 3D 3. Modelo isotrópico e ortotrópico 4. Modelagem numérica para painéis sanduíche *honeycomb*. 5. Otimização geométrica usando impressora 3D. I. Dr. Eng. Manuel N. D. Barcelos Júnior. II. Universidade de Brasília. III. Faculdade UnB Gama. IV. Estudo Numérico e Experimental de Rigidez à Flexão de Vigas Sanduíche com Núcleos TPMS e *Honeycomb* Otimizados

**Mateus Silva Sant'Ana**

### **Estudo Numérico e Experimental de Rigidez à Flexão de Vigas Sanduíche com Núcleos TPMS e** *Honeycomb* **Otimizados**

Monografia submetida ao curso de graduação em Engenharia Aeroespacial da Universidade de Brasília, como requisito parcial para obtenção do Título de Bacharel em Engenharia Aeroespacial.

Trabalho aprovado. Brasília, DF, 23 de Setembro 2022:

**Dr. Eng. Manuel N. D. Barcelos Júnior** Orientador

> **Dr. Eng. Artem Andrianov** Coorientador

**Dr. Eng. Cristian Vendittozzi** Convidado 1

**Msc. Eng. Laudério Leonardo Botigelli Neto** Convidado 2

> Brasília, DF 2022

## **Agradecimentos**

Aqui chego ao final de mais etapa de vida. Este trabalho me desafiou de várias formas, mas sempre pude contar com pessoas que me ajudaram e me deram apoio.

Este trabalho dedico e agradeço à minha família que esteve comigo nesse momento de mudanças e desafios. Ao meu pai, Juscelino, à minha mãe Ilma e à minha irmã Isabela, tenho minha eterna gratidão.

Aos amigos que me ajudaram a desenvolver o ensaios mecânicos. Minha gratidão à vocês, Pedro e João. Continuem a trilhar nesse árduo caminho.

Agradeço, também, aos amigos da panela FGA. Aos fogueteiros que fizeram parte da minha graduação e se tornaram minha segunda família, meus mais sincero agradecimento. Sem vocês, Bruna Fontes, Caio Franco, Lucas Messias, Maurício Sá, Priscila Yamada e Renato de Brito não teria chegado tão longe.

Aos meus queridos amigos e, agora família,agradeço à AeroHause. Muito obrigado por estarem comigo em todos os momentos. Meu muito obrigado à Paola Pienta, Daniel Back e Victor Menezes.

Por último e não menos importante meu agradecimento especial aos amigos da Visiona que proporcionaram grandes aprendizados e oportunidades. Sobre tudo ao grande amigo Augusto Pereira.

## **Resumo**

Estruturas sanduíche consistem em duas faces intercaladas por um núcleo, que podem variar sua geometria, e um material adesivo que une as peças. A geometria do núcleo varia entre hexagonal, treliçado, células porosas, entre outras, que garantem propriedades, como alta absorção de energia, e o torna um bom isolante acústico, assim como baixa massa específica e alta resistência mecânica. Tendo em vista o alto uso dessas estruturas no setor aeronáutico e espacial devido às propriedades mecânicas, este trabalho objetiva analisar a rigidez de vigas *honeycomb* e TPMS baseando-se nos processos de otimização topológica e geométrica. Para tal, as vigas modeladas são comparadas de forma numérica e experimental, as quais são feitas de núcleo impresso em material termoplástico (PLA) e faces laminadas em fibra de vidro.

**Palavras-chave**: Viga *honeycomb*, Viga TPMS, Modelagem numérica, Otimização, Ensaio mecânico.

# **Abstract**

Sandwich structures consist of two faces interspersed by a core, which may vary in geometry, and an adhesive material that joins the pieces together. The geometry of the core varies between hexagonal, lattice, porous cells, among others, which guarantee properties such as high energy absorption, and makes it a good acoustic insulator, as well as low specific mass and high mechanical strength. Considering the high use of these structures in the aeronautical and space sector due to their mechanical properties, this work aims to analyze the stiffness of *honeycomb* and TPMS beams based on topological and geometric optimization processes. For this purpose, the modeled beams are compared numerically and experimentally, which are made of core printed in thermoplastic material (PLA) and faces laminated in fiberglass.

**Key-words**:Honeycomb beam, TPMS bem, Numerical modelling, Optimization, Mechanical test.

# **Lista de ilustrações**

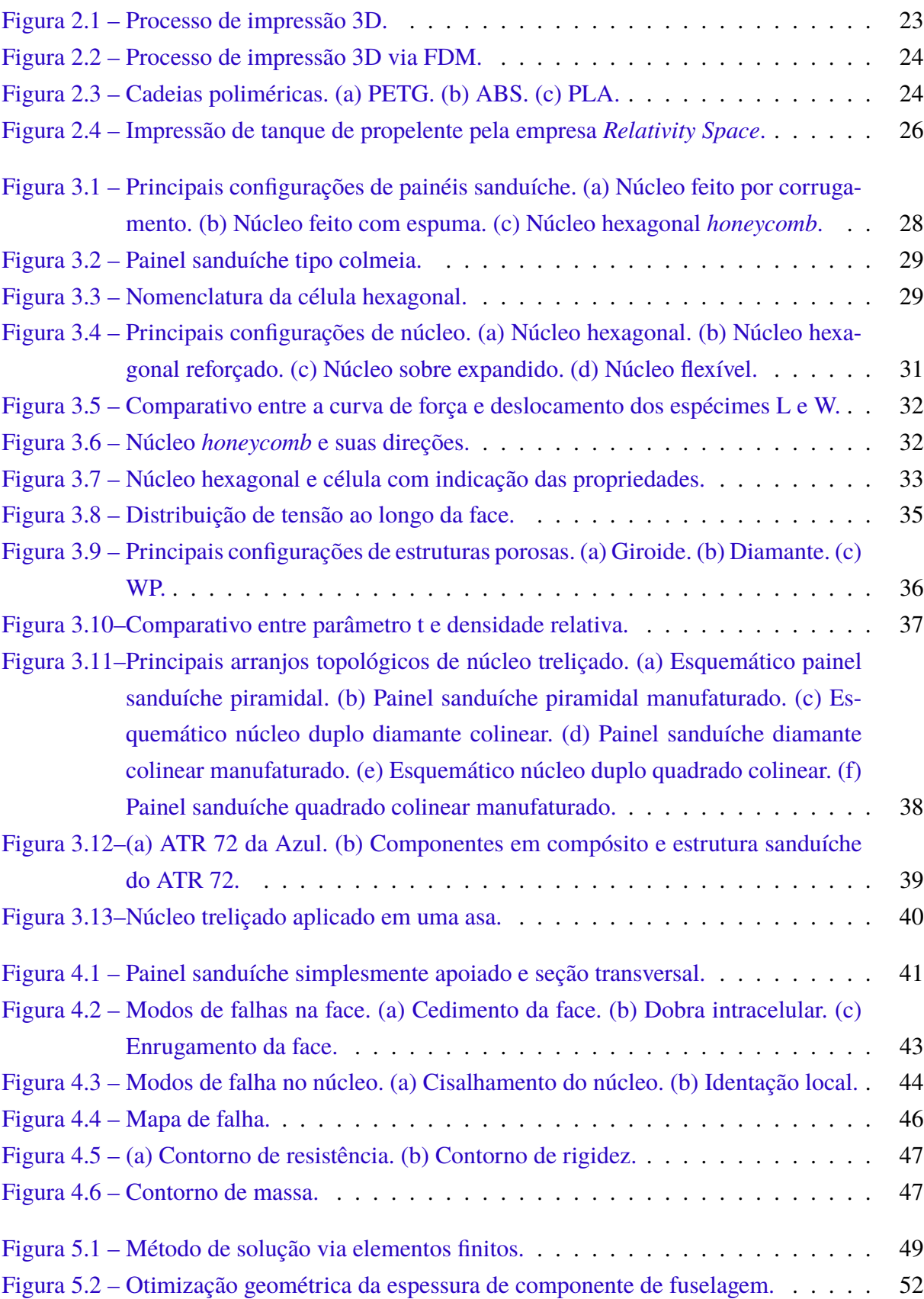

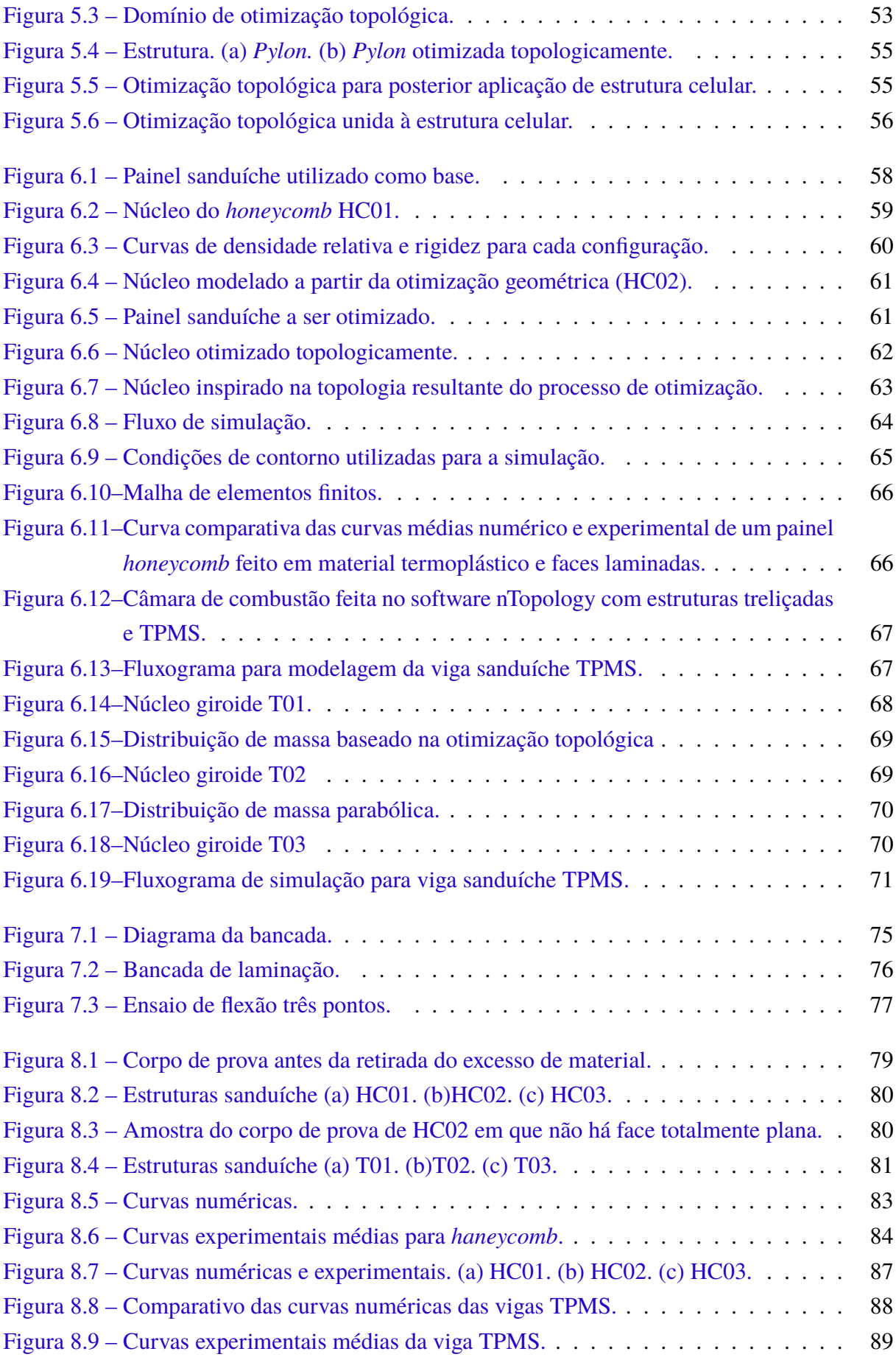

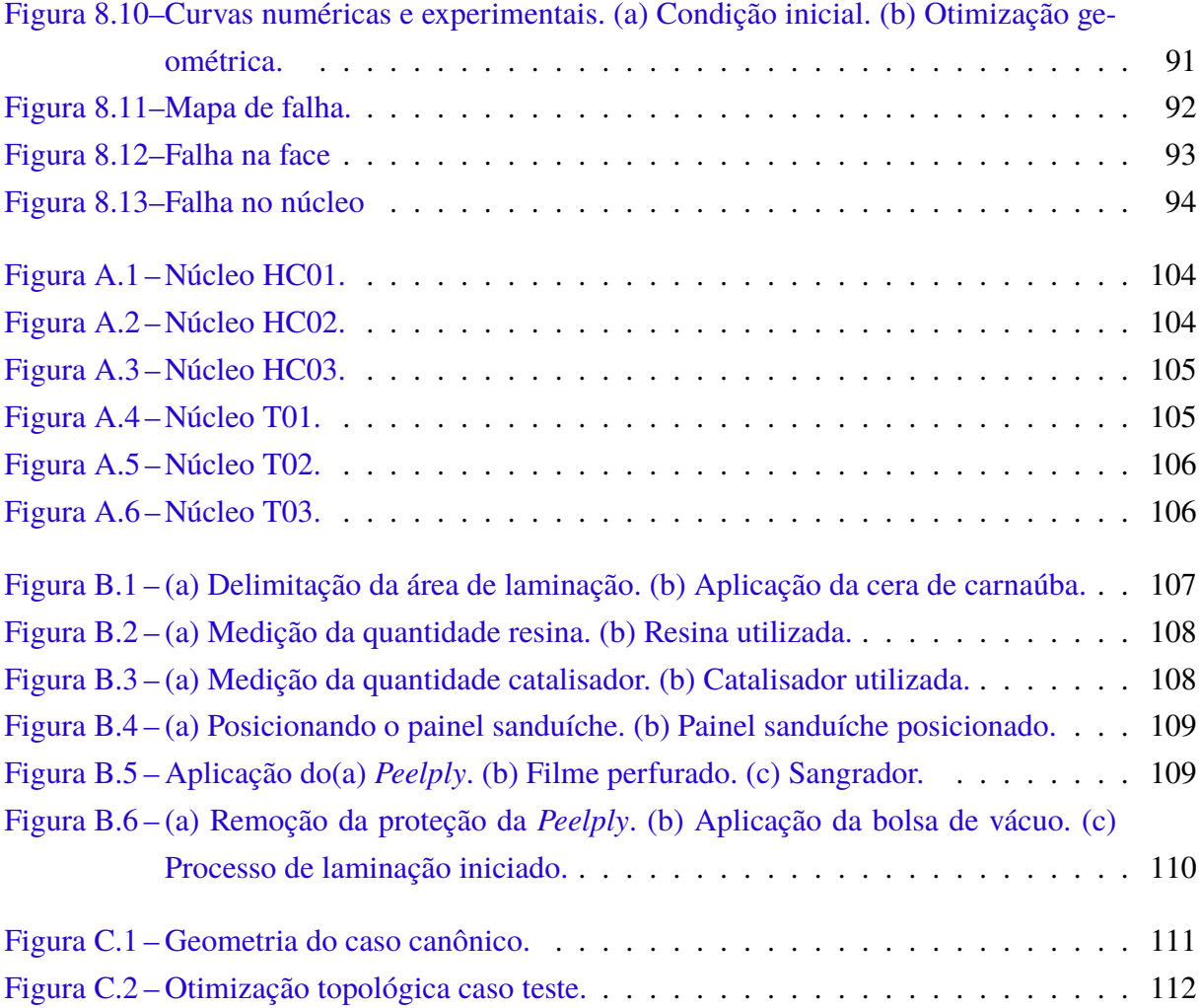

# **Lista de tabelas**

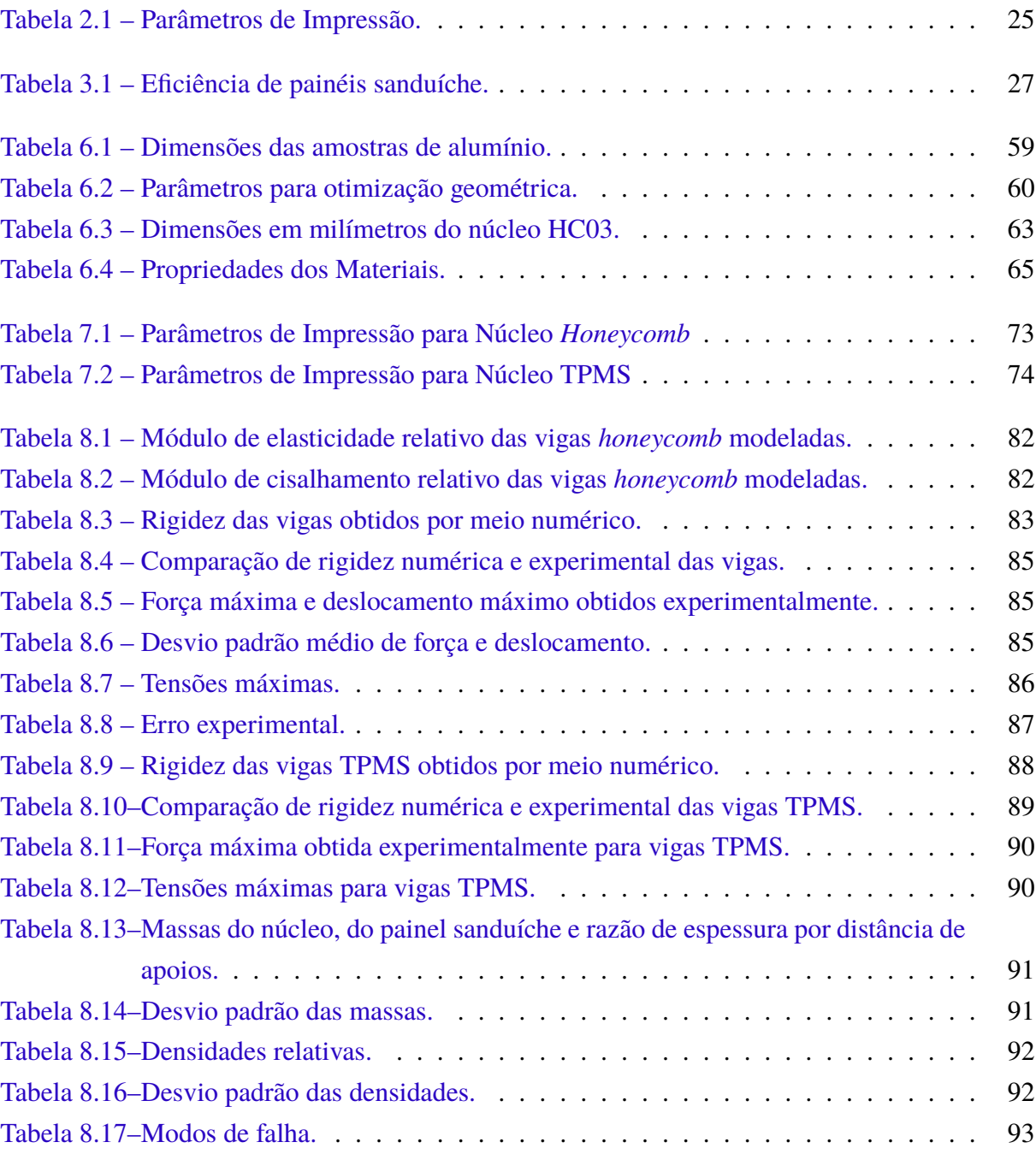

# **Lista de quadros**

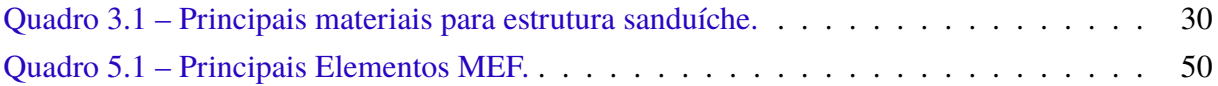

# **Lista de abreviaturas e siglas**

## **Instituições**

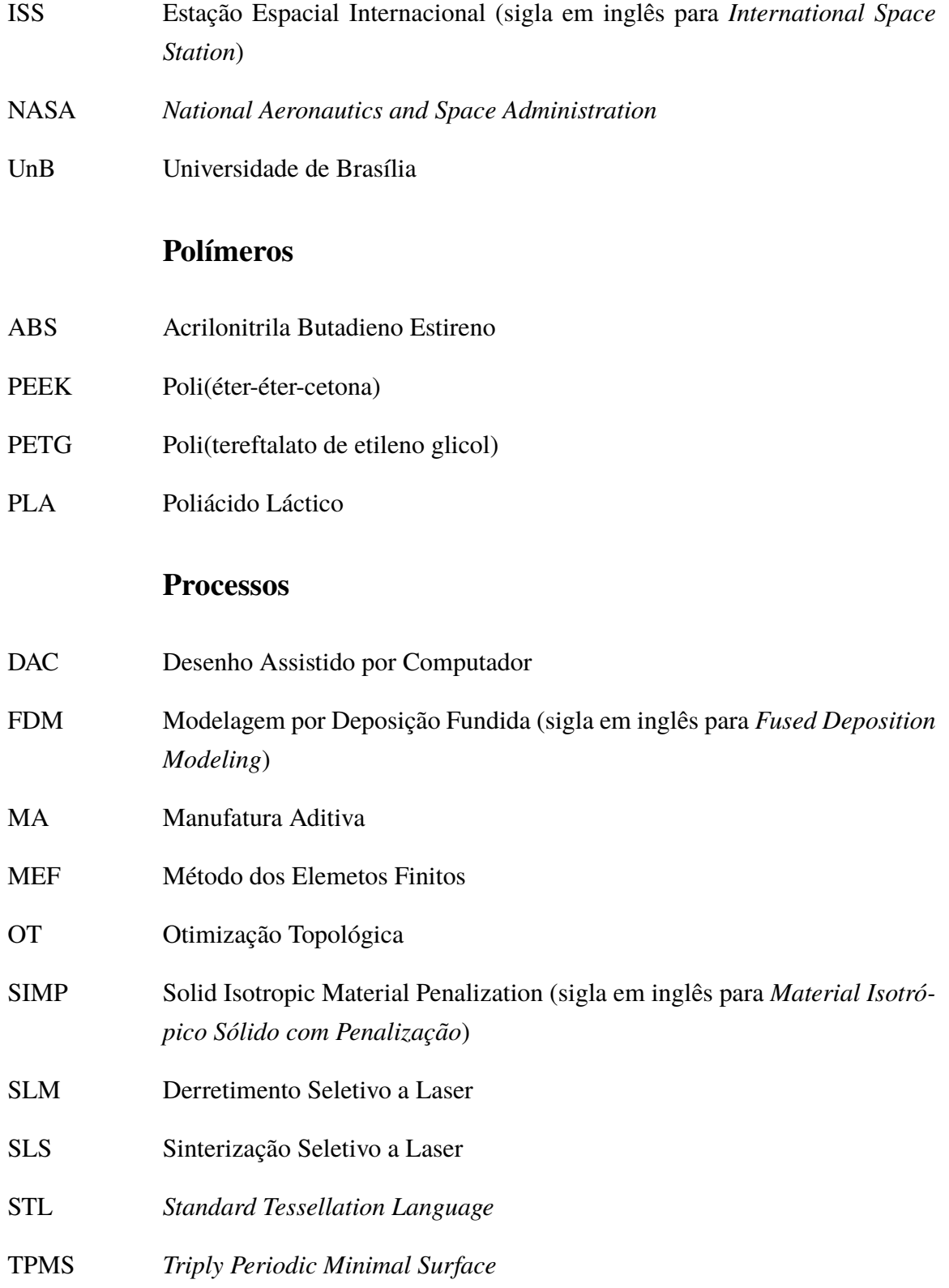

# **Lista de símbolos**

## **Símbolos gregos**

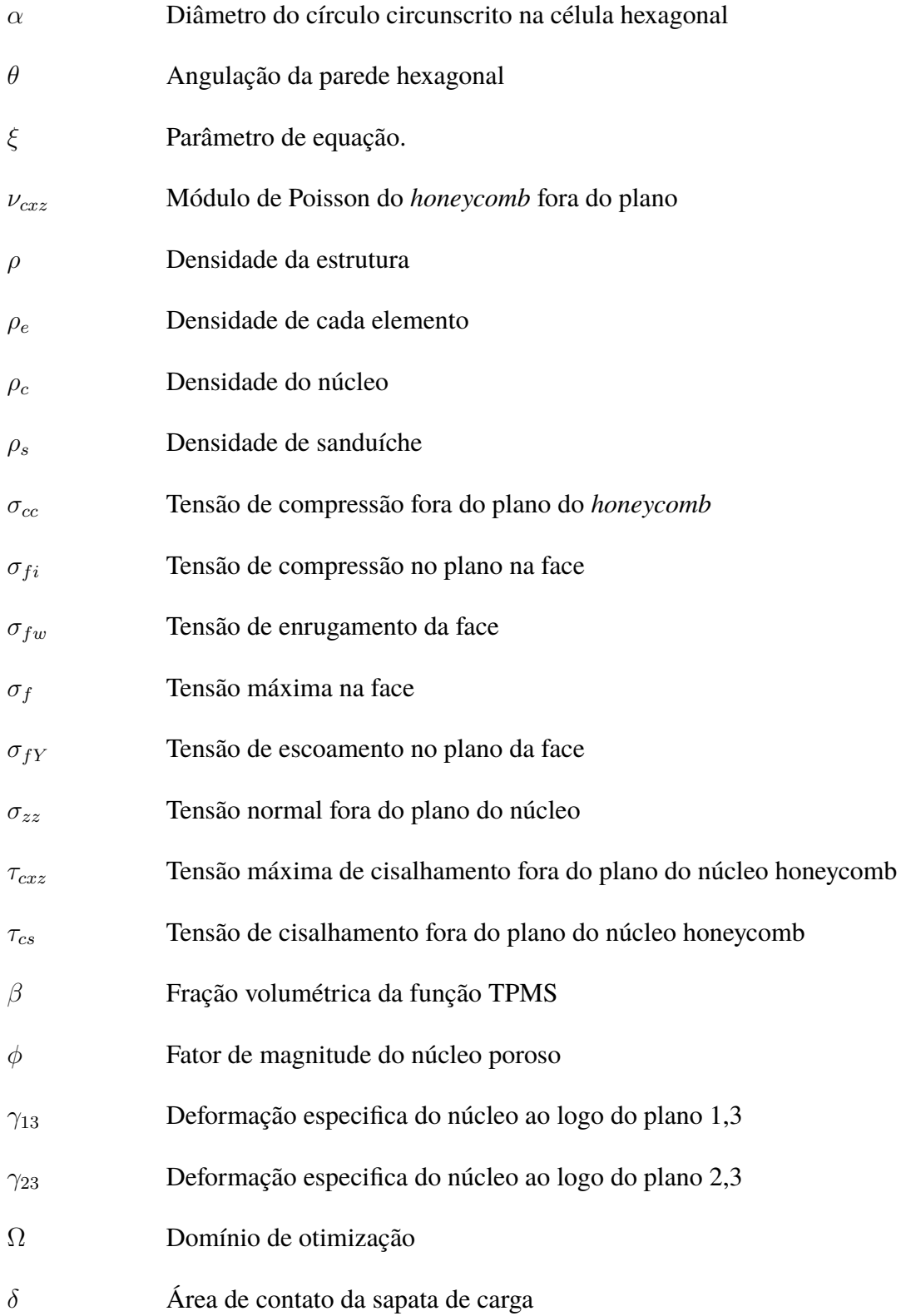

## **Símbolos latinos**

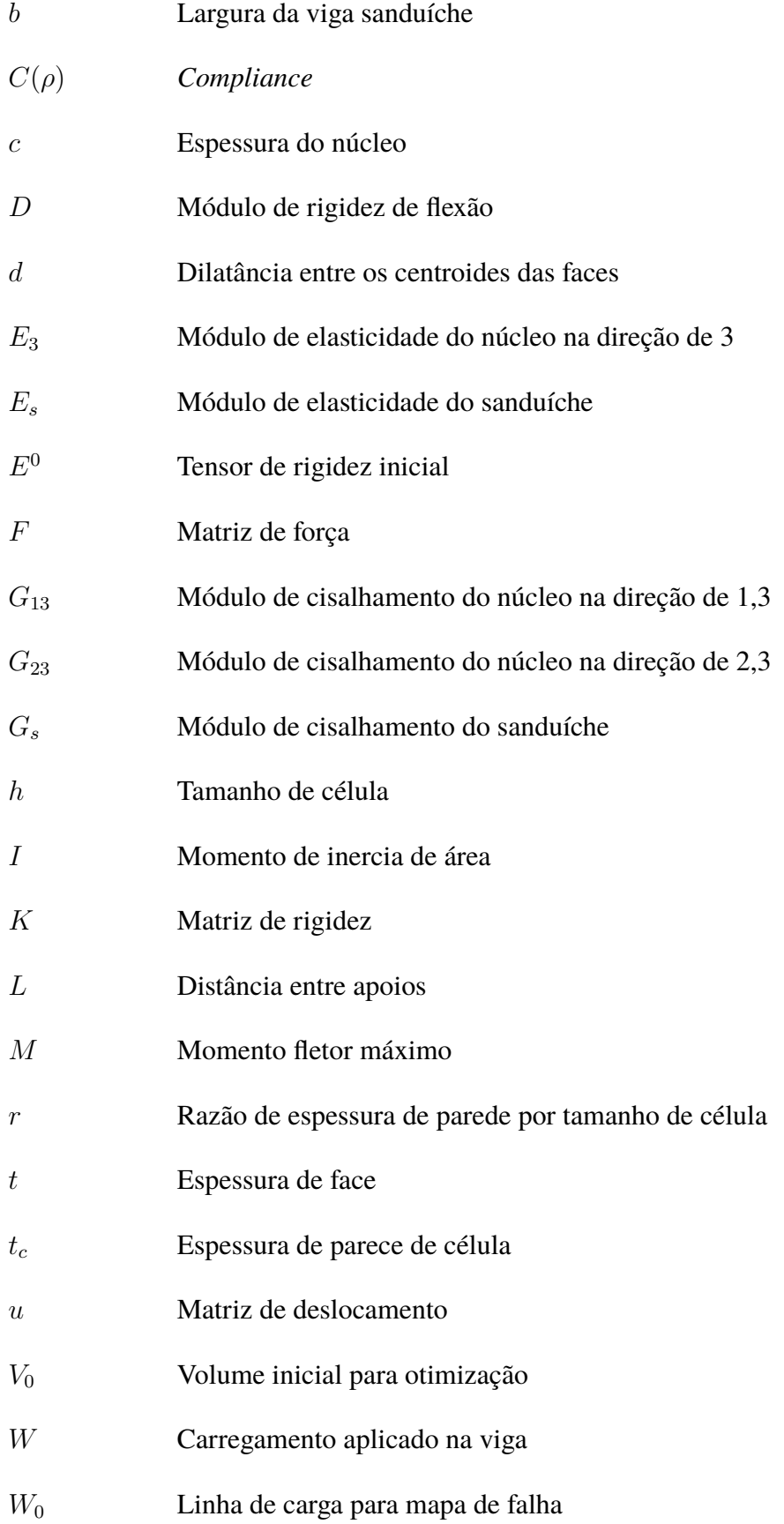

# **Sumário**

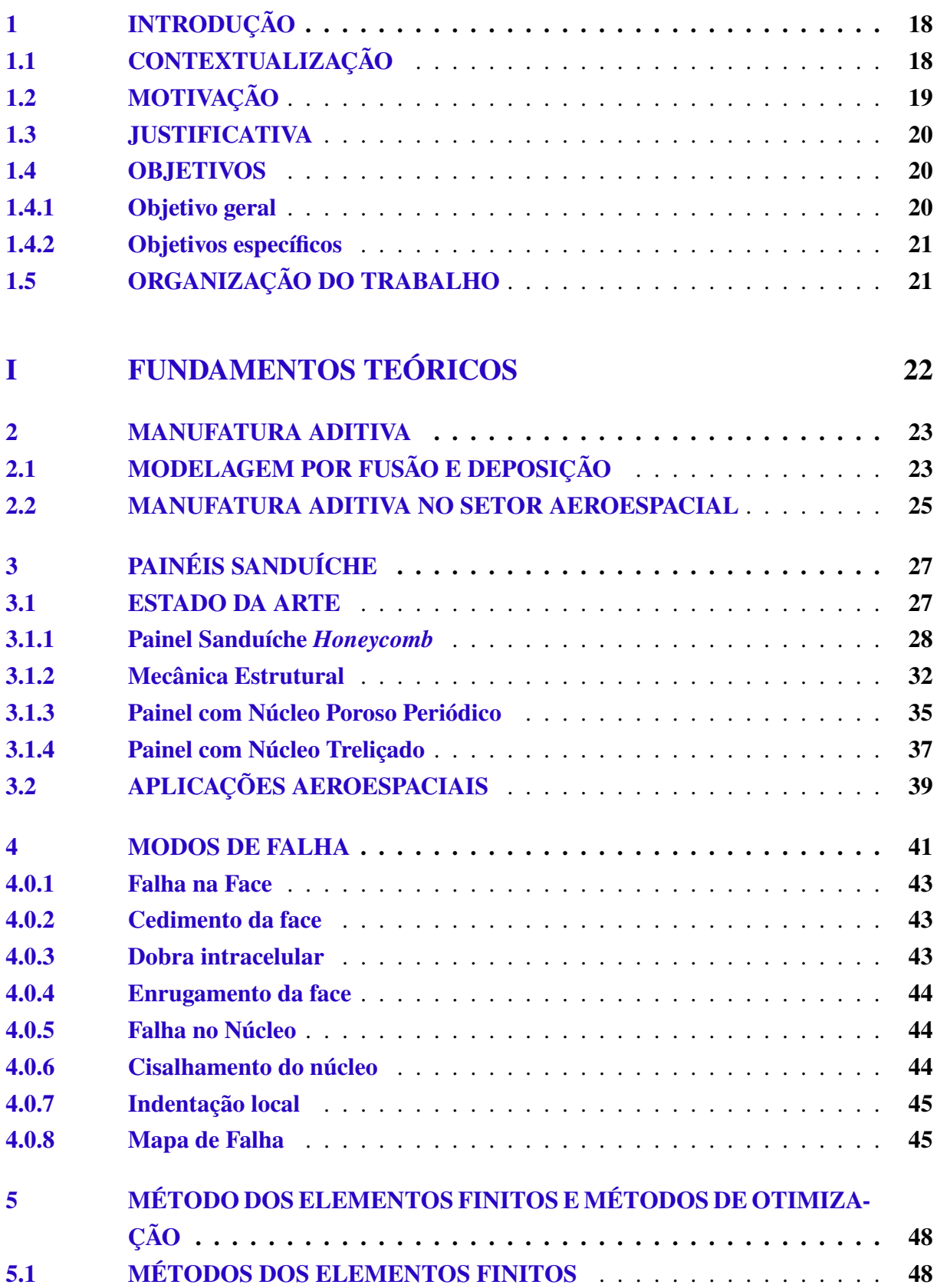

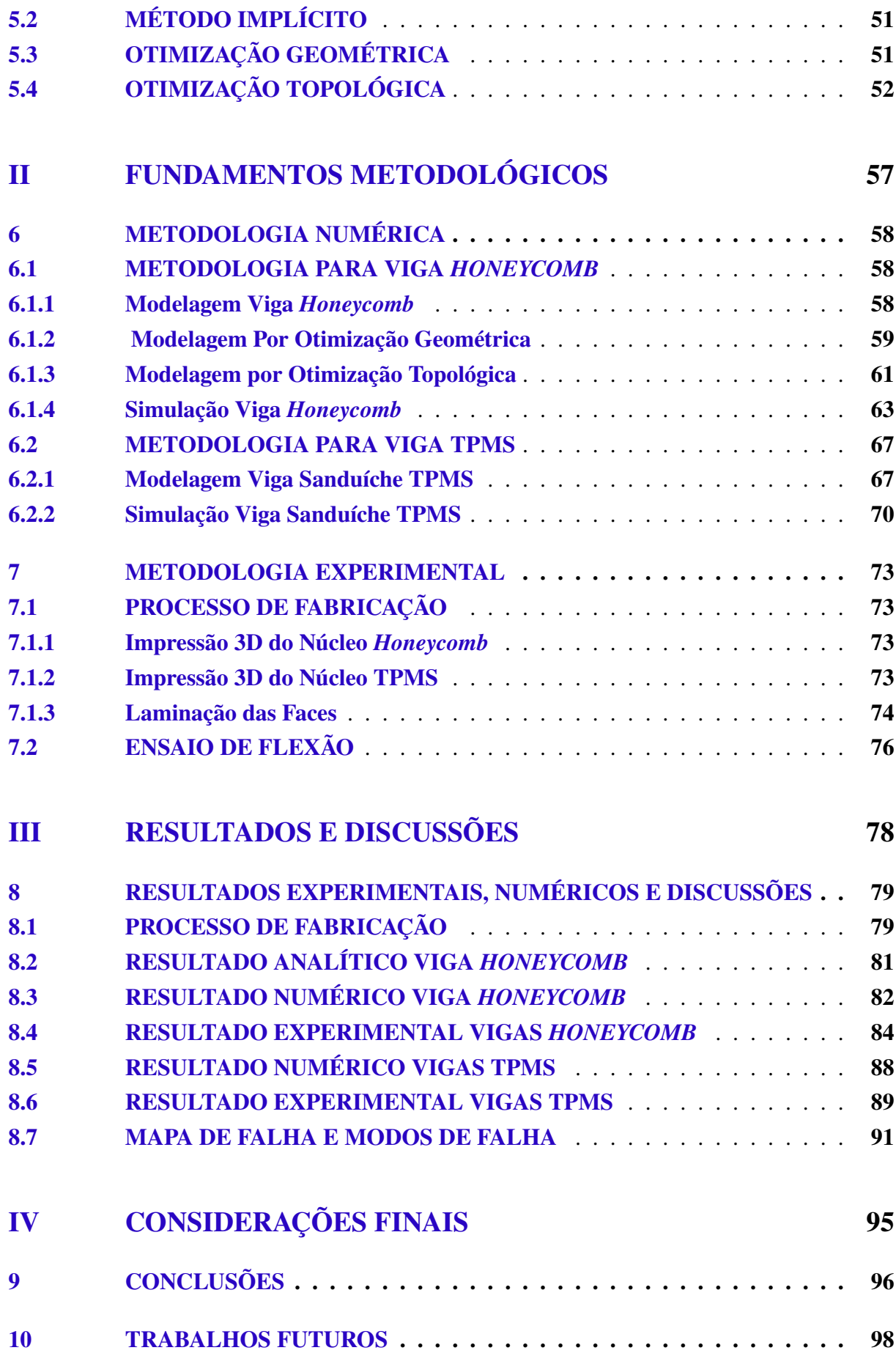

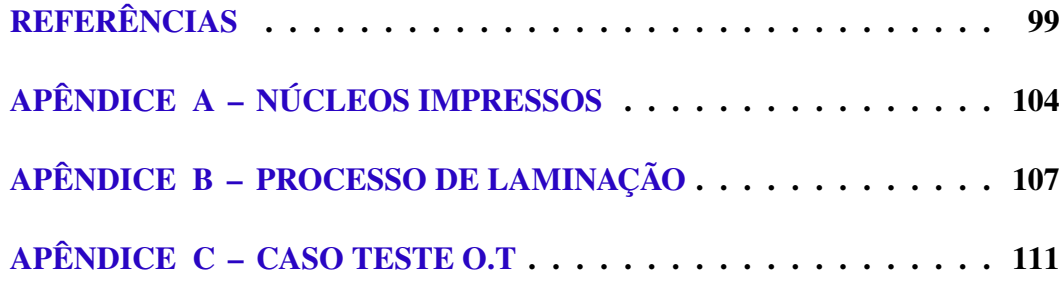

# **1 INTRODUÇÃO**

## **1.1 CONTEXTUALIZAÇÃO**

Estruturas aeronáuticas e espaciais são, de modo geral, de alta complexidade geométrica e robustez, que requerem alta resistência mecânica, bem como baixa densidade (HUANG et al., 2015). Estrutura sanduíche do tipo *honeycomb* está presente em diversos componentes estruturais de satélites, aviões e foguetes para torná-los mais leves e resistentes a solicitações mecânicas, reduzir ruído e otimizar estruturas (COSTA, 2018). Estes painéis são comumente fabricados em ligas de alumínio com alto grau de complexidade de manufatura aliado ao alto custo de produção.

Materiais alternativos às ligas metálicas, como materiais termoplásticos e materiais compósitos, estão em crescente uso no setor aeroespacial. Polímeros termoplásticos, como Poli(éteréter-cetona) (*PEEK*), são usados em componentes de nanossatélites feitos a partir de Manufatura Aditiva (MA) (CAPPELLETTI; BATTISTINI; MALPHRUS, 2020). Embora ainda não seja popular o uso da manufatura aditiva para esse fim, seu uso está em ascensão (CARVALHO, 2019). O setor aeroespacial se mostra promissor para o uso da tecnologia de MA, com cerca de 18,2 % de produção do mercado mundial (NGO et al., 2018).

Manufatura aditiva é uma técnica de prototipagem rápida que se tem o mais difundido processo de Deposição de Modelagem por Fusão e Deposição (do inglês, FDM) conhecido popularmente como impressão 3D. Esse processo permite conceber geometrias complexas em tempo reduzido, quando comparado aos métodos de fabricação convencionais (GIBSON; RO-SEN; STUCKER, 2015). Desse modo, viabiliza projetos com diferentes geometrias e topologias para o núcleo dos painéis sanduíche e demais estruturas.

O núcleo de estruturas sanduíche pode ser otimizado e/ou alterado geometricamente ou em sua topologia para que seja atendidas as especificações de projeto (MURTHY; MUNIRU-DRAPPA, 2006). Dessa forma, é possível elevar a rigidez da estrutura por processos iterativos de otimização estrutural do núcleo, uma vez que, a rigidez está diretamente ligada ao projeto geométrico dos elementos estruturais das células (CALLISTER, 2006). Tal dinâmica não é possível com os métodos de fabricação empregados atualmente para fabricação dos *honeycombs* tradicionais, devido a sua complexidade e alto custo do processo.

Ao passo que a MA inicia sua propagação nos projetos aeroespaciais, o material compósito é uma classe de materiais que se consolida no setor (HUANG et al., 2015). O uso de componentes estruturais feitos a partir de material compósito cresce cerca de 5 % ao ano desde a década de 60 (RESENDE; C.BOTELHO, 2000). Grandes empresas aeroespaciais usam essa classe de material devido à alta resistência mecânica e baixa densidade, além de permitir a concepção de geometrias complexas (STRONG, 2008). Para painéis sanduíche, este tipo de material é usado para fabricar faces como forma alternativa às ligas metálicas, a fim de aumentar a resistência mecânica do painel.

As propriedades mecânicas dos compósitos, quando comparadas com as dos materiais convencionais utilizados na engenharia, se mostram superiores devido ao fato de este material ser constituído por dois ou mais materiais heterogêneo (HSISSOU et al., 2021). O compósito é dividido em duas fases (reforço e matriz), que de modo geral, suas características combinadas conferem ao laminado maiores propriedades mecênicas específicas (normalizadas pela massa). Desse modo, diferentes tipos de compósitos atribuem ao sistema estrutural altas propriedades mecânicas e baixa massa (STRONG, 2008).

Combinar geometrias de núcleos e tamanho de célula variados, bem como espessura dos núcleos, pode conferir ao painel sanduíche diferentes rigidezes (CARSTENSEN; LOTFI; GUEST, 2015). Essas características são definidas de acordo com a aplicação desejada e magnitude de carregamento solicitada na estrutura. Para tanto, a MA é uma técnica de fabricação que possibilita processo iterativo entre análise computacional e experimental, de forma a atingir a configuração ótima para o núcleo estrutural (MENG et al., 2019). Aliar faces de materiais compósitos confere ao painel sanduíche maior rigidez e resistência mecânica.

## **1.2 MOTIVAÇÃO**

A quarta revolução industrial, chamada de Indústria 4.0, emprega sistemas e processos de fabricação mais rápidos, descentralizados, integrados e computadorizados. Dentre os novos processos desenvolvidos durante a nova revolução industrial, a manufatura aditiva se destaca, uma vez que possibilita a prototipagem rápida de modelos computacionais de alta resolução e redução de custos em produção serial (MEHRPOUYA et al., 2019). Atrelado à manufatura aditiva, o processo de simulação computacional permite mitigar erros de projeto e otimização de componentes, bem como de processos. Desse modo, o trabalho conjunto da MA e simulação computacional reduz custos e tempo de desenvolvimento, além de agregar valor ao produto (ABREU et al., 2017).

Unir o processo de fabricação por adição de material e simulação computacional possibilita uma nova visão para projetar núcleos de painéis sanduíche. A fim de reduzir massa e elevar a rigidez, o processo conjunto de simulação computacional e o processo de MA abrem novos caminhos para geometrias de núcleo desses painéis (ABREU et al., 2017) (YANG et al., 2018).

Ao aplicar tais estruturas em satélites, o processo de concepção de um núcleo otimizado impacta diretamente nos custos da missão, uma vez que, ao reduzir a massa estrutural, o custo de lançamento do satélite também será menor. Materiais poliméricos e compósitos podem ser usados como alternativas aos materiais convencionais, tais quais como as ligas metálicas, o que implica em redução de custos às missões espaciais e agregam inovação tecnológica e sustentabilidade à industria.

Enquanto os materiais poliméricos se estabelecem na indústria, o material compósito é amplamente difundindo em diversas aplicações por ser facilmente manufaturado e possuir menor custo de fabricação, além das superiores propriedades mecânicas. O uso em painéis sanduíche é amplamente empregado desde fabricação de núcleos a fabricação das faces. Desse modo, é possível unir a melhor qualidade de ambos materiais, atrelado à otimização estrutural, para alcançar painéis sanduíche competitivos em resistência e massa, em comparação com painéis tradicionalmente usados na indústria.

## **1.3 JUSTIFICATIVA**

A inserção da manufatura aditiva nos meios de produção de grandes empresas como Embraer, Toyota e Fiat, apontam ganhos de produtividade como redução de prazo e ganho de eficiência, o que indica a rentabilidade desse processo. Por outro lado, a matéria prima base desta tecnologia requer estudos aprofundados de modo a propiciar a concepção de componentes estruturais finais para as indústrias que as utilizam (SARTORI, 2019). Desse modo, surge a necessidade de criar novos materiais e novas configurações de estruturas feitas a partir de impressão 3D.

Os investimentos em novos materiais para manufatura aditiva, em destaque, o crescente estudo e pesquisa em concepções de materiais compósitos unidos a materiais poliméricos tendem a aumentar a inovação do uso da tecnologia de impressão 3D de forma a atender as premissas da indústria aeronáutica e espacial que requerem cada vez mais materiais leves, resistentes e de menor custo envolvido em seus processos fabris (SARTORI, 2019).

Assim, o estudo proposto de otimização de estruturas sanduíche manufaturadas a partir de núcleo termoplástico via impressão 3D e faces laminadas se mostra de grande valia às pesquisas no campo de estruturas aeronáuticas e espaciais por meio de manufatura aditiva e laminação de material. Além do mais, mostra-se uma temática atual em que empresas automobilísticas e aeroespaciais buscam desenvolver e aplicar em seus processos produtivos.

### **1.4 OBJETIVOS**

#### **1.4.1 Objetivo geral**

Este trabalho tem por objetivo principal realizar um estudo conceitual em que avalia-se a rigidez à flexão de vigas sanduíche em núcleo *honeycomb* e Superfícies Mínimas Periódicas Triplicadas (do inglês TPMS) manufaturados em material termoplástico e faces laminadas em material compósito e tecer um comparativo numérico e experimental.

#### **1.4.2 Objetivos específicos**

A fim de se atingir o objetivo geral apresentado, o trabalho é dividido em etapas de desenvolvimento apresentadas abaixo:

- Modelar vigas *honeycomb* baseado na norma ASTM C393 e processos de otimização;
- Simular vigas *honeycomb* em flexão;
- Realizar ensaio de flexão três pontos das vigas *honeycomb* segundo ASTM C393;
- Modelar vigas TPMS e realizar processos de otimização;
- Simular vigas TPMS em flexão;
- Realizar ensaio de flexão das vigas TPMS segundo norma ASTM C393.

## **1.5 ORGANIZAÇÃO DO TRABALHO**

O presente trabalho é organizado de tal forma que conduza o leitor em uma sequência lógica que perpasse pelos conhecimentos teóricos necessários para o desenvolvimento deste estudo, metodologia desenvolvida, resultados e discussão e as conclusões da pesquisa.

A Parte I, de fundamentos teóricos, apresenta e contextualiza os tipos de painéis sanduíche com ênfase nos núcleos que serão explorados neste trabalho e trabalhos futuros. Além disso, são apresentados fundamentos da teoria de mecânica estrutural aplicados a painéis sanduíche, bem como teoria de otimização e modelagem numérica via elementos finitos.

A Parte II, de metodologia, descreve como foi realizado o trabalho em sua totalidade de detalhes a fim de que possa ser replicado por terceiros. Na metodologia estão descritos os processos de otimização, a metodologia numérica, o processo de fabricação e o processo de ensaio de flexão três pontos.

A Parte III, resultados, apresenta os resultados obtidos e a respectiva discussão. São apresentados os resultados numéricos, experimentais e suas comparações.

Por fim, na Parte IV, são apresentadas as conclusões deste trabalho bem como as perspectivas para trabalho futuro.

# **Parte I FUNDAMENTOS TEÓRICOS**

# **2 MANUFATURA ADITIVA**

## **2.1 MODELAGEM POR FUSÃO E DEPOSIÇÃO**

A Manufatura Aditiva ou impressão 3D é um processo de fabricação que surgiu com a indústria 4.0. Este processo está vinculado ao conceito de prototipagem rápida em que se fabricam protótipos de geometria e estruturas complexas a partir de impressão 3D com menor custo e menor tempo de fabricação (MATSUZAKI et al., 2016). Dentre os vários tipo de impressão existentes no mercado o processo de Modelagem por Fusão e Deposição (do inglês FDM) é o mais difundido, corresponde a cerca de 6 % de todo seu comércio (MEHRPOUYA et al., 2019).

O processo de impressão 3D é amplamente usado para prototipagem rápida de modelos de engenharia e produtos finais (BERMAN, 2012), reduzindo custo e tempo de fabricação. Este processo é segmentado em várias etapas, as quais se iniciam pelo modelo CAD, a partir desse modelo, o arquivo é transformado em arquivo stl para que seja possível fatiar o modelo. Com o modelo fatiado é, então, feita a impressão e posteriormente, o acabamento da peça, conforme apresentado na Fig. 2.1 (DIZON et al., 2018).

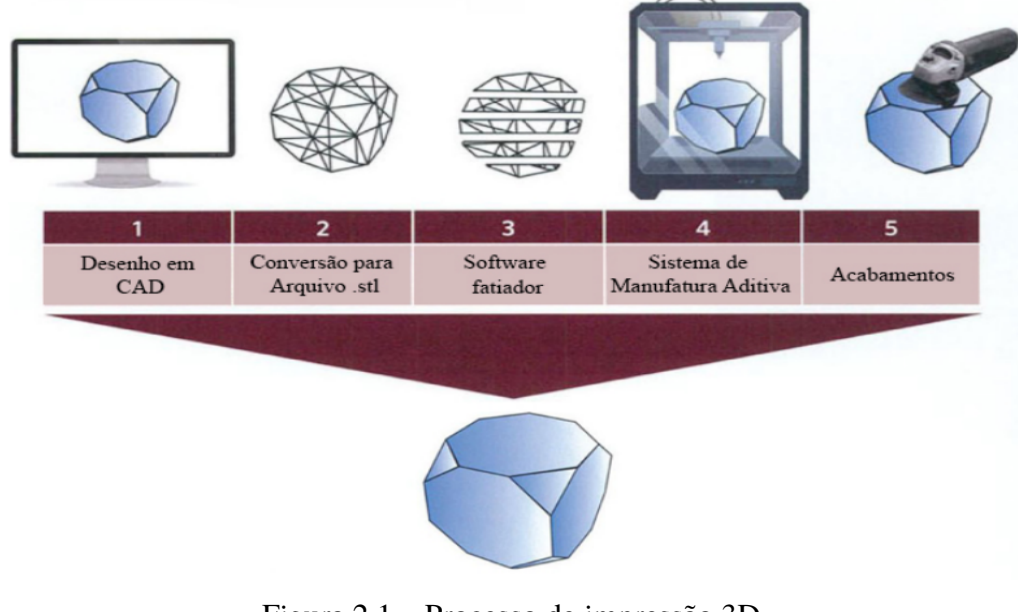

Figura 2.1 – Processo de impressão 3D. Fonte: Dizon et al. (2018)

O processo FDM consiste no aquecimento de um filamento de material termoplástico (próximo a sua temperatura de fusão) que é extrudado por um bocal. O plástico é depositado, sobre uma mesa aquecida, camada a camada até que se forme a geometria projetada. De forma geral, este processo confere alta qualidade às peças produzidas, bem como baixa deformação da peça após o termino do processo. A Figura 2.2 apresenta o procedimento de impressão descrito.

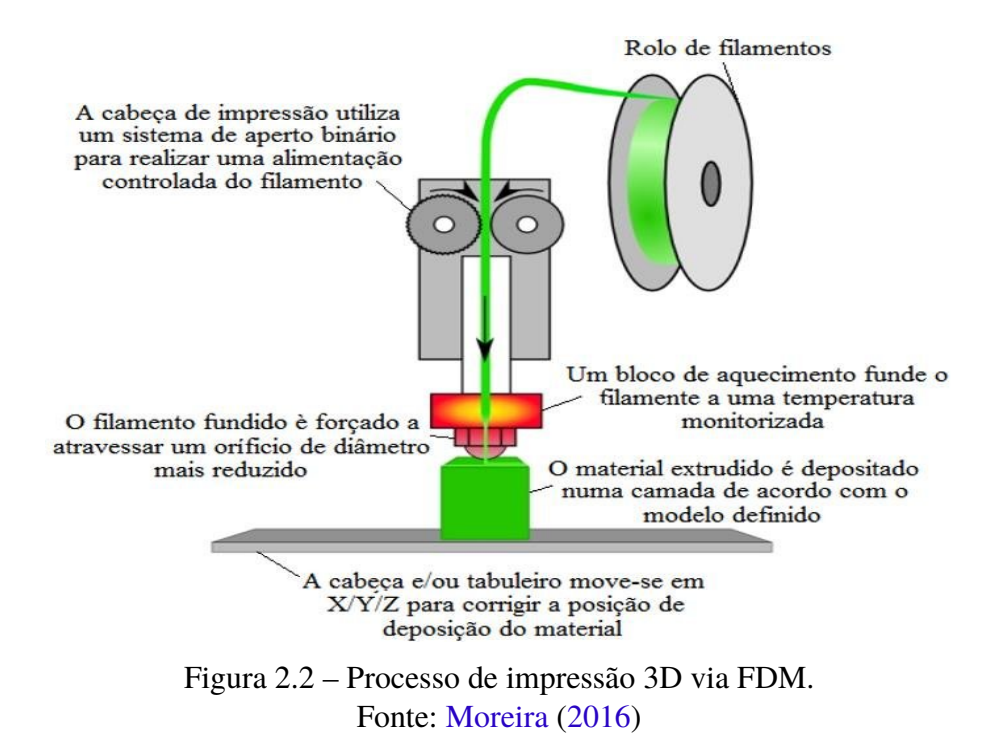

Os materiais usuais para FDM são polímeros, constituídos por longas cadeias de monômeros, como Ácido Polilático (PLA), Acrilonitrila Butadieno Estireno (ABS) e poli(tereftalato de etileno glicol) (PETG), cujas cadeias químicas estão apresentadas na Fig. 2.3. Além desses plásticos, já existe material termoplástico certificado para uso espacial, O Poli(éter-éter-cetona) (PEEK), o qual é possível fabricar componentes para estruturais espaciais a partir de impressão 3D FDM (CANEVAROLO, 2006).

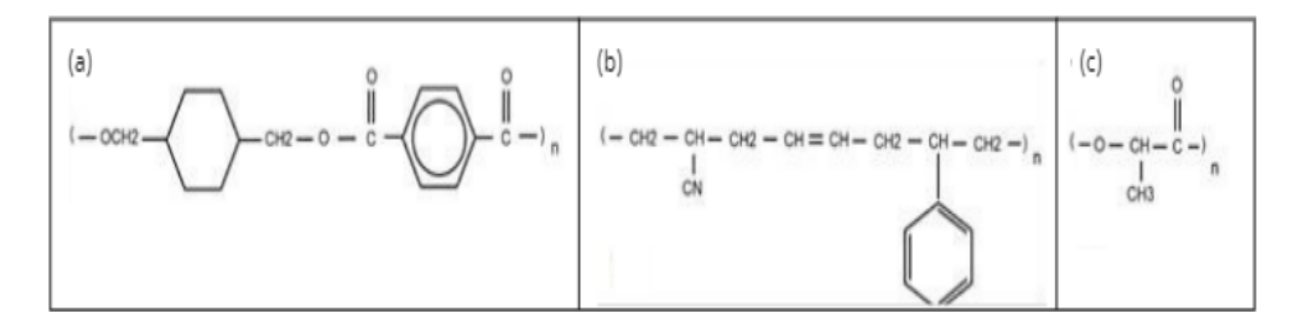

Figura 2.3 – Cadeias poliméricas. (a) PETG. (b) ABS. (c) PLA. Fonte: Santos et al. (2021a)

Dentre os materiais citados acima o mais comum em impressão 3D é o PLA. Esse material possui características que o faz popular em processo de prototipagem rápida. Dentre as propriedades do termoplástico em questão se destacam biocompatibilidade, biodegradabilidade, além de não emitir gases tóxicos. Além desses fatores, o PLA é classificado como amorfo ou semicristalino que confere resistência química entre suas ligações. Além desses fatores, esse material é recomendado para impressão em altas velocidades e pequenas temperaturas (FAR-RINGTON et al., 2005).

Dentro do processo de impressão, o arquivo *Standard Tessellation Language* (STL) re-

presenta parte primordial dessa cadeia. O STL consiste em um arquivo gerado a partir do modelo CAD próprio para impressão 3D. Este arquivo carrega as infirmações geométricas necessárias para ser gerado o arquivo de impressão (HÄLLREN; PEJRYD; EKENGREN, 2016).

O STL influi diretamente na qualidade de impressão, uma vez que consiste em uma malha triangular sob a geometria. Essa malha dita a resolução geométrica da peça, em que, quanto menor o tamanho dos triângulos maior resolução é conferida à estrutura final. Em contrapartida, uma malha com excesso de refino (elementos pequenos) confere ao arquivo maior gasto computacional para ser processado (TURNER; GOLD, 2015).

Outro fator que interfere na resistência e qualidade das peças impressas 3D são os parâmetros de impressão. Santos et al. (2021b) apresentam em seu estudo os principais parâmetros de impressão e fatiamento que interferem na resistência mecânica da estrutura impressa em termoplástico. Seu estudo tinha por objetivo aprimorar os parâmetros de impressão fornecidos pelo fabricante, tais como velocidade de impressão, temperatura da extrusora, temperatura da mesa, quantidade de camadas, entres outros, de modo a elevar as propriedades mecânicas do termoplástico. A Tabela 2.1 apesenta os resultados obtidos por Santos et al. (2021b), os quais servem de base para o presente trabalho.

Tabela 2.1 – Parâmetros de Impressão.

| Parâmetro                                | Valor                               |  |
|------------------------------------------|-------------------------------------|--|
| Velocidade de impressão                  | $30 \text{ mm/s}$                   |  |
| Temperatura do bico                      | 200 °C e +5 °C para primeira camada |  |
| Temperatura da mesa                      | $65^{\circ}$ C                      |  |
| Altura da camada                         | $0.2 \text{ mm}$                    |  |
| Fonte: Adaptado de Santos et al. (2021b) |                                     |  |

## **2.2 MANUFATURA ADITIVA NO SETOR AEROESPACIAL**

O setor aeroespacial incorpora cada vez mais processos não tradicionais aos seus meios de produção. A MA está cada vez mais presente no setor em componentes aeronáuticos, por exemplo, foguetes completos e até partes de nanossatélites estão sendo impressos em 3D. Contudo, a MA. para o setor ainda se restringe ao material metálico (MATSUZAKI et al., 2016).

Pesquisas de inovação surgem a todo momento, em 2014 a empresa *Made in Space*, em colaboração com a NASA *Marshall Space Flight Center*, projetou e construiu uma extrusora com capacidade de impressão em baixa gravidade ou gravidade zero. A impressora foi lançada para a Estação Espacial Internacional (do inglês ISS) com a finalidade de impressão de peças de reposição e reparo, bem como pesquisas em manufatura em baixa gravidade (NASA, 2022).

Empresas como a *Relativity Space* possuem tecnologia suficiente para que imprimam todas as partes de seus veículos lançadores. Sua tecnologia envolve uma complexa cadeia de inteligência artificial e braços robóticos que possibilitam a impressão de tanque, fuselagem e

até o sistema propulsivo. A Figura 2.4 mostra a impressão de tanque de propelente do foguete TERRAN R da *Relativity Space* (SPACE, 2022).

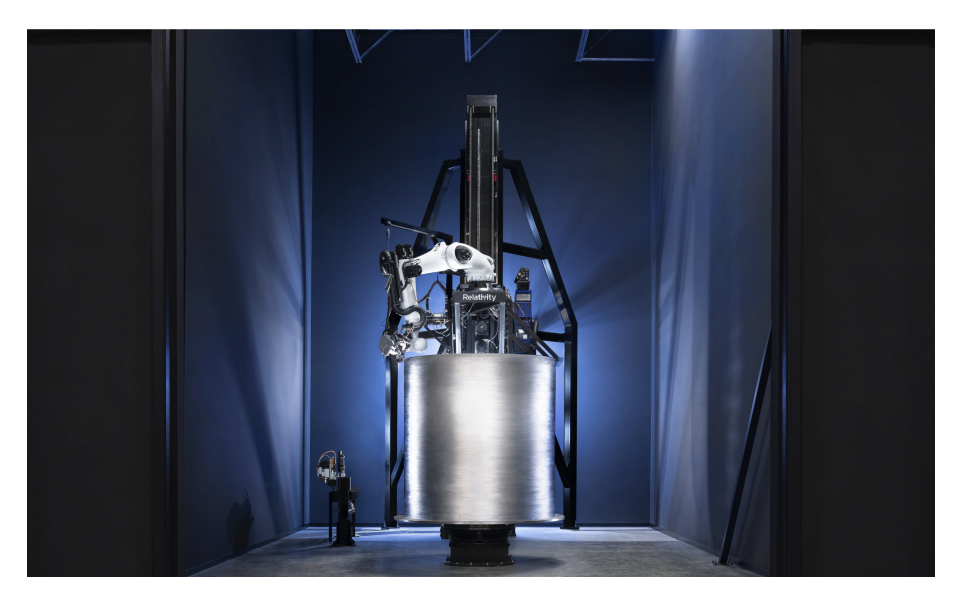

Figura 2.4 – Impressão de tanque de propelente pela empresa *Relativity Space*. Fonte: Space (2022)

# **3 PAINÉIS SANDUÍCHE**

## **3.1 ESTADO DA ARTE**

Dentre as várias possibilidades de construção de estruturas em material compósito, cresce o uso de painéis sanduíche devido às suas propriedades mecânicas e estudo de estruturas celulares e porosas. O painel sanduíche consiste em duas faces finas e rígidas separadas por um núcleo que uni às faces por um material adesivo (GAGLIARDO; MASCIA, 2010). As faces rígidas conferem resistência às cargas aplicadas ao painel, enquanto o material adesivo transmite as solicitações mecânicas para o núcleo.

O núcleo que separa as faces aumenta o momento de inercia de área do painel, desse modo aumenta a resistência a flexão e flambagem da estrutura (BITZER, 1997). As faces finas representam a menor parcela de massa do painel e lhe confere resistência, enquanto o núcleo celular ou poroso apresenta baixa massa específica devido aos vazios na estrutura. Assim, estruturas sanduíche são uma das mais eficientes estruturas para aplicações que requerem resistência mecânica e leveza (RAHMAN, 2013).

A partir da teoria de vigas, a Tabela 3.1 ilustra os parâmetros que influenciam no incremento do momento de inércia de área de vigas sanduíche. A tabela apresenta o comparativo de rigidez relativa, resistência relativa à flexão, deflexão e peso relativo. Ao inserir o núcleo entre as faces, isso implica em elevar a rigidez através do aumento de inércia de área, assim, a resistência relativa aumenta, bem como a resistência à flexão (BITZER, 1997). Consequentemente, a maior deflexão do painel para um mesmo carregamento é menor (RUPANI; D.ACHARYA, 2017).

A fim de que a densidade relativa (razão de densidade do núcleo por densidade do painel) tenha o mínimo de aumento, conforme aumenta a inércia, o núcleo deve ser de materiais alternativos, as ligas metálicas ou a geometria das células devem ser tais que possam ter o balanço entre rigidez à flexão e massa do sistema (GIBSON, 2016).

| <b>Rigidez Relativa</b>          |      |       | 37    |  |
|----------------------------------|------|-------|-------|--|
| Deflexão [in]                    |      | 0,14  | 0,027 |  |
| <b>Flexão Relativa</b>           |      |       |       |  |
| <b>Densidade Relativa</b>        | 0,91 | 0,978 |       |  |
| Fonte: Adaptado de Bitzer (1997) |      |       |       |  |

Tabela 3.1 – Eficiência de painéis sanduíche.

Os painéis sanduíche permitem as mais variadas configurações de geometria e materiais

para o projeto do núcleo. Conforme os requisitos mecânicos da aplicação, os materiais do núcleo, a geometria e a topologia são escolhidos segundo as propriedades mecânicas como resistência à flexão, densidade, limite de resistência, resistência, além das propriedades térmicas e acústicas.

A Figura 3.1 apresenta as configurações de núcleo mais comuns, o núcleo feito por corrugamento, em que o material empregado pode ser tanto ligas metálicas (alumínio) como materiais compósito. Núcleo feito em espuma e núcleo hexagonal, *honeycomb*, podem ser feitos a partir de ligas metálicas bem como materiais compósitos (PETRAS, 1998).

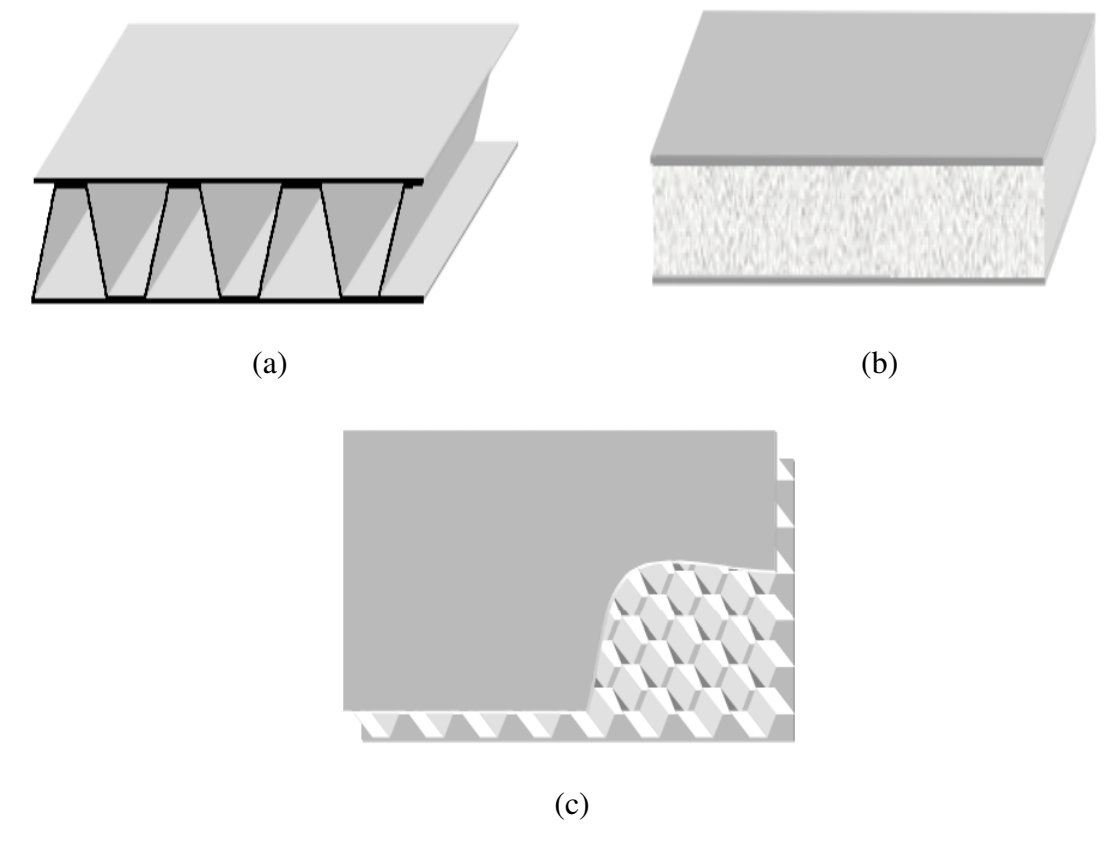

Figura 3.1 – Principais configurações de painéis sanduíche. (a) Núcleo feito por corrugamento. (b) Núcleo feito com espuma. (c) Núcleo hexagonal *honeycomb*. Fonte: Petras (1998)

Dentre os painéis sanduíche apresentados acima, a estrutura com núcleo hexagonal é a mais empregada em aplicações aeronáuticas e espaciais. Isso deve-se ao fato de que essa estrutura atende aos requisitos e se adapta melhor a estruturas aeroespaciais como estrutura de satélites, componentes estruturais aeronáuticos e componentes estruturais de foguetes, uma vez que, o *honeycomb* é um tipo de estrutura consolidada no setor.

#### **3.1.1 Painel Sanduíche** *Honeycomb*

Estrutura sanduíche *honeycomb* são estruturas sanduíche que tem por característica o núcleo composto por células hexagonais, conforme a Fig. 3.2. O formato hexagonal das células do núcleo atribui ao *honeycomb* alta absorção de energia e o torna bom isolante acústico (COSTA, 2018). O tamanho de célula e de espessura do hexágono, bem como o tipo de material empregado lhe confere rigidez. As faces são responsáveis por suportar as tensões normais quando tracionadas e/ou comprimidas e tensão de cisalhamento quando fletidas (RUPANI; D.ACHARYA, 2017).

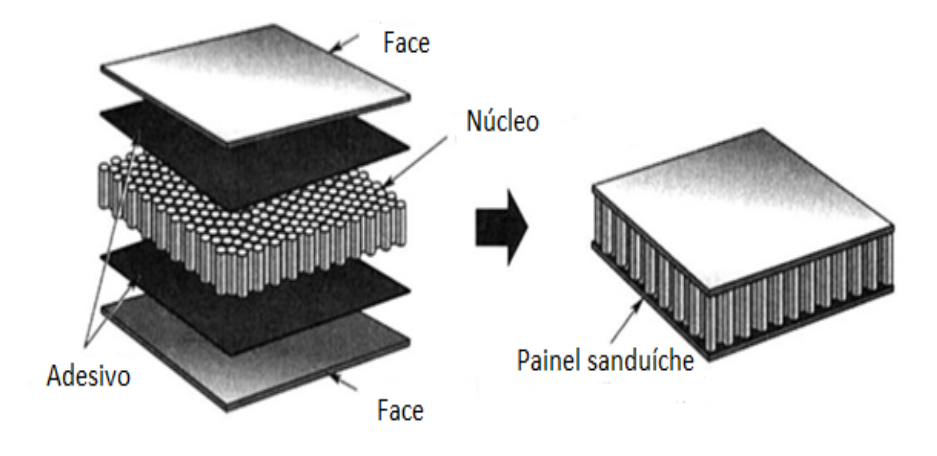

Figura 3.2 – Painel sanduíche tipo colmeia. Fonte: Adaptado de Bitzer (1997)

O núcleo hexagonal possui características e terminologias singulares como tamanho de célula, alma, nó e face livre. A Figura 3.3 apresenta uma célula unitária de um painel *honeycomb*, em que o nó é a parte em que é feita a junção das folhas de material, enquanto a face livre possui apenas uma folha de material. A alma, chamada também de *Ribbon*, consiste em uma folha de material, comumente usam ligas metálicas, em que se formam as células hexagonais (BITZER, 1997).

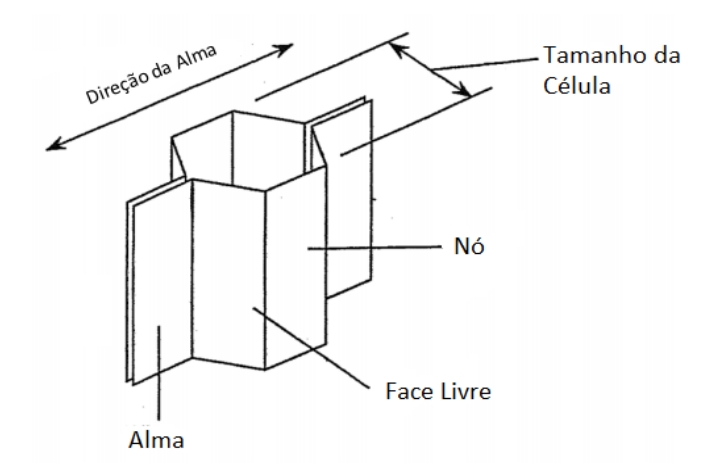

Figura 3.3 – Nomenclatura da célula hexagonal. Fonte: Adaptado de Bitzer (1997)

O desempenho de uma estrutura *honeycomb* depende, majoritariamente, dos materiais empregados, da configuração da célula, da relação de densidade entre face e núcleo e do tamanho da célula (RUPANI; D.ACHARYA, 2017). Os materiais que podem ser utilizados para manufatura dessa estrutura se dividem em materiais metálicos (ligas de metais, como alumínios) e não metálicos (materiais compósitos e poliméricos), as propriedades desses materiais são apresentadas no Quadro 3.1 (RAHMAN, 2013).

| Papel Kraft                     | • O núcleo feito em papel <i>kraft</i> é impregnado de resina para que<br>se tornem resistente à água;<br>• Este tipo de painel é, de modo geral, de baixo custo;<br>· Para melhorar as propriedades térmicas, as células são preen-<br>chidas com poliuretano ou resina fenólica.            |
|---------------------------------|----------------------------------------------------------------------------------------------------|
| Termoplástico                   | • O núcleo feito em material termoplástico possui boa propri-<br>edade isolante e alta absorção de energia e de umidade, bem<br>como resistência contra agentes químicos;<br>• Baixo custo de manufatura e melhor acabamento superficial<br>da estrutura.                                     |
| Fibra de<br><b>Aramida</b>      | • Possui boa resistência à inflamabilidade, boas propriedades<br>isolantes, formabilidade e baixa resistência di-elétrica;<br>• Possui altas propriedades mecânicas.                                                                                                    |
| <b>Fibra</b> de<br><b>Vidro</b> | · Possui propriedades próximas às de fibra de aramida;<br>• A manufatura com mantas de fibra de vidro em camadas con-<br>fere ao compósito alta resistência à carregamentos cisalhantes.                                                                                                    |
| Fibra de<br>Carbono             | • Os custos fabris para estruturas sanduíche feitas a partir de<br>fibra de carbono são mais caros;<br>• Tem boa estabilidade dimensional e retenção a alta tempera-<br>tura, elevada rigidez, coeficiente de expansão térmica baixo,<br>alto módulo de cisalhamento e condutividade térmica. |
| <b>Alumínio</b>                 | · Possui elevada razão, rigidez por massa, boa absorção de ener-<br>gia, propriedades de transferência de calor e de blindagem ele-<br>tromagnética.                                                                                                    |

Quadro 3.1 – Principais materiais para estrutura sanduíche.

Fonte: Adaptado de Rahman (2013)

Os materiais apresentados modificam as propriedades mecânicas do painel sanduíche e, ligado a isso, a combinação de configuração do núcleo contribuem para atingir os objetivos de aplicação para a estrutura *honeycomb*. Comumente, o material mais empregado para essa aplicação são as ligas de alumínio, mais especificamente, as ligas 2024, 3003, 5052 e 5056 (RAHMAN, 2013).

Várias são as possibilidades de núcleo e cada configuração depende da aplicação em que será utilizada e do tipo de material a ser manufaturado. Destacam-se as configurações hexagonal, hexagonal reforçado, sobre expandido e núcleo flexível. A Figura 3.4 apresenta as configurações mais comuns (RUPANI; D.ACHARYA, 2017).

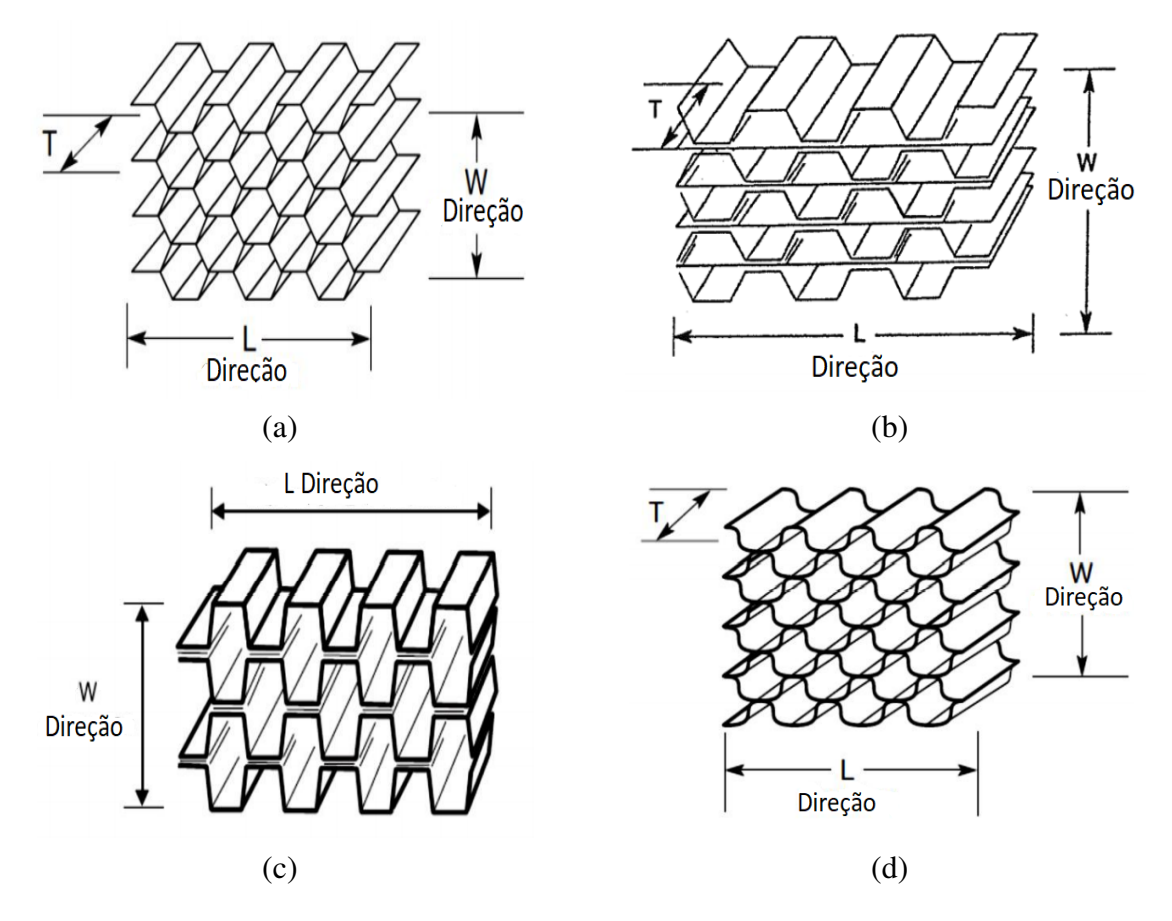

Figura 3.4 – Principais configurações de núcleo. (a) Núcleo hexagonal. (b) Núcleo hexagonal reforçado. (c) Núcleo sobre expandido. (d) Núcleo flexível. Fonte: Adaptado de Rahman (2013)

Outro fator que influi diretamente nas propriedades estruturais dos *honeycombs* são os reforços ao longo do comprimento (L) e ao longo da largura (W), indicados na figura acima (PETRAS, 1998). De modo a exemplificar, a Fig. 3.5 apresenta a curva média de dois painéis sanduíche de núcleo hexagonal fabricados em alumínio submetidos a ensaio de flexão três pontos. O ensaio feito nas amostras de alumínio serão aprofundadas posteriormente na Seção 7.2.

A curva média L indica os espécimes cujo processo de fabricação do núcleo se deu por expansão na direção L, enquanto a curva média W indica os espécimes cujo processo de

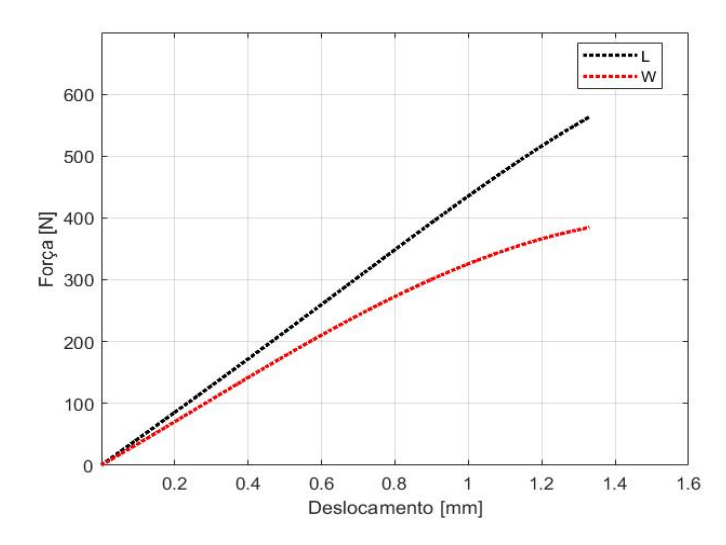

Figura 3.5 – Comparativo entre a curva de força e deslocamento dos espécimes L e W. Fonte: Autor

fabricação do núcleo se deu por expansão na direção W. Pelo gráfico apresentado na Fig. 3.5, nota-se que a expansão em direção L possui maior resistência à flexão quando comparado com fabricados por expansão na direção W.

#### **3.1.2 Mecânica Estrutural**

Painéis sanduíche de núcleo hexagonal possuem menor rigidez e resistência à cargas aplicadas no plano do núcleo (plano 1-2) quando comparadas à cargas aplicadas fora do plano do núcleo (direção 3). Isso deve-se ao fato de que cargas na direção do plano do núcleo fletem as paredes das células enquanto cargas aplicadas fora do plano fletem as células como um todo, uma vez que as deformações são de compressão ou de tração. A Figura 3.6 apresenta a convenção das direções no plano e fora do plano (GIBSON; ASHBY, 1997).

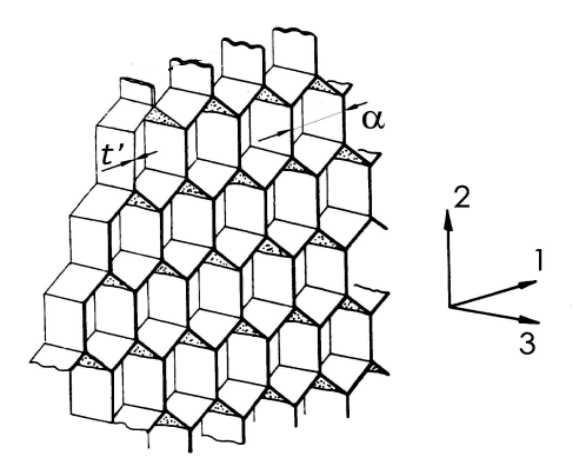

Figura 3.6 – Núcleo *honeycomb* e suas direções. Fonte: Adaptado de Petras (1998)

Segundo Gibson e Ashby (1997), as propriedades elásticas do *honeycomb* fora do plano

são maiores do que as propriedades no plano. As propriedades mecânicas do painel sanduíche são definidas em termos da densidade relativa e das propriedades geométricas (Fig. 3.7).

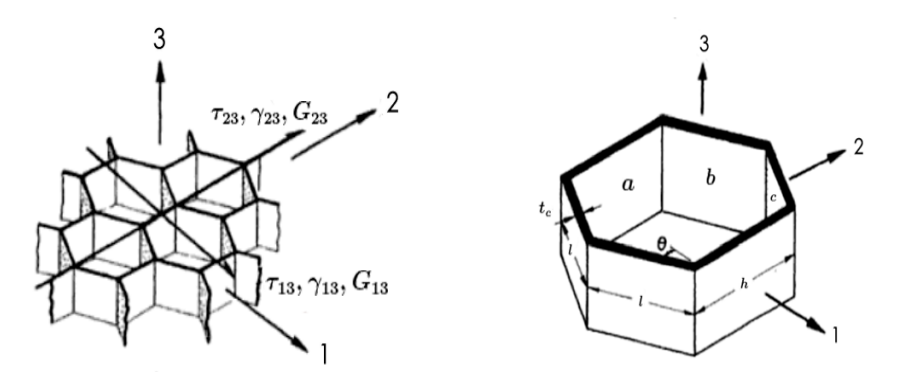

Figura 3.7 – Núcleo hexagonal e célula com indicação das propriedades. Fonte: Adaptado de Gibson e Ashby (1997)

O módulo de elasticidade fora do plano é dado pela Eq. 3.1 em que se assume baixa densidade da estrutura para  $t_c \ll l$  e a célula tem espessura constante. Essa equação apresenta a forma que tem maior precisão para determinar o módulo de elasticidade fora do plano, contudo, pode ser simplificada conforme a Eq. 3.2.

$$
\frac{E_3}{E_s} = \frac{\frac{h}{l} + 2}{2(\frac{h}{l} + \sin \theta) \cos \theta} \frac{t_c}{l}
$$
\n(3.1)

$$
\frac{E_3}{E_s} = \frac{t_c}{l} = \frac{\rho_c}{\rho_s} \tag{3.2}
$$

em que,  $E_s$  é o módulo de elasticidade do corpo sólido, as demais variáveis são parâmetros geométricos da célula hexagonal, apresentadas na Fig. 3.6. Do mesmo modo, outra simplificação é adotada para estruturas *honeycomb* em que o módulo de Poisson  $\nu_{31} = \nu_{32} = \nu_s$ , ou seja, o módulo de Poisson no plano 3,1 é igual ao módulo de Poisson no plano 3,2, consequentemente, é igual ao módulo de Poisson do sanduíche.

A deformação nas células causadas por cargas fora do plano não é uniforme ao longo do painel devido às restrições de células vizinhas. Segundo a formulação de Gibson e Ashby (1997), para determinar os módulos de cisalhamento nos planos 1,3 e 2,3, a formulação é simplificada através do teorema de energia potencial mínima, em que os deslocamentos sejam compatíveis com as condições de contorno externo e com elas próprias, isso é o mínimo para a distribuição exata do deslocamento.

Considerando uma deformação específica,  $\gamma_{13}$ , causada por uma tensão de cisalhamento,  $\tau_{13}$ , que age normal à 3 ao longo da direção 1, tem-se que quase toda a tensão elástica é armazenada no deslocamento de cisalhamento nas paredes da célula, além disso, a rigidez de flexão e as energias associadas à flexão são menores. Assim, a deformação específica de cisalhamento nas paredes é dada conforme a Eq. 3.3.

$$
\gamma_a = 0 \n\gamma_b = \gamma_{13} \cos \theta \n\gamma_c = \gamma_{13} \cos \theta
$$
\n(3.3)

A partir do teoria, é definida a Eq. 3.4 para determinar o módulo de cisalhamento relativo na direção 1.

$$
\frac{1}{2}G_{13}\gamma_{13}^2 V = \sum_i (G_s \gamma_i^2 V_i)
$$
\n(3.4)

em que  $G_s$  é o módulo de cisalhamento do painel sanduíche,  $G_{13}$  é o módulo de cisalhamento no plano 1,3,  $V_i$  é o volume para cada parede (a, b, c) da célula e  $\gamma_i$  é a deformação específica de cisalhamento para cada parede da célula. Desse modo, o módulo de cisalhamento relativo no plano 1,3 é dado pela Eq. 3.5.

$$
\frac{G_{13}}{G_s} = \frac{\cos \theta}{\frac{h}{l} \sin \theta} \frac{\rho_c}{\rho_s}
$$
\n(3.5)

Fazendo as mesmas considerações para direção 2, em que uma deformação específica,  $\gamma_{23}$ , é causada por uma tensão de cisalhamento,  $\tau_{23}$ , tem-se que a deformação específica de cisalhamento nas paredes é dada conforme a Eq. 3.6.

$$
\gamma_a = \gamma_{23}
$$
  
\n
$$
\gamma_b = \gamma_{23} \sin \theta
$$
  
\n
$$
\gamma_c = \gamma_{23} \sin \theta
$$
\n(3.6)

De igual modo, é possível definir o módulo de cisalhamento relativo no plano 2,3 conforme a Eq. 3.7.

$$
\frac{G_{23}}{G_s} = \frac{\frac{h}{l} + 2\sin^2\theta}{(\frac{h}{l} + \sin\theta)\cos\theta} \frac{\rho_c}{\rho_s}
$$
(3.7)

Além das propriedades mecânicas relativas próprias da estrutura *honeycomb* apresentadas acima, é de grande valia o entendimento da distribuição de tensão de cisalhamento ao longo face. A distribuição de tensão na face acontece de forma simétrica conforme apresenta a Fig. 3.8 (PETRAS, 1998).

A distribuição de tensão se dá de forma gradual e crescente, em que a tensão máxima ocorre no ponto médio da viga no local em que é aplicado a carga durante o ensaio de flexão três pontos. A partir do gradiente de tensão, é possível propor uma configuração de núcleo *honeycomb* em que existe a gradação de tamanhos de células e espessura de parede de forma a adicionar material em regiões onde há maior solicitação mecânica. Assim, é possível otimizar o painel sanduíche dadas essas condições de contorno.

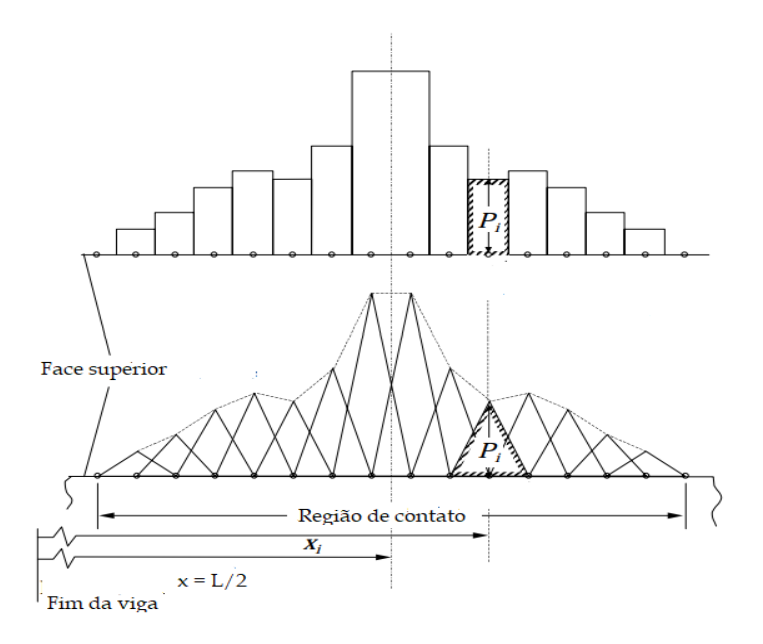

Figura 3.8 – Distribuição de tensão ao longo da face. Fonte: Adaptado de Petras (1998)

#### **3.1.3 Painel com Núcleo Poroso Periódico**

O avanço da Manufatura Aditiva (MA) abriu caminho para novas tecnologias de impressão 3D. Essas tecnologias imprimem peças em diversos materiais incluindo metais, por meio da sinterização a laser. Essas tecnologias são mais precisas e permitem ângulos de impressão em que não se há necessidade de suportes (LI et al., 2019).

Desse modo, viabiliza a concepção de estruturas celulares porosas conhecidas como superfície mínima triplicada periódica (do inglês, TPMS). Essas estruturas foram propostas por Schwarz em 1883, as quais possuem elevada área de superfície específica devido às porosidades que conferem baixa densidade relativa conservando as propriedades mecânicas (LI et al., 2019).

As estruturas TPMS são definidas através de funções trigonométricas implícitas que modelam uma estrutura em um espaço que não há superfícies intersectadas entre si ou dobradas. As funções permitem regular as dimensões das células, bem como a densidade. Assim, as superfícies são dadas pela função F: R<sup>3</sup>  $\rightarrow$  R em (x, y, z)  $\in$  R<sup>3</sup>, que satisfaz a Eq. 3.8 (LI et al., 2019).

$$
F(x, y, z) = \beta \tag{3.8}
$$

em que  $\beta$  é o nível paramétrico que corresponde a fração volumétrica da estrutura celular. A superfície periódica definida pela função F(x, y, z) é generalizada pela Eq. 3.9.

$$
F(x, y, z) = \sum_{hkl} |\phi(hkl)| \cdot \cos\left(\frac{2\pi}{\iota}(hx + ky + lz) - \alpha_{hkl}\right)
$$
 (3.9)
onde,  $\phi(hkl)$  representa o fator de magnitude da estrutura que reflete a simetria da estrutura, hkl representa as direções da estrutura, enquanto  $α<sub>hkl</sub>$  representa a mudança de fase nas direções apresentadas e  $\iota$  representa o comprimento da célula.

As principais funções TPMS, Giroide, Diamante e WP, são descritas nas Eqs. 3.10, 3.11 e 3.12, respectivamente. A Fig. 3.9 apresenta a visualização espacial da solução dessas funções implícitas. As estruturas tridimensionais são geradas a partir do código aberto em MATLAB MS Lattice (AL-KETAN; AL-RUB, 2020; MUNA; PATTERSON, 2018).

$$
F_G = \operatorname{sen}(x)\cos(y) + \operatorname{sen}(y)\cos(z) + \sin(z)\cos(x) - \beta \tag{3.10}
$$

$$
F_D = \operatorname{sen}(x)\operatorname{sen}(y)\operatorname{sen}(z) + \operatorname{sen}(x)\cos(y)\cos(z)
$$
  
+
$$
\cos(x)\sin(y)\cos(z) + \cos(x)\cos(y)\sin(z) - \beta
$$
 (3.11)

$$
F_{WP} = 2(cos(x)cos(y) + cos(y)cos(z) + cos(z)cos(x)) + (cos(2x) + cos(2y) + cos(2z)) - \beta
$$
\n(3.12)

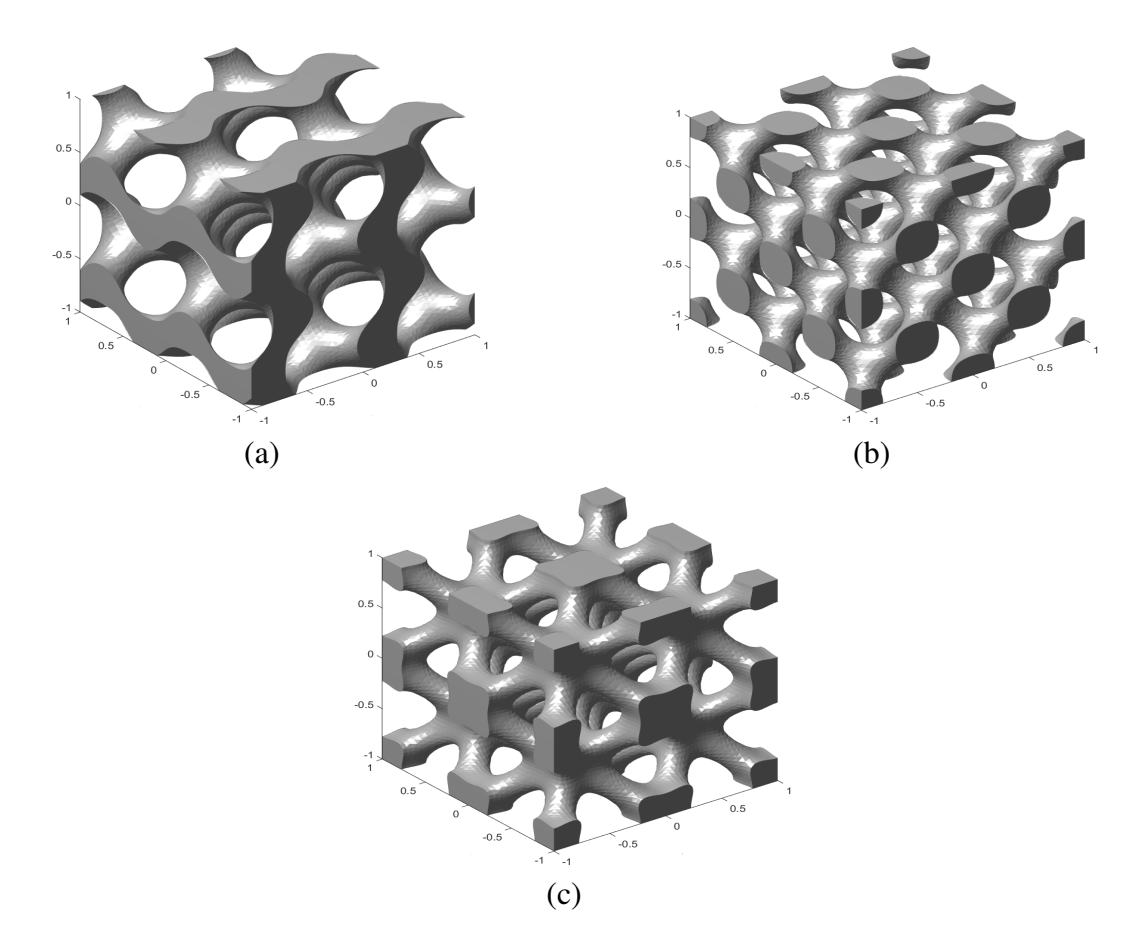

Figura 3.9 – Principais configurações de estruturas porosas. (a) Giroide. (b) Diamante. (c) WP. Fonte: Autor

Li et al. (2019) apresenta a relação do parâmetro  $\beta$  (fração volumétrica) com a densidade relativa para as estruturas apresentadas conforme a Fig. 3.10. O parâmetro pode assumir valores negativos e, conforme aumenta, a densidade relativa aumenta do mesmo modo.

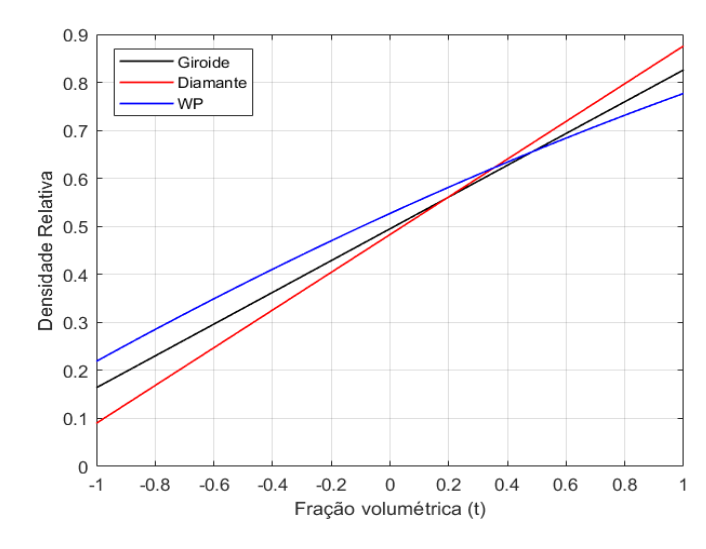

Figura 3.10 – Comparativo entre parâmetro t e densidade relativa. Fonte: Adaptado de Li et al. (2019)

Essas estruturas apresentam limitações em sua aplicação devido sua alta complexidade geométrica. Logo, sua manufatura envolve complexidades e alto custo. Contudo, o processo de fabricação através de tecnologias FDM de material termoplástico ou outros materiais é possibilita a concepção dessas estruturas mesmo que seja necessário o pré processamento da geometria, a fim de que tenha boa qualidade de impressão.

### **3.1.4 Painel com Núcleo Treliçado**

O núcleo treliçado, diferentemente do núcleo TPMS, possui um processo de fabricação alternativo ao processo de MA. Contudo, esses processos são de alta complexidade e envolvem uma gama de maquinários necessários para a manufatura.

Assim, a MA, sobretudo de metal, mostra-se uma alternativa viável para a impressão dessas topologias de treliças. Há várias configurações possíveis, dentre elas circulares, quadradas, viga I e treliças ocas (CHIRAS et al., 2018).

Os arranjos topológicos são divididos em núcleos de uma camada como os tetraédricos e piramidal, enquanto os núcleos de camada dupla são configurados em tecido diamantado, diamante colinear e quadrado colinear.

A Figura 3.11 apresenta em seu esquemático algumas estruturas citadas e o respectivo modelo construído em liga metálica. As Figuras 3.11a e 3.11b são os respectivos modelos esquemáticos e manufaturados do arranjo topológico piramidal, as Figs. 3.11c e 3.11d apresentam o modelo esquemático e manufaturado, respectivamente, do painel duplo diamante colinear,

enquanto as Figs. 3.11e e 3.11f apresentam o modelo esquemático e manufaturado, respectivamente, do painel duplo quadrado colinear (WADLEY, 2006; CHIRAS et al., 2018).

As topologias apresentadas conferem ao painel sanduíche leveza e alta rigidez, umas vez que a configuração em treliça permite seções ocas e garante resistência e rigidez, sobre tudo em painéis de núcleos duplos (WADLEY, 2006).

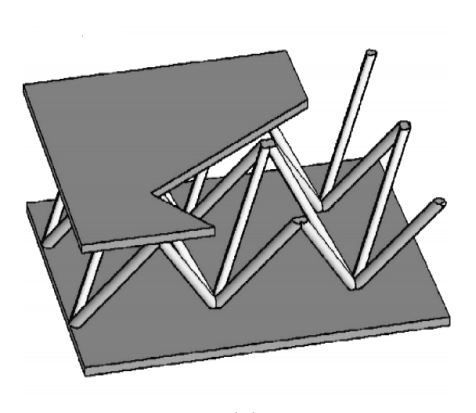

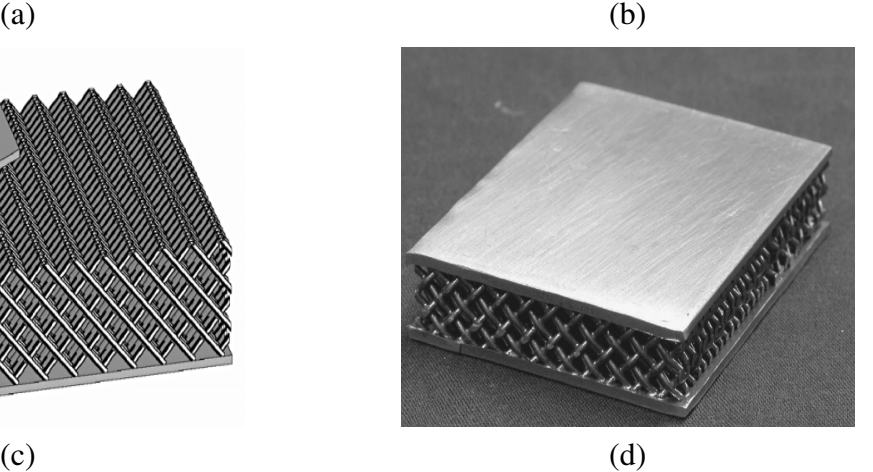

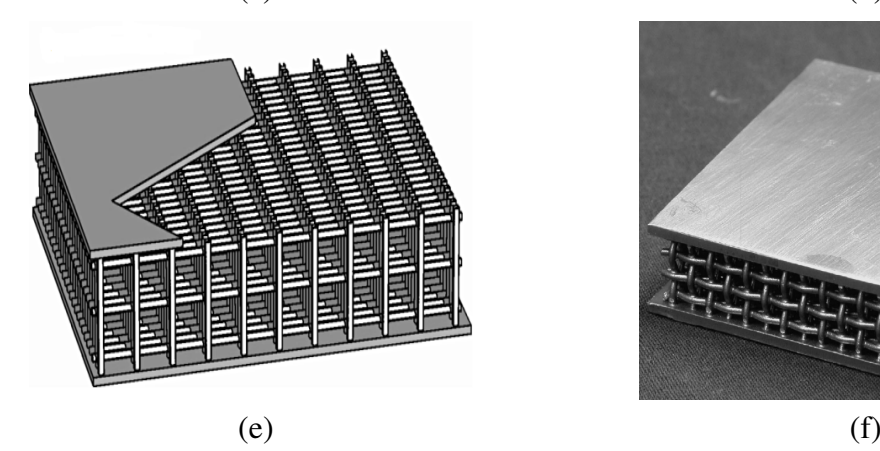

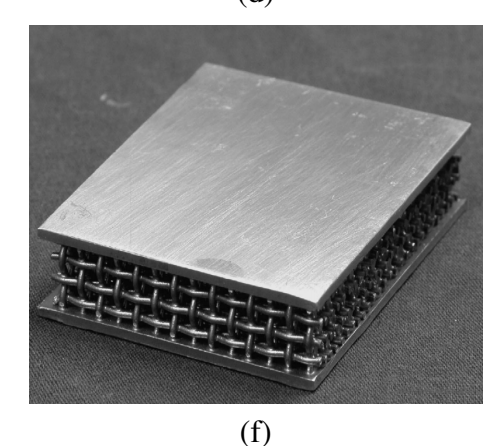

Figura 3.11 – Principais arranjos topológicos de núcleo treliçado. (a) Esquemático painel sanduíche piramidal. (b) Painel sanduíche piramidal manufaturado. (c) Esquemático núcleo duplo diamante colinear. (d) Painel sanduíche diamante colinear manufaturado. (e) Esquemático núcleo duplo quadrado colinear. (f) Painel sanduíche quadrado colinear manufaturado.

Fonte: Adaptado de WADLEY (2006)

## **3.2 APLICAÇÕES AEROESPACIAIS**

Painéis sanduíche estão sendo utilizados em larga escala no setor aeroespacial nas últimas décadas, estruturas do tipo *honeycomb* estão presentes no setor desde satélites à aeronaves de alto desempenho e supersônicas, além da aviação civil. O satélite sino brasileiro CBERS 04A tem sua estrutura desenvolvida no Brasil o qual utiliza estrutura sanduíche *honeycomb*. Dentre as aeronaves de aviação civil destaca-se o ATR - 72, o qual emprega em sua estrutura, materiais compósitos e as estruturas *honeycombs*, conforme a Fig. 3.12.

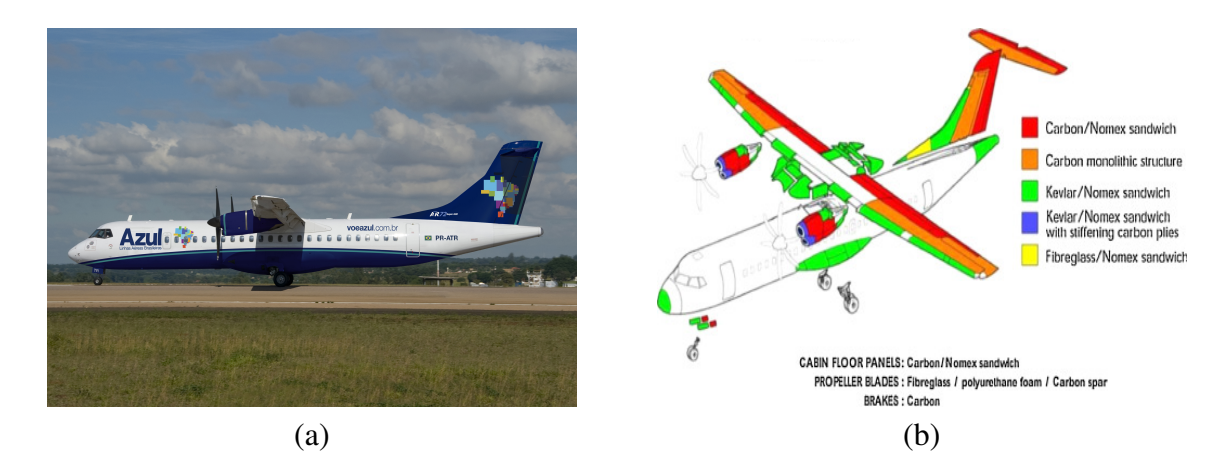

Figura 3.12 – (a) ATR 72 da Azul. (b) Componentes em compósito e estrutura sanduíche do ATR 72. Fonte: (CASTANIE; BOUVET; GINOT, 2020; AZUL, 2021)

Além das tradicionais estruturas com núcleo hexagonal, estruturas sanduíche com núcleo treliçado estão em estudo para aplicação em *ailerons* como componente estrutural, bem como, ressonadores acústicos em aeronaves de alto desempenho. A Figura 3.13 apresenta a aplicação de núcleos treliçados em estruturas aeronáuticas (CASTANIE; BOUVET; GINOT, 2020).

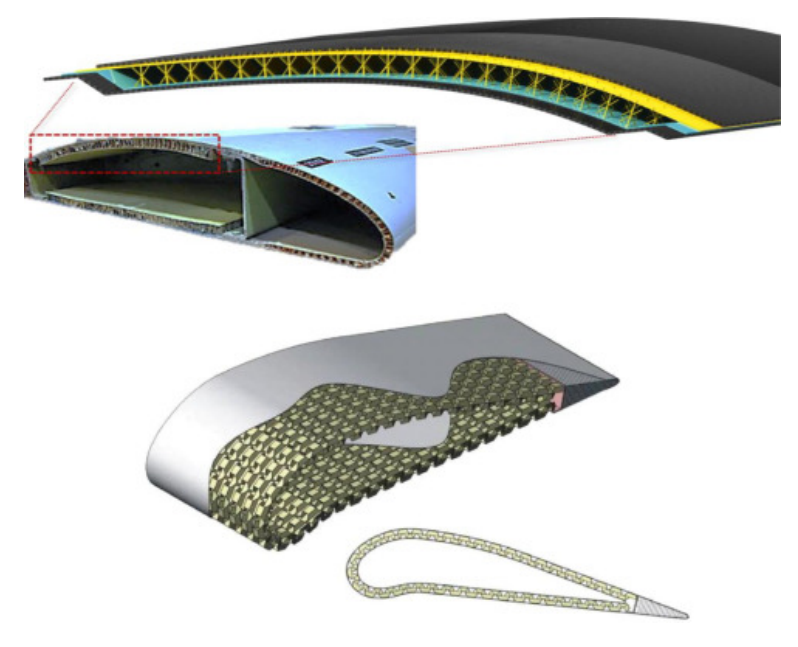

Figura 3.13 – Núcleo treliçado aplicado em uma asa. Fonte: (CASTANIE; BOUVET; GINOT, 2020)

Esses tipos de estruturas vêm crescendo tanto em uso quanto em pesquisas no setor. Além dessas configurações apresentadas, as estruturas TPMS têm sido amplamente exploradas tanto em campos de biomecânica quanto em aplicações espaciais.

## **4 MODOS DE FALHA**

Os modos de falha de vigas sanduíche *honeycomb* são importantes indicadores de eficiência da estrutura quanto no seu processo fabril. De modo a apresentar os modos de falha, a partir da flexão três pontos, apresentado na Fig. 4.1, o qual é o foco deste trabalho é apresentado a teoria e a formulação.

O painel é considerado como uma viga bi apoiada de comprimento L com carga de corte central W, com espessura de face t, espessura de núcleo c e espessura do sanduíche h. Para a formulação é considerado que as faces são fixadas ao núcleo de tal modo que não há separação durante a flexão, bem como não há curvatura no plano y,z e a seção transversal permanece perpendicular ao eixo longitudinal da viga.

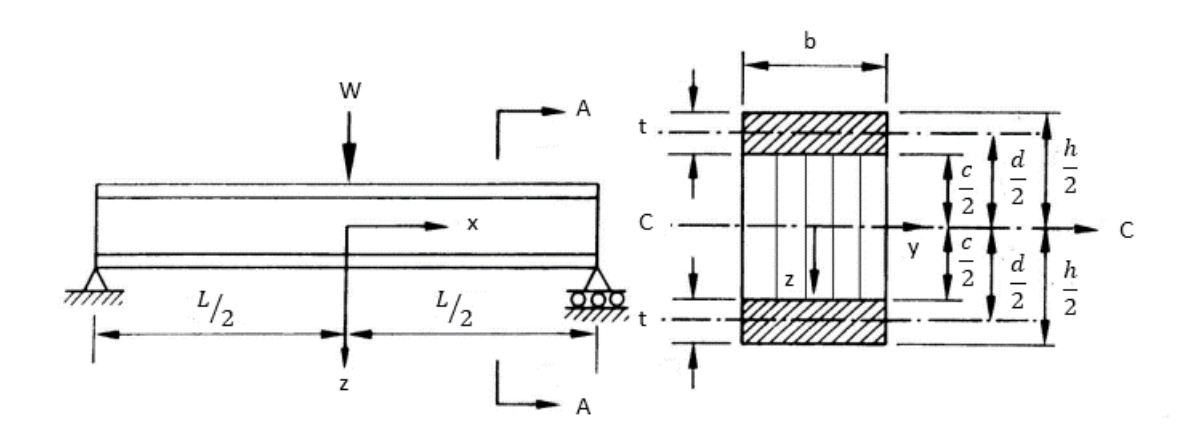

Figura 4.1 – Painel sanduíche simplesmente apoiado e seção transversal. Fonte: Adaptado de Petras (1998)

A partir do exposto acima e tendo como referencia a Fig. 4.1, é possível definir o módulo de rigidez a flexão D como o produto do módulo de elasticidade do material por momento de inércia de área (I) da estrutura (MEGSON, 2010). Para estruturas sanduíche o módulo de rigidez tem contribuição do núcleo e das faces como apresenta a Eq. 4.1 (PETRAS; SUTCLIFFE, 1999).

$$
D = \frac{E_{fx}bt^3}{6} + \frac{E_fbt^2}{2} + \frac{E_cbc^3}{12}
$$
 (4.1)

em que  $E_{fx}$  denota o módulo de elasticidade do material da face, enquanto  $E_{cx}$  denota o módulo de elasticidade do núcleo. As demais variáveis são parâmetros geométricos e estão indicadas na figura acima. O primeiro e o segundo termo da equação estão associados à face e o ultimo termo está associado ao núcleo, contudo, o segundo termo exerce maior influência. Por tanto, a Eq. 4.1 é redefinida negligenciando os demais termos, como apresenta a Eq. 4.2 (PETRAS; SUTCLIFFE, 1999).

$$
D = E_f I = \frac{E_f b t d^2}{2} \tag{4.2}
$$

A partir da rigidez, é definida a tensão máxima que ocorre na face superior da viga, onde o momento fletor é máximo. Para o flexão três pontos, caso de estudo, ocorre no centro da viga, ou seja, onde é aplicado a carga *W*. A tensão máxima que ocorre na face e é definida pela Eq. 4.3 (PETRAS; SUTCLIFFE, 1999).

$$
\sigma_{fx} = \frac{ME_f d}{2D} = \frac{WL}{4dt} \tag{4.3}
$$

onde, *M* é o momento fletor máximo. A equação apresentada negligencia os efeitos causados por cisalhamento que não podem ser desconsiderados para núcleo que tem baixa densidade. A formulação considerando os efeitos de cisalhamento é apresentada na Eq. 4.4 (PETRAS; SUT-CLIFFE, 1999).

$$
\sigma_{fx} = \frac{W L b}{4} \left( \frac{c + 2t}{2I} + \frac{W L t}{8I_f} \frac{1}{\theta} \right)
$$
(4.4)

onde,  $\theta$  é dada pela Eq 4.5, o momento de inércia de área do sanduíche I é dado pela Eq. 4.6 e o momento de inercia de área da face  $I_f$  é definido conforme a Eq. 4.7 (PETRAS; SUTCLIFFE, 1999).

$$
\theta = \frac{L}{c} \left[ \frac{G_{cxy}c}{2tE_{fx}} + \left( 1 + \frac{3d^2}{t^2} \right) \right]^{\frac{1}{2}}
$$
\n(4.5)

$$
I = \frac{bt^3}{6} + \frac{btd^2}{2}
$$
 (4.6)

$$
I_f = \frac{bt^3}{6} \tag{4.7}
$$

onde,  $G_{cxy}$  é o módulo de cisalhamento do núcleo no plano x,y. O termo  $\theta$  depende da rigidez relativa da face e do núcleo. Desse modo, é possível definir W em função de  $\sigma_{fx}$  conforme a Eq. 4.8.

$$
W = 4\sigma_{fx}\xi \frac{t}{L} \tag{4.8}
$$

em que,  $\xi$  é dado pela Eq 4.9.

$$
\xi = \theta \frac{\frac{t^5}{9} + \frac{t^3 d^2}{3}}{\frac{ht^3(\theta - 1)}{3} + \frac{t^4}{3} + t^2 d^2}
$$
(4.9)

Através do equacionamento é possível definir os modos de falha do painel sanduíche que ocorrem na face e no núcleo. Assim, é possível mapear e prever os modos de falha de painéis sanduíche que são apresentados a seguir.

### **4.0.1 Falha na Face**

As falhas mais comuns que acontecem na face são cedimento da face, dobra intracelular e enrugamento de face. A Figura 4.2 ilustra as principais falhas que ocorrem na face do painel sanduíche (VITALE et al., 2016; DANIEL, 2002; PETRAS; SUTCLIFFE, 1999).

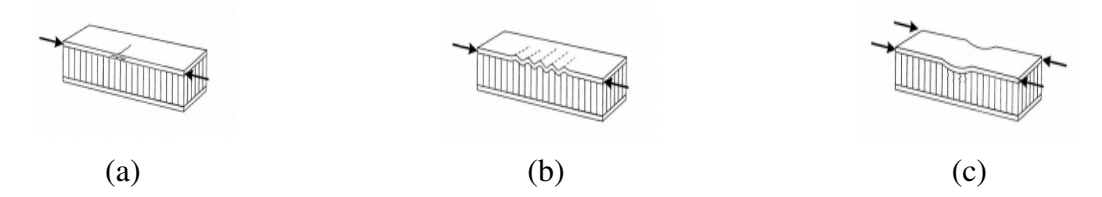

Figura 4.2 – Modos de falhas na face. (a) Cedimento da face. (b) Dobra intracelular. (c) Enrugamento da face.

Fonte: (PETRAS; SUTCLIFFE, 1999)

## **4.0.2 Cedimento da face**

O cedimento da face ocorre, majoritariamente, na face superior da estrutura. Esse tipo de falha ocorre quando a tensão axial atinge a tensão no plano das faces ao longo da viga sanduíche. Desse modo, esse falha ocorre segundo a Eq. 4.10 (VITALE et al., 2016; DANIEL, 2002; PETRAS; SUTCLIFFE, 1999).

$$
\sigma_{fx} = \sigma_{fY} \tag{4.10}
$$

onde  $\sigma_{fY}$  é a tensão axial em qualquer face do painel. Isso, deve-se ao fato da distribuição de tensão ao longo da estrutura ser simétrica, logo a tensão de compressão e tração sobre as faces são iguais. Esse tipo de fratura é comum em faces que têm material de comportamento frágil (VITALE et al., 2016; DANIEL, 2002; PETRAS; SUTCLIFFE, 1999).

#### **4.0.3 Dobra intracelular**

Dobra intracelular é característico de núcleos hexagonais. Essa falha ocorre quando há curvatura da face onde não há contato com as paredes do núcleo *honeycomb*. A teoria de flambagem de placa é utilizada para estimar a tensão na face em seu plano, conforme Eq. 4.11 (VITALE et al., 2016; DANIEL, 2002; PETRAS; SUTCLIFFE, 1999).

$$
\sigma_{fi} = \frac{2E_{fx}}{1 - \nu_{fxy}^2} \left(\frac{2t}{\alpha}\right)^2 \tag{4.11}
$$

em que,  $\nu_{fxy}$  é o módulo de Poisson para carregamentos no plano da face e  $\alpha$  é o diâmetro do círculo inscrito na célula hexagonal (VITALE et al., 2016; DANIEL, 2002; PETRAS; SUT-CLIFFE, 1999).

#### **4.0.4 Enrugamento da face**

O enrugamento da face é a falha por flambagem na face da estrutura sanduíche. Essa falha ocorre quando há instabilidade elástica em que os comprimentos de onda do modo de flambagem supera o tamanho de célula. O enrugamento pode ocorrer para fora ou para dentro do plano da face. Para que ocorra esse tipo de fratura, a tensão deve atingir o valor crítico, segundo a Eq. 4.12 (VITALE et al., 2016; DANIEL, 2002; PETRAS; SUTCLIFFE, 1999).

$$
\sigma_{fw} = \frac{3}{(12(3 - \nu_{cxz})^2)(1 + \nu_{cxz})^2} E_{fx}^{\frac{1}{3}} E_3^{\frac{2}{3}} \tag{4.12}
$$

onde,  $\nu_{cxz}$  é o módulo de Poisson do núcleo fora do plano e  $E_3$  é o módulo de elasticidade fora do plano do núcleo da estrutura sanduíche (VITALE et al., 2016; DANIEL, 2002; PETRAS; SUTCLIFFE, 1999).

#### **4.0.5 Falha no Núcleo**

As falhas mais comuns que acontecem no núcleo são cisalhamento do núcleo e identação local. A Figura 4.3 ilustra as principais falhas que ocorrem no núcleo do painel sanduíche (VITALE et al., 2016; DANIEL, 2002; PETRAS; SUTCLIFFE, 1999).

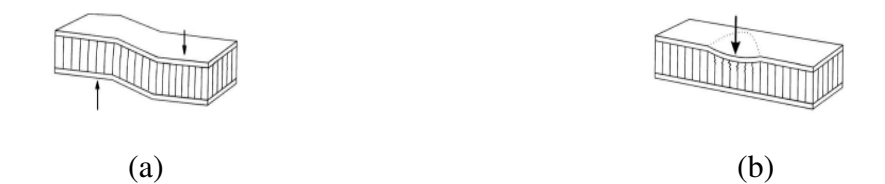

Figura 4.3 – Modos de falha no núcleo. (a) Cisalhamento do núcleo. (b) Identação local. Fonte: (PETRAS; SUTCLIFFE, 1999)

#### **4.0.6 Cisalhamento do núcleo**

Cisalhamento no núcleo ocorre quando a tensão de cisalhamento aplicada ao longo da face se iguala a tensão de cisalhamento de ruptura da estrutura sanduíche, conforme a Eq. 4.13 e Eq. 4.14 (VITALE et al., 2016; DANIEL, 2002; PETRAS; SUTCLIFFE, 1999).

$$
\tau_{cxz} = \frac{W}{2d} \tag{4.13}
$$

 $\tau_{czz}$  é a tensão de cisalhamento aplicada ao longo da face da viga, enquanto  $\tau_{cs}$  é a tensão de ruptura do núcleo. Essa falha ocorre em núcleos que têm baixa densidade e em que as faces têm comportamento frágil (VITALE et al., 2016; DANIEL, 2002; PETRAS; SUTCLIFFE, 1999).

#### **4.0.7 Indentação local**

Para o ensaio de flexão três pontos há uma particularidade entre os modos de falha que podem ocorrer durante o ensaio, conhecido por indentação local. A estrutura colapsa as células do núcleo no local em que é aplicada a força de cisalhante. A face superior flexiona após a ruptura do núcleo proporcionalmente com área de contato da sapata que aplica a força sobre a estrutura (VITALE et al., 2016; DANIEL, 2002; PETRAS; SUTCLIFFE, 1999).

Para painéis sanduíche de núcleo hexagonal não há uma modelagem matemática acurada consolidada como as demais, a predição desta falha é feita através de estudos empíricos. A área de contato da sapata que aplica força sobre a face superior é dada por  $\delta$  e a carga é transferida de forma uniforme para a face. Desse modo, a falha ocorre quando a tensão compressiva se iguala a tensão de ruptura, conforme apresenta a Eqs. 4.15 e 4.16 (VITALE et al., 2016; DANIEL, 2002; PETRAS; SUTCLIFFE, 1999).

$$
\sigma_{zz} = \frac{W}{\delta} \tag{4.15}
$$

$$
\sigma_{zz} = \sigma_{cc} \tag{4.16}
$$

#### **4.0.8 Mapa de Falha**

A partir dos modos de falha apresentados é possível prevê-los em função da densidade relativa, espessura da face e distância entre os apoios. Para que seja possível identificar o modo que a estrutura colapsa é preciso determinar as linhas de falhas  $W_0 = f(t/L, t/R, \rho_c/\rho_s)$ , bem como seus limites (VITALE et al., 2016; DANIEL, 2002; PETRAS; SUTCLIFFE, 1999).

O sistema mostrado na Equação 4.17 apresenta o modelo matemático para linha de carga de cada uma das falhas apresentadas. Desse modo, é possível construir o mapa de falha de estruturas sanduíche. Ressalta-se que o mapa de falha não tem os limites constantes, ou seja, variam conforme os materiais empregados na estrutura. A Figura 4.4 apresenta o mapa de falha pra estruturas sanduíche com faces em fibra de vidro (SADIGHI; DEHKORDIII; KHODAMBASHI, 2010).

cedimento da face 
$$
W_0 = 4\sigma_{fy}\xi \frac{t}{L}
$$
  
\ndobra intracellular  $W_0 = \frac{8}{1-\nu^2}(\frac{t}{\alpha})^2 E_f \xi \frac{t}{L}$   
\nenrugamento na face  $W_0 = 4B_1 E_f^{\frac{2}{3}} E_s^{\frac{2}{3}} \xi \frac{t}{L} (\frac{\rho_c}{\rho_s})^{\frac{2}{3}}$   
\ncisalhamento do nucleo  $W_0 = 2AE_s d(\frac{\rho_c}{\rho_s})^2$   
\nidentacao local  $W_0 = 3, 25\sigma_{esc} \delta(\frac{\rho_c}{\rho_s})^{\frac{5}{3}}$  (4.17)

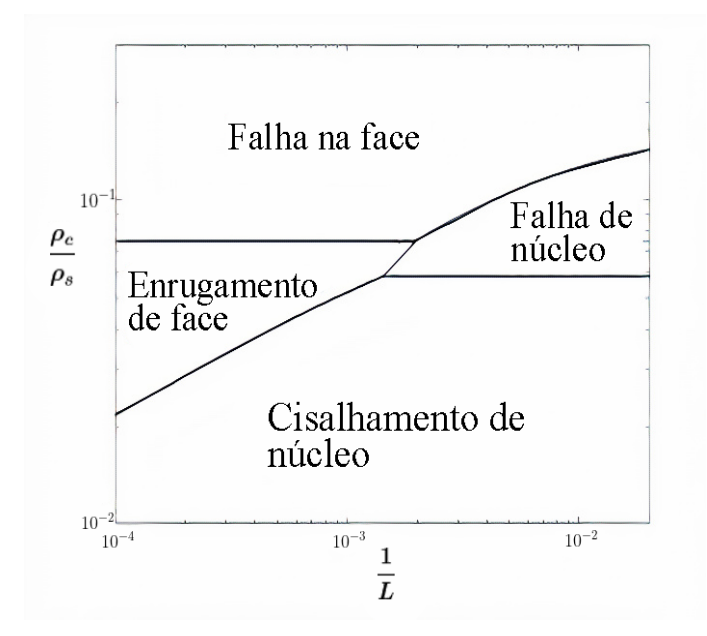

Figura 4.4 – Mapa de falha. Fonte: Adaptado de (SADIGHI; DEHKORDIII; KHODAMBASHI, 2010)

O mapa de falha é uma ferramenta que permite avaliar de forma qualitativa e quantitativa o processo de fabricação da estrutura sanduíche, além de permitir avaliar processos de otimizações. Segundo Petras (1998), a medida em que desloca-se no sentido de aumento da densidade relativa e razão entre espessura da face e distância entre apoios aumenta a rigidez e a o limite de ruptura. A Figura 4.5 apresenta o modo que a resistência e a rigidez aumentam dentro do mapa de falha.

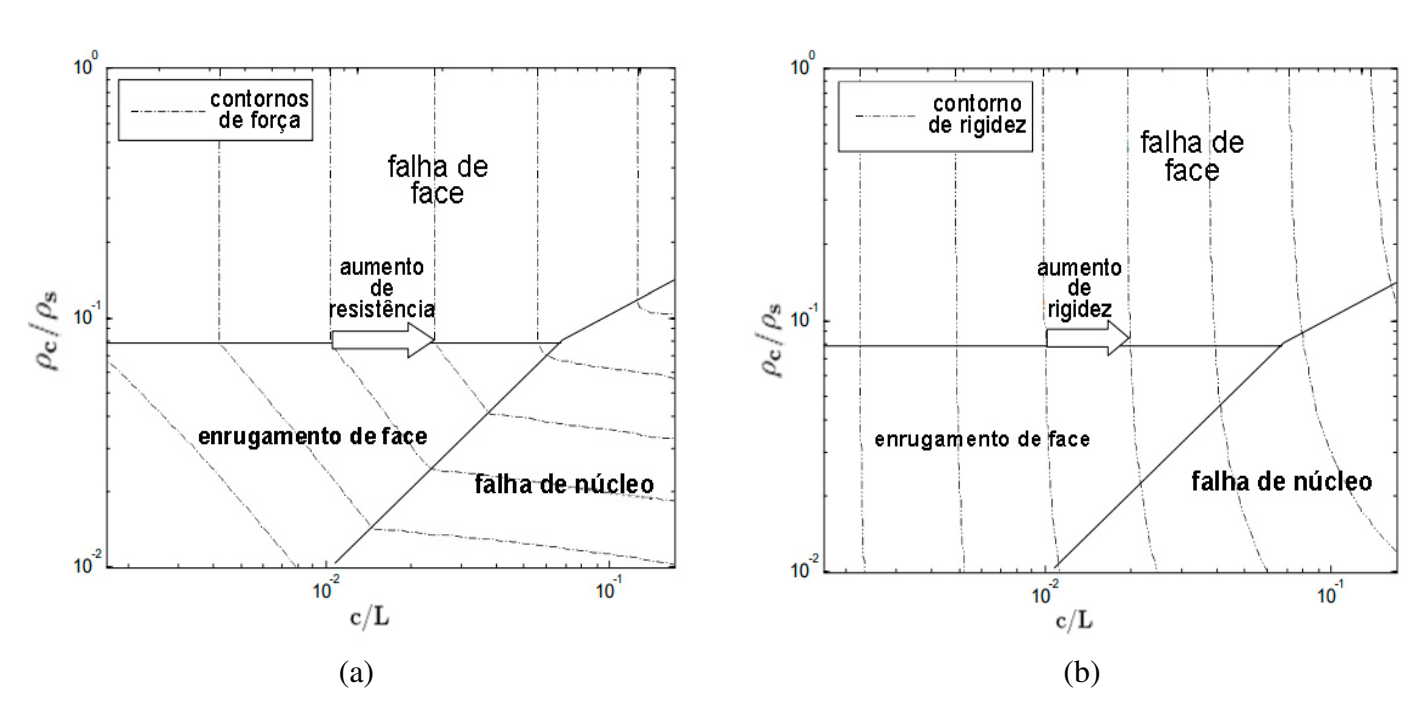

Figura 4.5 – (a) Contorno de resistência. (b) Contorno de rigidez. Fonte: Adaptado de Petras (1998)

Por tanto, é possível projetar e avaliar o desempenho de estruturas sanduíche com base nos contornos de rigidez e resistência. Para que se avalie a otimização de forma completa é necessário relacionar a massa às análises mencionadas. No mapa de falha, o contorno de massa decresce conforme se desloca para a esquerda, conforme a Fig. 4.6 (PETRAS, 1998). Assim, o mapa de falha permite a análise completa do desempenho do painel sanduíche, bem como avaliar de forma comparativa otimizações estruturais.

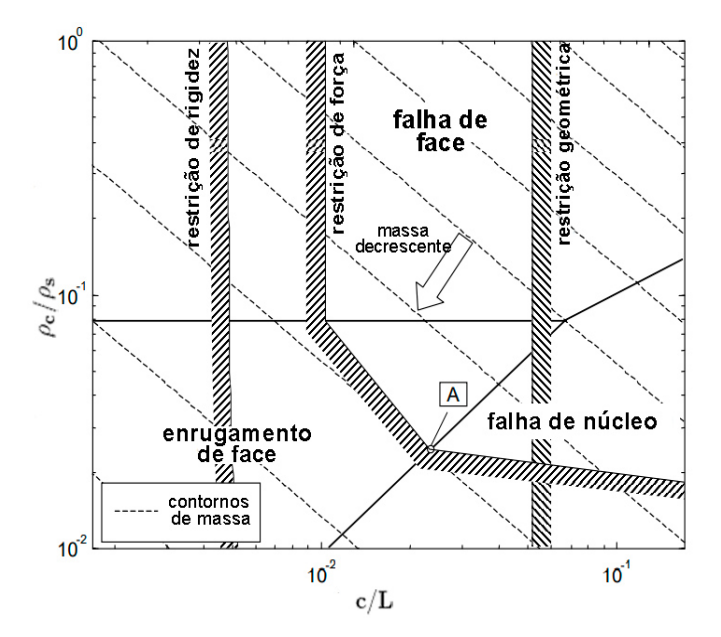

Figura 4.6 – Contorno de massa. Fonte: Adaptado de Petras (1998)

# **5 MÉTODO DOS ELEMENTOS FINI-TOS E MÉTODOS DE OTIMIZAÇÃO**

## **5.1 MÉTODOS DOS ELEMENTOS FINITOS**

Vários fenômenos físicos presentes na engenharia podem ser modelados por meio de equações diferenciais parciais. De modo geral, resolver essas equações por vias de métodos analíticos tradicionais é inexequível. O Método dos Elementos Finitos (MEF) é um método numérico que consiste em solucionar de forma aproximada as equações que são aplicadas a problemas de engenharia para análise estrutural, transferência de calor e escoamento de fluido (FISH; BELYSTCHKO, 2007).

O MEF é regido pela Equação 5.1 em que se baseia na lei de Hooke. A notação matricial adotada tem por representação de matriz coluna chaves, enquanto matriz retangulares são representadas por colchetes (LOGAN, 2012).

$$
\{F\} = [K] \{d\} \tag{5.1}
$$

em que F são as forças em termos globais, K é a matriz de rigidez global e d é a matriz de deslocamentos. A equação apresentada acima pode ser escrita em termos de seus componentes conforme a Eq. 5.2.

$$
\begin{Bmatrix} F_{1x} \\ F_{1y} \\ F_{1z} \\ \vdots \\ F_{nz} \end{Bmatrix} = \begin{bmatrix} K_{11} & K_{12} & \cdots & K_{1n} \\ K_{21} & K_{22} & \cdots & K_{2n} \\ \vdots & & & \\ K_{n1} & K_{n2} & \cdots & K_{nm} \end{bmatrix} \begin{Bmatrix} u_1 \\ u_2 \\ u_3 \\ \vdots \\ u_n \end{Bmatrix}
$$
 (5.2)

Dentre os vários *softwares* de MEF, o Ansys é um dos mais completos e utilizados no mercado da engenharia e será utilizado para o desenvolvimento deste trabalho. Para simulações estruturais, foco deste trabalho, o software se baseia nas equações de equilíbrio e relação tensãodeformação para formulação da matriz de rigidez, matriz de deslocamentos (prescritos ou não) ou graus de liberdade e matriz de carregamentos (LEE, 2010). A fim de realizar simulações via Ansys, segue-se o fluxo de trabalho presente na Fig. 5.1.

O fluxograma apresentado inicia-se a partir da discretização que envolve em dividir a estrutura em elementos finitos e em escolher o tipo de elemento (1D, 2D ou 3D), bem como eixos e planos de simetria, caso seja aplicável. Conseguinte, é especificado o modelo de interpolação.

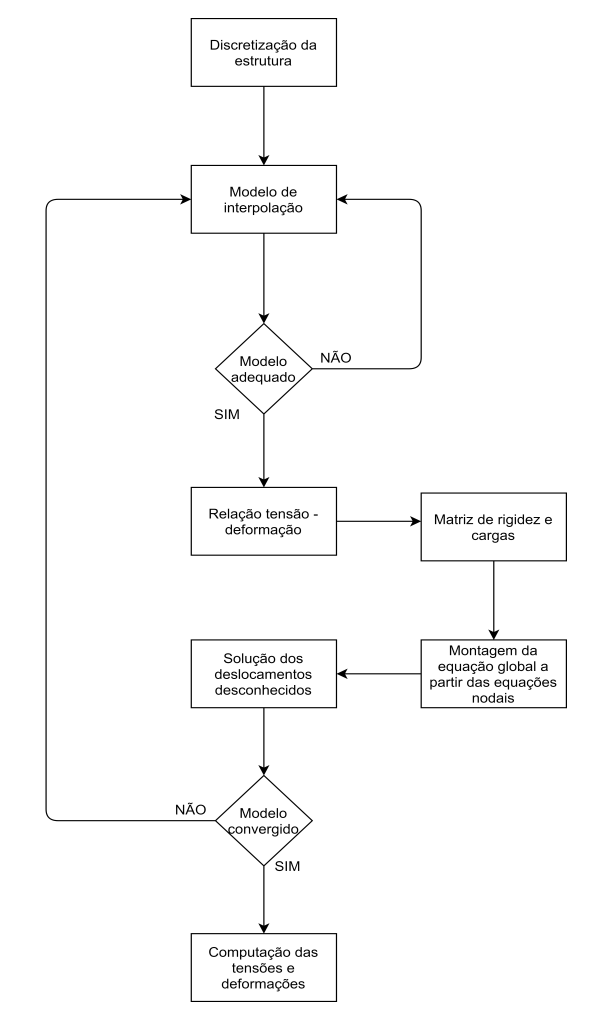

Figura 5.1 – Método de solução via elementos finitos. Fonte: Adaptado de BANGALORE (2019)

Os modelos de interpolação (modelo de convergência P e modelo de convergência H) oferecem diferentes graus de acurácia para convergência da simulação conforme a função de forma escolhida (linear ou quadrática) (BANGALORE, 2019). Em seguida, são montadas as relações de tensão-deformação de modo a satisfazer as equações de compatibilidade e equação de equilíbrio, a fim de que seja construídas as matrizes de rigidez nodais.

As rigidez nodais são acopladas para o equacionamento global e posterior solução dos deslocamentos desconhecidos. A partir da solução convergida dos deslocamentos desconhecidos, os dados de tensão e deformação da estrutura são computados (FISH; BELYSTCHKO, 2007).

O processo de discretização da estrutura corresponde ao processo de criar a malha de elementos finitos, sendo uma etapa crítica dentro do processo de simulação numérica. O elemento a ser utilizado deve ser apropriado de modo a abranger o fenômeno físico a ser analisado. O elemento de viga (1D), o elemento de casca (2D) e o elemento sólido (3D) são apresentados e comparados através do Quadro 5.1 (LOGAN, 2012).

| <b>Elemento</b> de<br><b>Massa</b> | • Consiste em elementos 0D;<br>• Representa uma massa concentrada ligada à estrutura em ana-<br>lise.                                                                                                    |  |  |
|------------------------------------|----------------------------------------------------------------------------------------------------|--|--|
| Elemento de<br><b>Viga</b>         | • Consiste em elementos 1D;<br>• Tem uma área transversal, mas geralmente é representado por<br>segmentos de linha;<br>· Possui dois nós, um em cada extremidade, embora elementos<br>de ordem superior, com três ou mais nós, também existem.                                                                     |  |  |
| <b>Elemento de</b><br>Casca        | • Consiste em elementos 2D;<br>• Os elementos bidimensionais mais simples possuem apenas<br>nós nos canto com lados retos, embora também existam ele-<br>mentos de ordem mais alta, tipicamente, a maioria tem nós em<br>pontos médios;<br>• Pode ter espessuras variáveis ao longo do todo ou ser cons-<br>tante. |  |  |
| <b>Elemento</b><br><b>Sólido</b>   | • Consiste em elementos 3D;<br>• É usado quando se quer observar tensões nas 3 dimensões;<br>· Possue nós nos cantos do tetraedro, para os de maior ordem<br>possuem nós nas faces em seus pontos médios.                                                                                                    |  |  |

Quadro 5.1 – Principais Elementos MEF.

Fonte: Adaptado de Logan (2012)

Atrelado ao processo de discretização da estrutura, a qualidade de malha influi de forma direta na precisão e na convergência dos resultados (BERZINS, 2014). Malhas com elementos distorcidos geram matrizes errôneas, que por sua vez, geram resultados pouco preciso e acurado, além de instabilizar o processo computacional.

A malha de elementos finitos deve conter o mínimo de distorção e o máximo de suavidade entre os elementos. A ferramenta Ansys oferece métricas para controle de qualidade de malha, como *skewness*, que avalia a distorção dos elementos, este parâmetro varia de 0 (sem distorção) à 1 (há distorção) (ANSYS, 2021).

## **5.2 MÉTODO IMPLÍCITO**

O Método Implícito é baseado no MEF, contudo, a diferença entre os dois métodos consiste no incremento do método de Newton-Rhapson, a cada iteração, para impor o equilíbrio das forças internas da estrutura com as cargas externas. Assim, a cada iteração a matriz de rigidez é atualizada. Por tanto, o método implícito é regido segundo a equação 5.3 (BALAKRISHNAN; SHARMA; ALI, 2017).

$$
\{F\} = [K(x)]\{d\}
$$
\n(5.3)

em que F são as forças em termos globais, d é a matriz de deslocamentos e K é a matriz de rigidez global em função do deslocamento ou dos graus de liberdade.

Análise numérica em que se considera efeitos de não linearidade de geometria ou de material ou de condição de contorno requer uma carga incremental (ou deslocamento). No fim de cada incremento, a geometria ou o material sofreu mudanças devido aos efeitos não lineares. Desse modo, a mudança de geometria ou a mudança de material, pode então ter de ser considerada à medida que se atualiza a matriz de rigidez para o próximo incremento na análise.

Devido a este fator, o método implícito é recomendado para estruturas em que se devem considerar efeitos não lineares. Estruturas TPMS possuem não linearidade geométrica devido as variações topológicas ao longo da estrutura.

## **5.3 OTIMIZAÇÃO GEOMÉTRICA**

A otimização estrutural é dividida em três principais métodos: otimização geométrica, otimização de forma e otimização topológica (ZHANG; ZHU; GAO, 2016). Neste estudo, serão abordadas a otimização geométrica e a otimização topológica.

A formulação do problema de otimização estrutural requer uma função objetiva, variáveis de projeto e variáveis de estado (PETER; ANDERS, 2010). A função objetiva (f) representa um objetivo a ser minimizado ou maximizado. Dentro dos objetivos típicos, a rigidez e a densidade estrutura são comumente exploradas. Além disso, as variáveis de estado e o domínio de projeto estrutural, ambos associados à função objetiva, são definidos, ão definidos, sendo que as variáveis de projeto (x) descrevem o *design* da estrutura,

As variáveis de estado (y) representam a resposta estrutural que variam entre o campo de tensão, deformação ou deslocamento. Além disso, as variáveis de estado dependem das variáveis de projeto y(x). A função objetiva está sujeita às restrições das variáveis de projeto e de estado para conduzir a otimização para o objetivo de projeto desejado (LARSSON, 2013). A Equação 5.4 indica a formulação descrita.

$$
\begin{cases}\n\min_{x} & f(x, y(x)) \\
\text{sestrição de projeto em x} \\
\text{sestrição de estado em y(x)} \\
\text{restrição de equalíbrio}\n\end{cases}
$$
\n(5.4)

A otimização geométrica é um método clássico que consiste em escolher as dimensões transversais das treliças, das vigas ou das espessuras das membranas, das placas e das cascas como variáveis de projeto (ZHANG; ZHU; GAO, 2016). A variável de projeto x, representa um parâmetro geométrico estrutural tal como uma espessura. A espessura ótima normalmente minimiza alguma quantidade física, como a energia de deformação ou a deflexão de forma a elevar a rigidez estrutural (LARSSON, 2013). A Figura 5.2 apresenta otimização geométrica para a fuselagem de um avião.

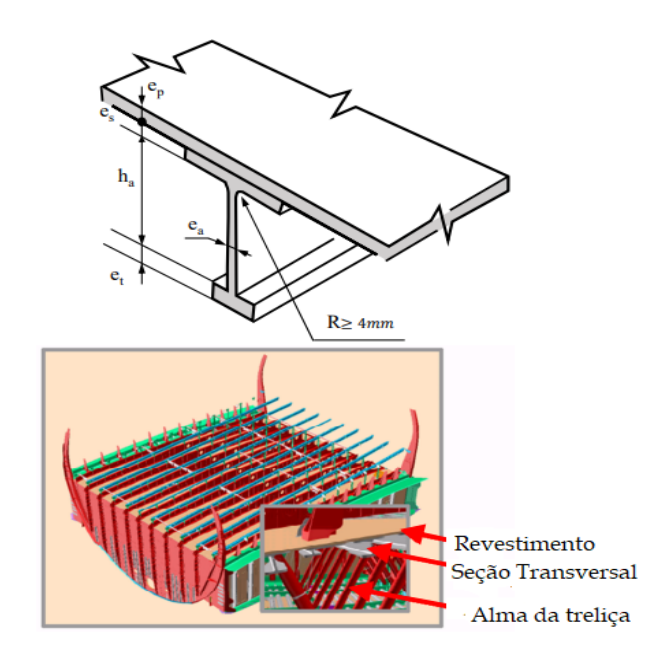

Figura 5.2 – Otimização geométrica da espessura de componente de fuselagem. Fonte: Adaptado de Zhang, Zhu e Gao (2016).

## **5.4 OTIMIZAÇÃO TOPOLÓGICA**

A Otimização Topológica (OT) é um tipo de otimização estrutural que tem por finalidade encontrar um padrão otimizado de vazios sobre um domínio de projeto específico com determinadas condições de contorno (YüKSEL, 2019). Dentre as várias metodologias de processo de otimização topológica destaca-se o procedimento de otimização da topologia baseada na densidade representada pelo método de Material Isotrópico Sólido com Penalização (do inglês, SIMP) que visa reorganizar a distribuição de material da estrutura (ZHANG; ZHU; GAO, 2016).

O método SIMP baseia-se em discretizar o domínio do projeto por meio de uma malha de elementos finitos, e para otimizar a densidade de elementos, sendo 1 ou 0, dependendo se o elemento é preenchido com material ou não preenchido. A formulação do SIMP tem como objetivo aumentar a rigidez da estrutura discretizada, reduzindo o grau de conformidade. Em termos matemáticos, um domínio ótimo tem-se que  $\Omega_{mat} \subset \Omega$ , conforme a Fig. 5.3, em que  $\Omega$ é um domínio de projeto (LANGELAAR, 2016).

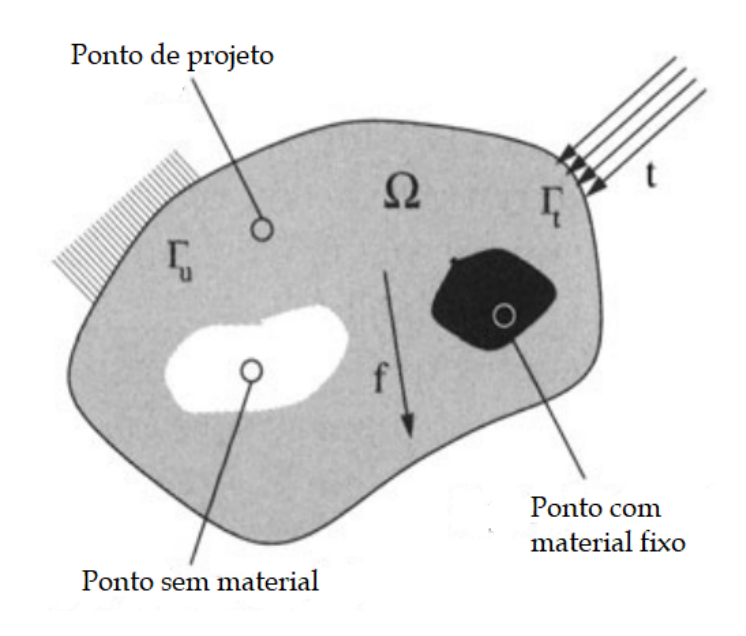

Figura 5.3 – Domínio de otimização topológica. Fonte: Adaptado de Bendsoe e Sigmund (2003)

A variável de projeto x, para o SIMP, é dada pelo vetor de densidade  $\rho$  em que armazena a densidade de cada elemento,  $\rho_e$ . O tensor de rigidez  $E(\rho)$  é expresso combinando com  $\rho$  pela Eq. 5.5 e pela Eq. 5.6 e a restrição de volume é dada pela Eq. 5.7.

$$
E(\rho) = \rho E^0 \tag{5.5}
$$

$$
\begin{cases} 1 & \text{se } e \in \Omega_{mat} \\ 0 & \text{se } e \in \Omega \setminus \Omega_{mat} \end{cases}
$$
 (5.6)

$$
\int_{\Omega} \rho d\Omega = Vol\left(\Omega_{mat}\right) \le V \tag{5.7}
$$

em que V é o volume do domínio do projeto inicial, quando  $\rho_e = 1$  o elemento é preenchido enquanto que um elemento com  $\rho_e = 0$  é considerado como um elemento vazio. Para uma solução baseada em gradiente para o problema de otimização, o problema é formulado como uma função contínua para que a função de densidade possa assumir valores entre 0 e 1, conforme a Eq. 5.8 (BENDSOE; SIGMUND, 2003).

$$
E(\rho) = \rho^p E^0, \ \rho \in [\rho_{min}, 1], \ p < 1 \tag{5.8}
$$

em que, p é o fator de penalização em que aproxima da densidade dos elementos 0 ou 1, conforme as condições de contornos,  $\rho_{min}$  é a densidade miníma para que não haja singularidade na estrutura. Sugere-se para materiais, o módulo de Poisson,  $\nu = 0, 3$  e o fator de penalidade igual a três,  $p = 3$  (BENDSOE; SIGMUND, 1999). Para otimização tipológica, a Eq. 5.4 pode ser reformulada conforme a Eq. 5.9 (ZHANG; ZHU; GAO, 2016).

$$
\begin{cases}\n\min_{x} & f(\rho) \\
\text{sujeito a} & \begin{cases}\n0 \le \rho \le 1 \\
\text{restrictão da função de estado} \\
\text{restrição de manufatura}\n\end{cases}\n\end{cases}
$$
\n(5.9)

O SIMP é um método que tem como objetivo reduzir o grau de conformidade (C) e o volume (V). A conformidade é definida como a energia de deformação equivalente que produz maior rigidez quando minimizada, conforme a Eq. 5.10 (BENDSOE; SIGMUND, 2003).

$$
C(\rho) = f^T u \tag{5.10}
$$

onde  $u$  satisfaz as condições de equilíbrio dadas pela Eq. 5.11

$$
f = K(\rho)u\tag{5.11}
$$

onde  $K(\rho)$  é dado pela Eq. 5.12

$$
K(\rho) = \sum_{e=1}^{\infty} \rho_e^p K_e^0
$$
\n(5.12)

onde  $K_e^0$  é a matriz de rigidez de cada elemento com as condições inicias do tensor de rigidez ( $E^0$ ). Para evitar que haja problemas de volume na estrutura é necessário impor restrições de volumes relacionados aos deslocamentos e as tensões efetivas. A Equação 5.13 apresenta a formulação para o volume.

$$
V(\rho) = \sum_{e=1} \rho_e^p V_e^0
$$
 (5.13)

onde  $V_e^0$  é o volume inicial de cada elemento. A Figura 5.4 apresenta um exemplo de otimização topológica da estrutura *pylon* de um avião (ZHANG; ZHU; GAO, 2016).

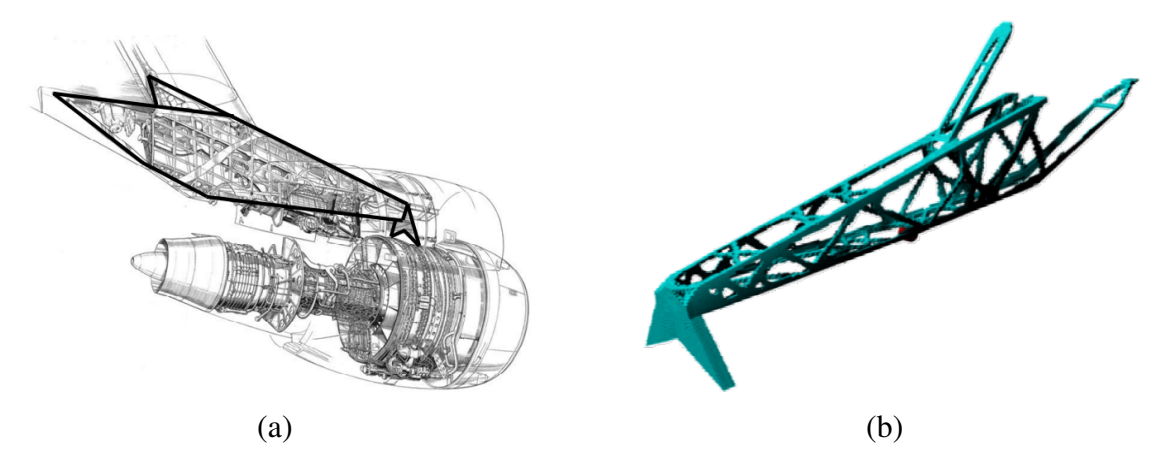

Figura 5.4 – Estrutura. (a) *Pylon.* (b) *Pylon* otimizada topologicamente. Fonte: (ZHANG; ZHU; GAO, 2016)

Dentro dos avanços, tanto na otimização estrutural quanto na manufatura por meio de impressoras 3D, estudos unindo otimização topológica e estruturas porosas, como os TPMS, estão em desenvolvimento. Esse processo tem por finalidade reduzir a massa por meio da porosidade e aumentar a rigidez da estrutura (STRöMBERG, 2020). A Figura 5.5 apresenta a otimização topológica para posterior aplicação de estrutura com vazios.

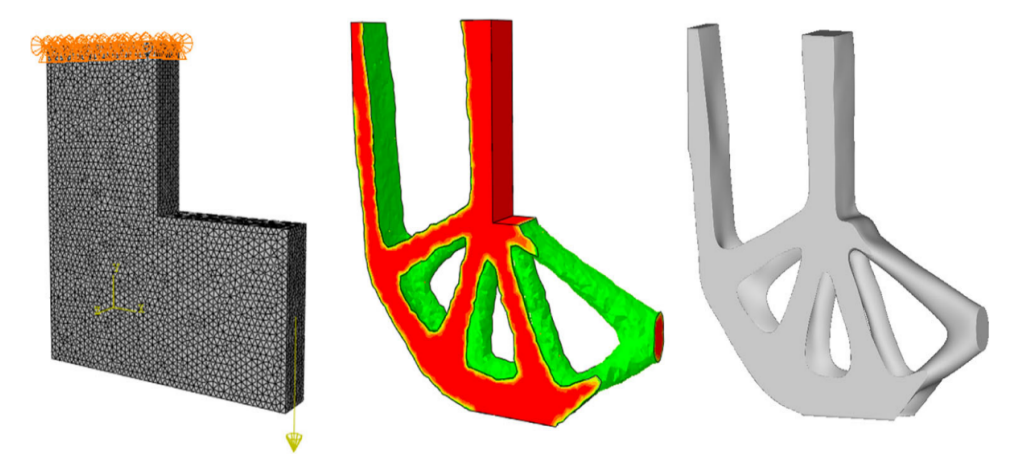

Figura 5.5 – Otimização topológica para posterior aplicação de estrutura celular. Fonte: Adaptado de Strömberg (2020)

A partir da geometria resultante do processo de otimização é possível aplicar diferentes tipos de estrutura celular de forma a diminuir o deslocamento da estrutura, desse modo, eleva-se a rigidez. A Figura 5.6 apresenta o campo de deslocamento para diferentes frações volumétricas de TPMS aplicadas à otimização apresentada acima.

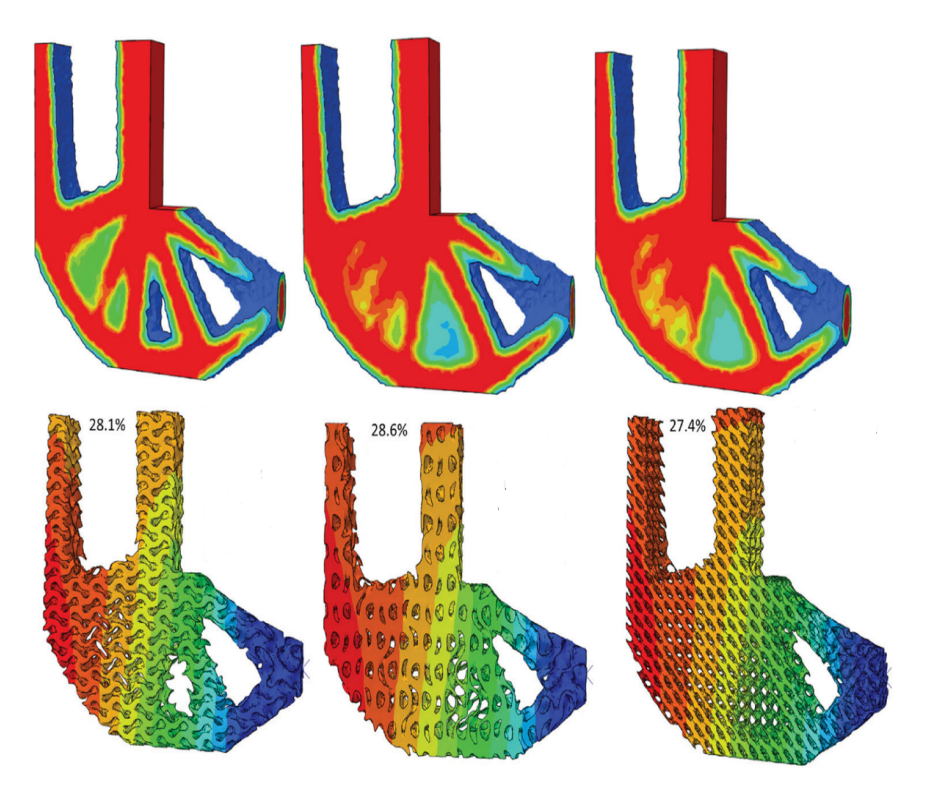

Figura 5.6 – Otimização topológica unida à estrutura celular. Fonte: Adaptado de Strömberg (2020).

## **Parte II**

# **FUNDAMENTOS METODOLÓGICOS**

## **6 METODOLOGIA NUMÉRICA**

## **6.1 METODOLOGIA PARA VIGA** *HONEYCOMB*

## **6.1.1 Modelagem Viga** *Honeycomb*

A norma ASTM (2016) especifica que a largura do espécime deve ser maior que seu comprimento, além disso, a espessura do núcleo deve ser, pelo menos, 10 vezes maior que a espessura da face. A partir de trabalhos anteriores desenvolvidos na Universidade Brasília, apresentados por Carvalho (2019) e Sant'Ana et al. (2021), é proposto um núcleo adaptado com base nas especificações da norma. A Figura 6.1 apresenta a viga sanduíche anteriormente desenvolvido.

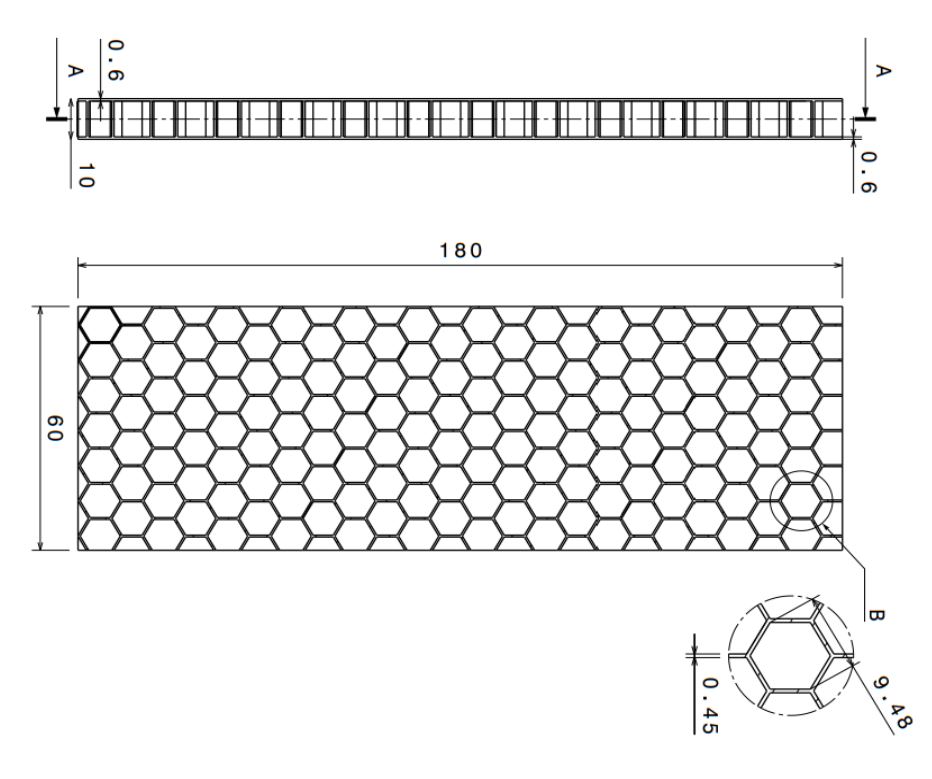

Figura 6.1 – Painel sanduíche utilizado como base. Fonte: Adaptado de Carvalho (2019)

O núcleo é adaptado de forma a ter as dimensões de comprimento e de largura das vigas *honeycomb* alumínio-alumínio feitas por uma empresa através de meios tradicionais de processo de fabricação de estruturas *honeycomb*. Esses corpos de prova são as amostras de controle para este trabalho, denominadas HC00. A Tabela 6.1 apresenta as dimensões dessas amostras.

| Dimensão                 | Valor  |  |
|--------------------------|--------|--|
| Comprimento padrão [mm]  | 200    |  |
| Largura [mm]             | 40     |  |
| Espessura total [mm]     | 10     |  |
| Tamanho de célula [mm]   | 6,35   |  |
| Espessura da célula [mm] | 0,0254 |  |
| Espessura da face [mm]   | 0.3    |  |

Tabela 6.1 – Dimensões das amostras de alumínio.

Para fazer a adaptação de modo a manter a espessura e o tamanho de célula da Fig. 6.1 e alterar o comprimento e a largura para que esteja em conformidade com as amostras de controle é utilizada a Eq. 6.1 para determinar a quantidade de células ao longo da largura.

$$
w = nh + (n+1)t_c \tag{6.1}
$$

 $w$  é a largura da viga sanduíche,  $n$  é o número de células do núcleo ao longo do comprimento da viga e  $t_c$  é a espessura de parede da célula. Desse modo, o núcleo do painel sanduíche será a base das otimizações realizadas posteriormente, essa configuração é denominada HC01 para este trabalho, a Fig. 6.2 apresenta o núcleo modelado.

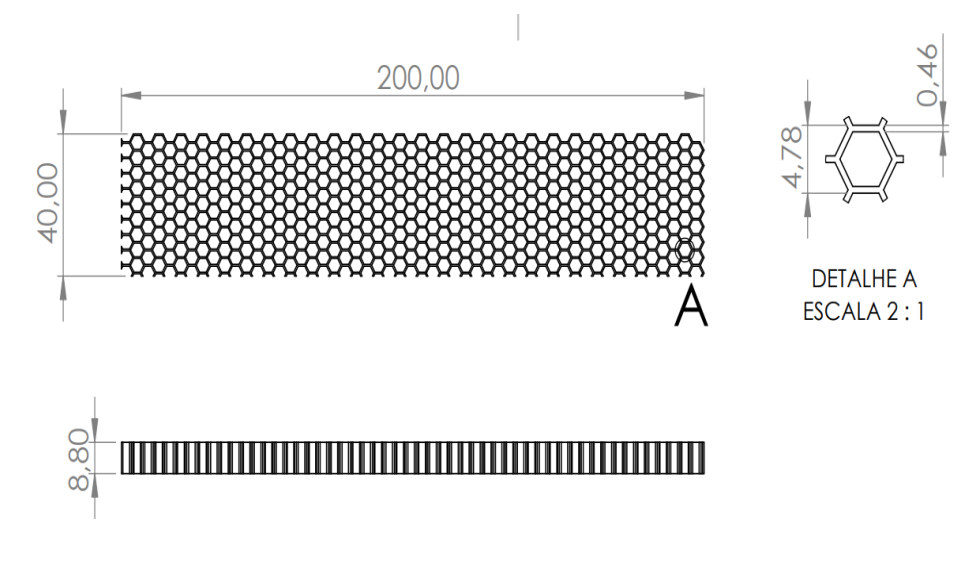

Figura 6.2 – Núcleo do *honeycomb* HC01. Fonte: Autor

## **6.1.2 Modelagem Por Otimização Geométrica**

A partir da metodologia de simulação adotada e da viga *honeycomb* denominada Condição Inicial é feito um estudo paramétrico da razão entre o tamanho de célula, *ℎ*, e a espessura de parede da célula,  $t_c$ , conforme a Eq. 6.2.

$$
r = \frac{t_c}{h} \tag{6.2}
$$

A otimização geométrica objetiva variar a razão  $r$  de tal forma que se encontre a razão ótima em que rigidez à flexão do núcleo seja máxima. Contudo, quanto maior a rigidez do núcleo, devido ao aumento de  $r$ , maior é a massa do sanduíche. Desse modo, para se avaliar a influência da razão entre espessura de célula por tamanho de célula foi modelado diversos núcleos com variações. Assim, essas vigas foram simuladas, conforme a Seção 6.1.4, com carregamento de 100 N. A Tabela 6.2 apresenta as configurações desenvolvidas e simuladas.

| r            |       | Espessura de Parede [mm] Tamanho de Célula [mm] Número de Células |  |  |  |
|--------------|-------|-------------------------------------------------------------------|--|--|--|
| 0,12         | 0.45  | 3,880                                                             |  |  |  |
| 0,14         | 0,959 | 6,849                                                             |  |  |  |
| 0,15         | 1,242 | 8,445                                                             |  |  |  |
| 0,17         | 1,402 | 8,247                                                             |  |  |  |
| 0,17         | 1,848 | 10,869                                                            |  |  |  |
| 0,2          | 2,105 | 10,527                                                            |  |  |  |
| Fonte: Autor |       |                                                                   |  |  |  |

Tabela 6.2 – Parâmetros para otimização geométrica.

A inclinação da curva numérica de força por deslocamento indica a rigidez da estrutura. Além disso, através do CAD das vigas é possível obter parâmetros geométricos e de massa ao aplicar propriedades dos materiais utilizados. A partir das massas é estimada a densidade relativa, assim, é construído as curvas apresentadas pela Fig. 6.3, as quais foram ajustadas por meio de uma regressão polinomial de terceiro grau.

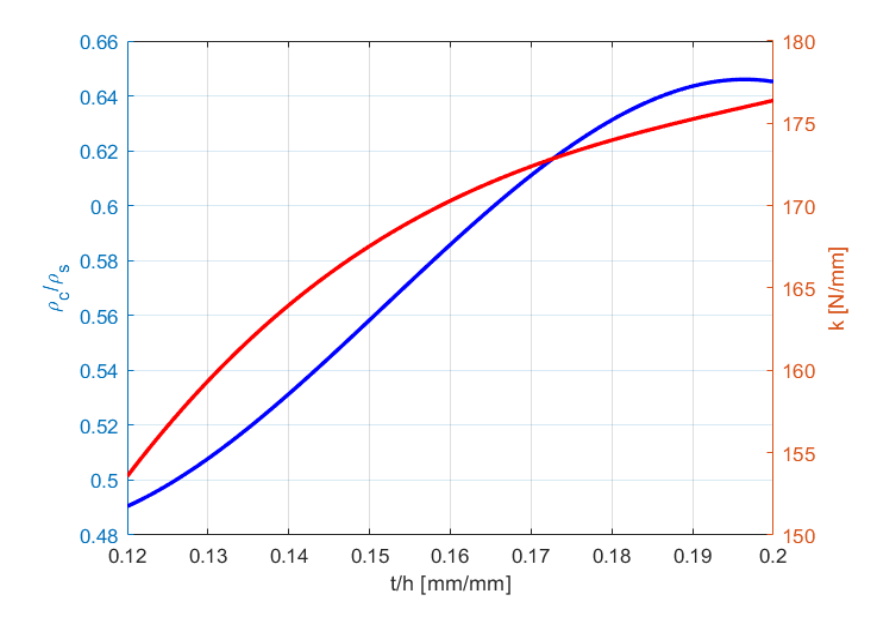

Figura 6.3 – Curvas de densidade relativa e rigidez para cada configuração. Fonte: Autor

A Figura  $6.3$  mostra que a rigidez à flexão da viga aumenta conforme  $r$  cresce. Por outro lado, a densidade relativa aumenta, de igual modo, o que implica o acréscimo de massa. Embora o ponto ótimo da estrutura se encontra na razão em que a rigidez é máxima, este não

foi o escolhido para o estudo devido a maior massa do núcleo. Assim, o ponto escolhido foi a razão de 0,17 com 4 células por ter massa e densidade relativa próxima do *honeycomb* HC01. A Figura 6.4 mostra o núcleo obtido através da otimização geométrica, que é denominado HC02.

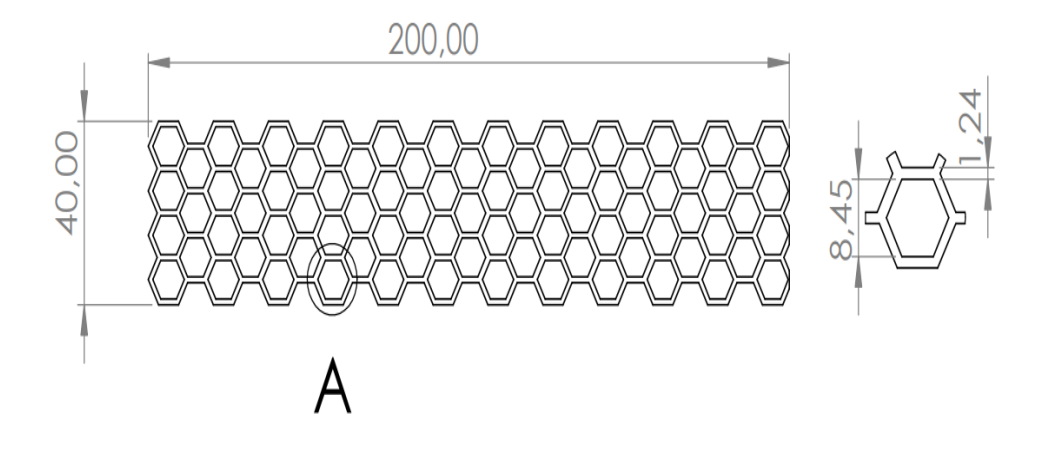

Figura 6.4 – Núcleo modelado a partir da otimização geométrica (HC02). Fonte: Autor

Nota-se que para uma mesma razão  $r$  em que há números diferentes de células ao longo da largura da viga não é alterada a rigidez da estrutura, conforme apresentou os resultados numéricos. Desse modo, dentre as variáveis analisadas somente a espessura de parede e o comprimento de célula alteram a rigidez. Nota-se, também, que para aumentar a rigidez da estrutura é preciso aumentar o tamanho da célula hexagonal e a espessura da parede, contudo esse processo há limitações, uma vez que, aumenta a densidade e consequentemente a massa do sistema.

### **6.1.3 Modelagem por Otimização Topológica**

A otimização topológica foi feita por meio do software Ansys utilizando método SIMP. Para a otimização foi modelado um bloco de PLA cujas dimensões estão apresentadas na Fig. 6.5.

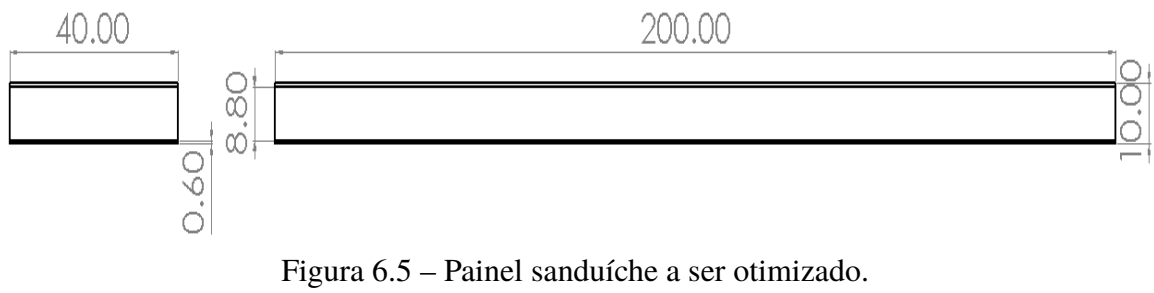

Para realizar a otimização topológica do bloco apresentado acima é necessário realizar um processo iterativo no software utilizado com diferentes malhas e refinamentos até que houvesse a convergência da geometria resultante do processo de otimização. As condições de contorno utilizadas foram as mesmas apresentadas anteriormente, em que, é aplicado 1 kN no centro da viga.

As condições aplicadas para a otimização utilizada são com base em uma massa de 30 % do valor original, o qual é o valor aproximado da massa do núcleo do HC01 e as faces foram excluídas da otimização. O número total de iterações realizado foi de 25 e o Fator de Penalidade fixado foi igual a 3.

Depois de realizar a otimização da topologia, o núcleo resultante tem maior concentração de massa na região dos apoios e aplicação da carga. Entre o apoio e o local de aplicação da carga a distribuição de material se dá em rampa crescente de forma a acompanhar a distribuição de tensão no painel. A Fig 6.6 mostra o núcleo resultante do processo de otimização.

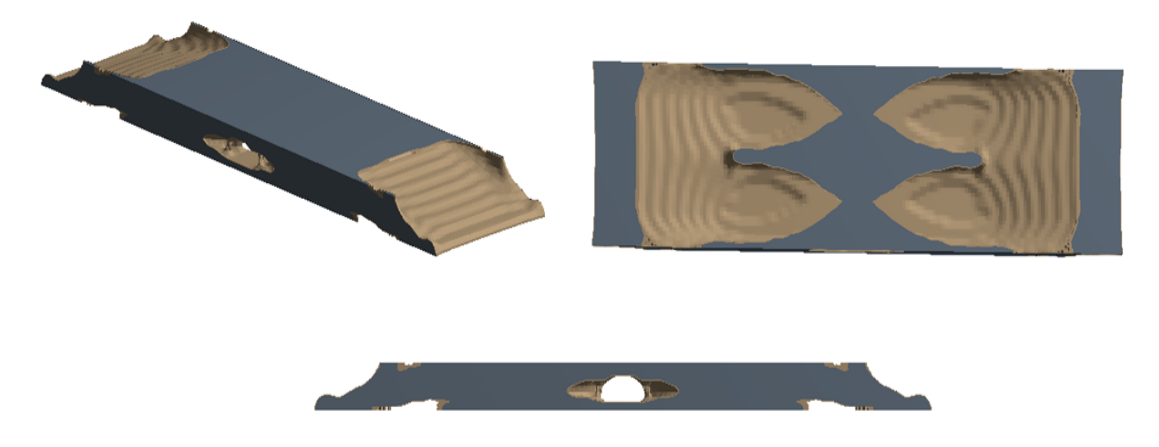

Figura 6.6 – Núcleo otimizado topologicamente. Fonte: Autor

A geometria resultante se mostra coerente com a distribuição de tensão visto na Fig. 3.8, contudo, o núcleo apresenta irregularidades, descontinuidades e concentradores de tensão que são de difíceis aplicações, além do processo de fabricação da geometria ser de alta complexidade até para MA. Deste modo, é proposto um núcleo *honeycomb* inspirado na topologia acima. O núcleo inspirado preserva a distribuição de massa e consequentemente preserva a densidade do núcleo. A Figura 6.7 apresenta o núcleo inspirado na topologia, denominado HC03. A Tabela 6.3 apresenta as dimensões presentes na imagem anterior.

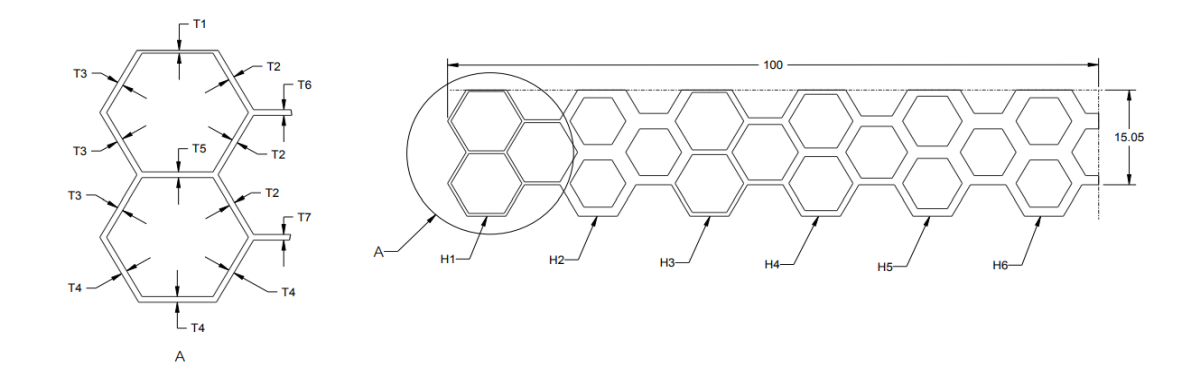

Figura 6.7 – Núcleo inspirado na topologia resultante do processo de otimização. Fonte: Autor

| <b>ID</b>      | T1   | T2               |             | T3 T4 T5 |                | — Т6                               | T7   |
|----------------|------|------------------|-------------|----------|----------------|------------------------------------|------|
| H <sub>1</sub> | 0.45 | 0.45             |             |          |                | $0.45$ $0.45$ $0.45$ $0.45$ $0.45$ |      |
| H2             | 1,22 | 2,45             | 1,45        |          | 1,45 2,45 2,45 |                                    | 1,45 |
| H <sub>3</sub> | 0.37 | 0.9 <sup>°</sup> | 1,6         | 0.6      | $0,75$ 1,05    |                                    | 0.75 |
| H4             | 0.67 |                  | $1,5$ $1,8$ | 0.9      |                | $1,35$ $1,65$                      | 1.05 |
| H <sub>5</sub> | 0.95 | 2,2              | 1,8         |          | $1,2$ 1.95     | 2,45                               | 1.45 |
| H6.            | 1,22 | 2.45             | 2.45        |          | 2,45 2,45 2,45 |                                    | 1,45 |
| Fonte: Autor   |      |                  |             |          |                |                                    |      |

Tabela 6.3 – Dimensões em milímetros do núcleo HC03.

## **6.1.4 Simulação Viga** *Honeycomb*

A modelagem numérica desenvolvida é aplicada para todos os painéis sanduíche modelados neste trabalho. O processo de simulação numérica objetiva construir e avaliar a curva de força por deslocamento dos modelos computacionais de painéis sanduíche feitos de núcleo impresso em material termoplástico, PLA e faces laminadas em material compósito, como a fibra de vidro.

A metodologia desenvolvida serve de apoio para o desenvolvimento da otimização geométrica e da otimização topológica, as quais serão apresentadas adiante. Tomando como base a configuração mostrada acima, é modelado o ensaio de flexão três pontos o qual é aplicado para os demais modelos a serem simulados. A Fig. 6.8 apresenta o fluxo de simulação adotado.

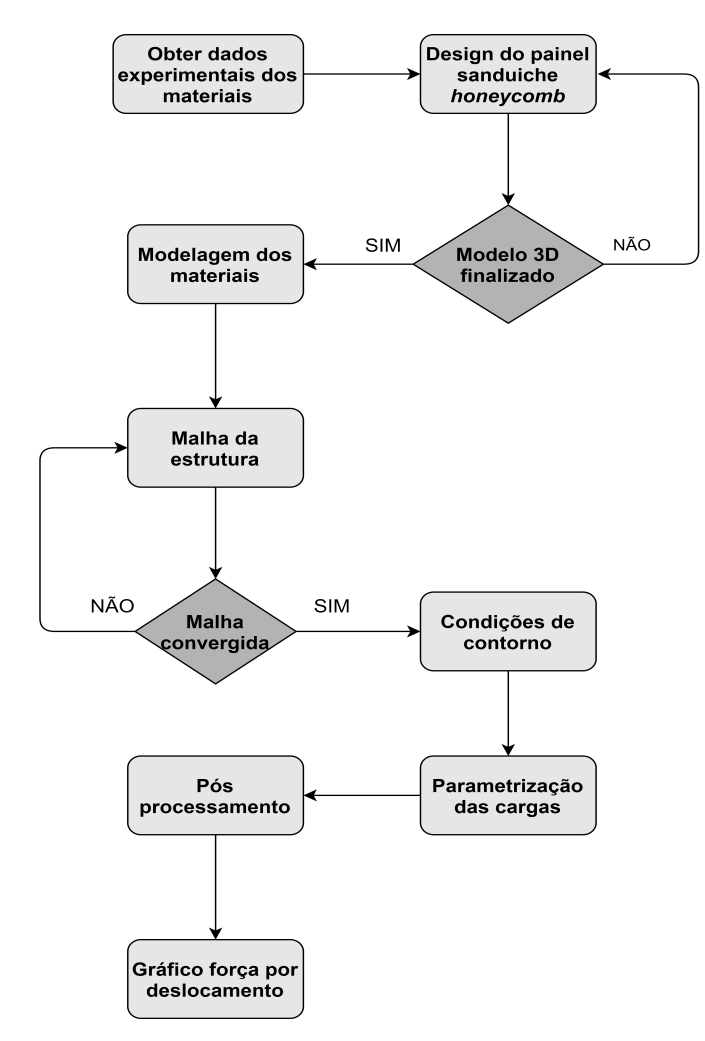

Figura 6.8 – Fluxo de simulação. Fonte: Adaptado de Sant'Ana et al. (2021)

O processo de simulação inicia-se com a aquisição das propriedades do material da face e do núcleo de forma experimental, ressalta-se que os dados experimentais utilizados para modelagem foram obtidos por Carvalho (2019). A partir de então, é feito o modelo digital do painel sanduíche segundo as dimensões especificadas anteriormente, e posteriormente é feita a configuração das propriedades dos materiais no software. Ao fim desta etapa o painel sanduíche está modelado conforme o modelo ensaiado. Conseguinte, é modelado as condições de contorno do problema a fim de emular o ensaio de flexão realizado, desse modo, para se obter a curva descrita é aplicada a carga de corte e computado os resultados correspondentes de deslocamento.

Para a modelagem dos *honeycombs* assume-se que o material da face e o material do núcleo são isotrópicos como hipótese simplificadora. Essa hipótese é assumida devido aos dados disponíveis dos materiais, segundo Wernke (2019) e Ribeiro (2019). O modelo isotrópico é uma aproximação válida, embora o modelo ortotrópico confira resultados com erro percentual menor entre as curvas numérico experimental. A Tabela 6.4 apresenta as propriedades utilizadas.

| <b>Material</b> | Módulo de Elasticidade [GPa] Módulo de Poisson |     |
|-----------------|------------------------------------------------|-----|
| PLA             | 2,85                                           | 0.3 |
| Fibra de Vidro  | 16,068                                         | 0.3 |
|                 | Fonte: (CARVALHO, 2019)                        |     |

Tabela 6.4 – Propriedades dos Materiais.

De modo a emular o ensaio de flexão três pontos, as condições de contorno são configuradas em conformidade à norma ASTM C393 que rege o ensaio de flexão de vigas sanduíche. Assim, são definidas as regiões de apoio fixo e região de aplicação de carga conforme mostra a Fig. 6.9.

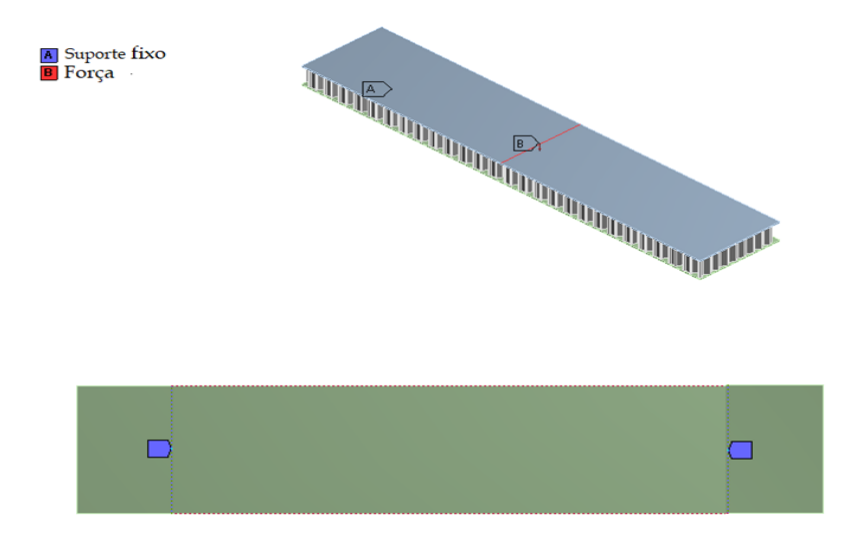

Figura 6.9 – Condições de contorno utilizadas para a simulação. Fonte: Autor

A solução deste processo numérico requer a discretização da estrutura, ou seja, a criação de uma malha, uma vez que, o método de elementos finitos resolve equações diferenciais para cada nó do sistema discreto. Para esta aplicação é feita uma malha estruturada com elementos sólidos retangulares. A fim de verificar os resultados obtidos, é feita uma análise de convergência de malha em que se varia o número de nós até que atinja a convergência do valor de deslocamento. A malha desenvolvida é apresentada na Fig. 6.10.

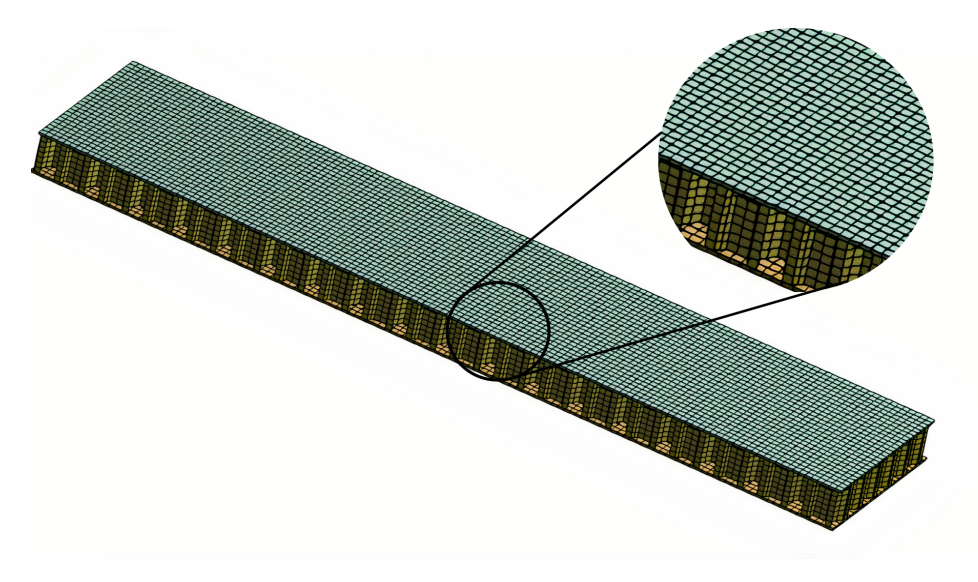

Figura 6.10 – Malha de elementos finitos. Fonte: Autor

Segundo Sant'Ana et al. (2021), a metodologia de simulação desenvolvida apresenta erros entre numérico e experimental dentro da faixa de 10 %, conforme mostra a Fig. 6.11, em que apresenta a curva numérico e experimental para *honeycomb* feito a partir do núcleo impresso 3D em PLA e faces laminadas em fibra de vidro.

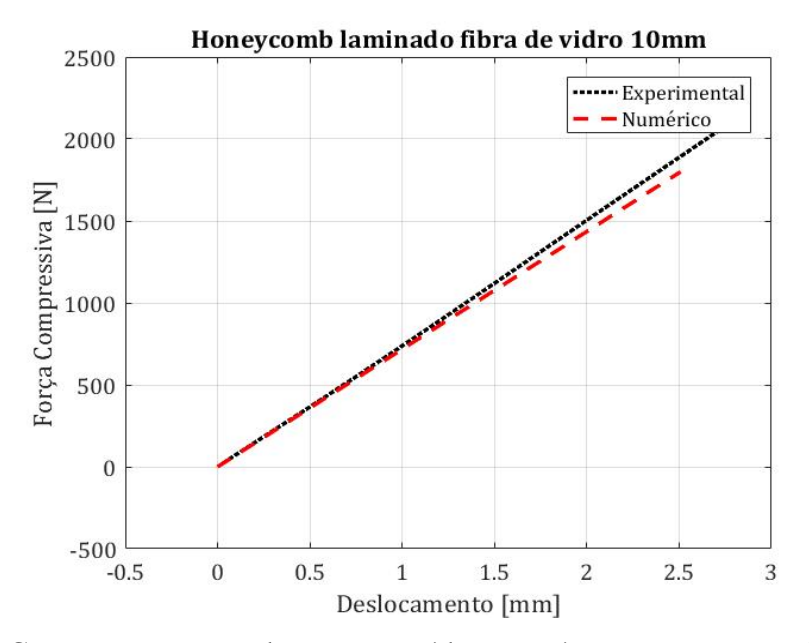

Figura 6.11 – Curva comparativa das curvas médias numérico e experimental de um painel *honeycomb* feito em material termoplástico e faces laminadas. Fonte: Adaptado de Sant'Ana et al. (2021)

## **6.2 METODOLOGIA PARA VIGA TPMS**

## **6.2.1 Modelagem Viga Sanduíche TPMS**

A modelagem do núcleo é feita no software nTopology, o qual permite criar geometrias e estruturas aplicadas à treliças, diversas topologias e estruturas TPMS. A Figura 6.12 apresenta uma câmara de combustão de motor de foguete feita nesse software, no qual foi aplicado TPMS giróide na parte interna da sua estrutura geometria, enquanto na parte externa tem aplicado treliças à sua estrutura.

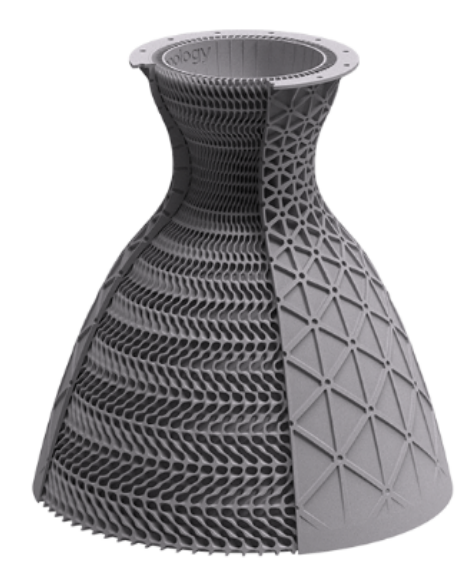

Figura 6.12 – Câmara de combustão feita no software nTopology com estruturas treliçadas e TPMS.

Fonte: nTopology (2021)

Desse modo, para desenvolver os núcleos TPMS foi feito conforme apresentado no fluxograma da Fig 6.13. A modelagem é feita a partir de um bloco (cujas dimensões são 200x10x8,8 mm), o qual é aplicado a estrutura TPMS em que se é possível alterar a espessura da geometria de forma a variar a distribuição de massa ao longo da viga. Para tal, é preciso definir uma função matemática que descreva a variação geométrica.

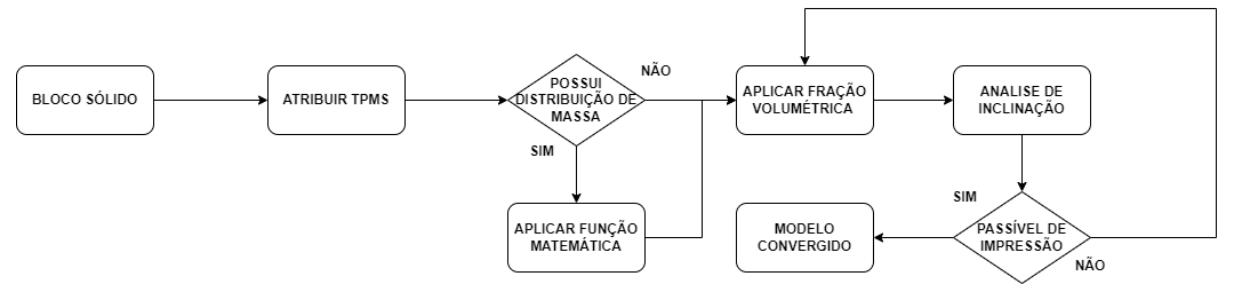

Figura 6.13 – Fluxograma para modelagem da viga sanduíche TPMS. Fonte: Autor

A partir da modelagem descrita acima é necessário especificar a fração volumétrica do TPMS aplicada. Esse parâmetro varia de 0 a 1, em que 1 corresponde à um bloco maciço e 0 os vazios são máximos. Neste estudo é usado 0,3 de modo a ter uma massa do núcleo próxima às dos *honeycombs* desenvolvidos. Após esse passo é analisado a inclinação das curvaturas do TPMS de modo a avaliar a possibilidade do núcleo sem o uso de suportes, uma vez que este representa ponto de fragilidade ao longo da viga, além de ser de alto grau de dificuldade removê-los das regiões internas do TPMS.

Para o estudo desenvolvido foram feitas três configurações de núcleo, as quais consistem em uma configuração padrão giróide com 1 mm de espessura de parede de célula, conforme a Fig 6.14, essa configuração é denominada T01 para facilitar a identificação ao longo dos resultados. Além dessa configuração, foram feitas duas modelagens que consideram distribuição de massa. O primeiro perfil consiste na distribuição de massa que se aproxima do padrão resultante da otimização topológica, denominado T02. A outra configuração foi feita uma aproximação parabólica de distribuição de massa, denominada T03.

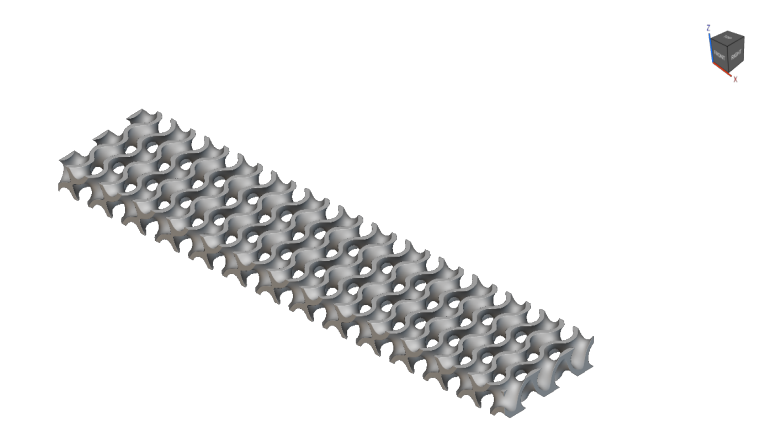

Figura 6.14 – Núcleo giroide T01. Fonte: Autor

A primeira distribuição de massa desenvolvida tem como base o perfil de variação encontrado na otimização topológica apresentado na Seção 6.1.3. Para tanto, foi aproximado uma função senoidal, Eq. 6.3, em que 1 corresponde a espessura máxima e 0 corresponde a espessura mínima. Essa função é aplicada ao software que correlaciona com a fração volumétrica e distribui e rearranja as espessuras do giroide. A Figura 6.15 apresenta o perfil de variação de espessura e a Fig. 6.16 apresenta o núcleo da viga T02.

$$
f(x) = sen2(2, 014 * 10-8x4 - 0, 0006717x2 + 1, 563)
$$
 (6.3)

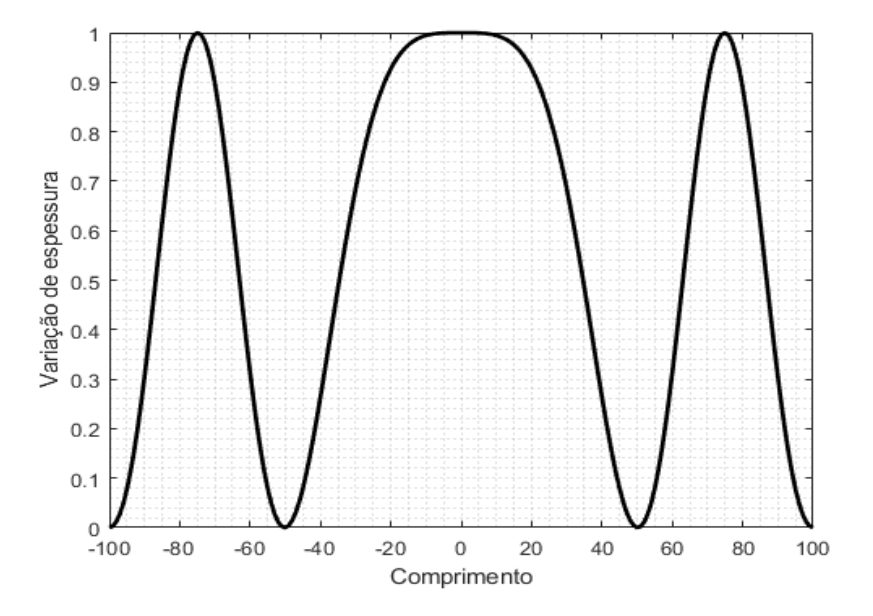

Figura 6.15 – Distribuição de massa baseado na otimização topológica Fonte: Autor

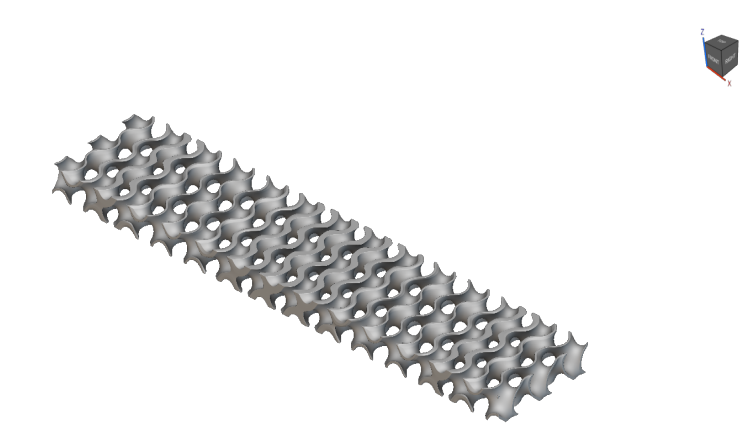

Figura 6.16 – Núcleo giroide T02 Fonte: Autor

Para a distribuição parabólica (T02), de igual modo, é aproximada uma função de segundo grau, Eq. 6.4, para representar um gradiente de espessura, o qual represente maior concentração de massa entre os apoios e a concentração máxima se encontre sob o ponto de aplicação da carga (ponto médio da viga). A Figura 6.17 apresenta o perfil de variação de espessura e a Fig. 6.18 apresenta o núcleo da viga T03.

$$
f(x) = -10^{-4}x^2 + 1\tag{6.4}
$$

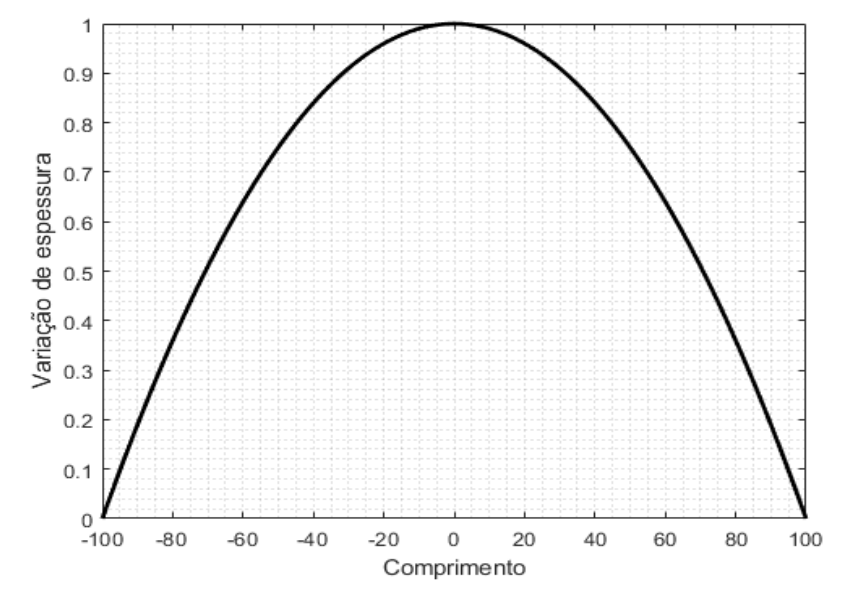

Figura 6.17 – Distribuição de massa parabólica. Fonte: Autor

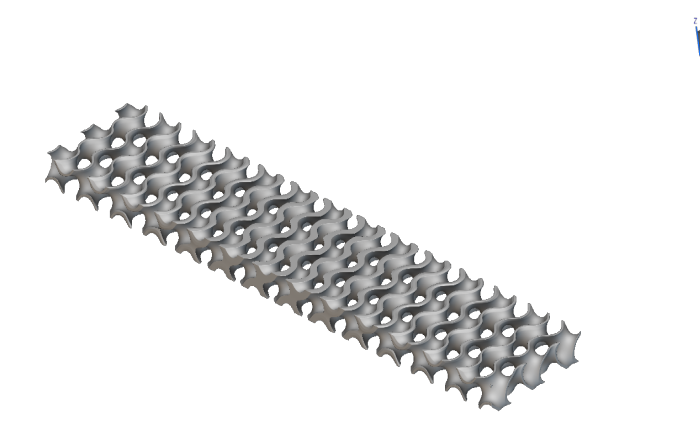

Figura 6.18 – Núcleo giroide T03 Fonte: Autor

## **6.2.2 Simulação Viga Sanduíche TPMS**

A simulação da viga sanduíche TPMS foi desenvolvida em um processo iterativo. Este processo foi adotado, uma vez que, o processo ortodoxo utilizado para a simulação de vigas *honeycomb* descrito na seção anterior não foi eficaz para vigas TPMS. A não linearidade geométrica presente no núcleo giroide atrelado à geometria gerada por função implícita demandam alto custo computacional.

Para o desenvolvimento da simulação foi utilizado dois softwares comercias, Ansys e nTopology. Este primeiro é utilizado como *solver* para a malha FEA, que por sua vez, é gerada pelo nTopology. Esse software consiste em um programa que engloba ferramentas de *desing* de estruturas aplicadas em TPMS, otimização topológica e simulação (contendo gerador de malhar e *solver*).

Diferente dos programas tradicionais de DAC e FEM, o nTopology possibilita projetar complexas estruturas a partir de corpos implícitos, aplicar geometrias TPMS e treliças em diferentes tipos de estruturas. Em sua ferramenta FEM é possível realizar otimização topológica, bem como aplicar geometrias TPMS e treliças nas estruturas otimizadas, além de realizar simulação estática por meio do método implícito. Ainda, o software possibilita ajustar e criar as geometrias para que se possa ser impressa em 3D da melhor maneira.

Por tanto, para este trabalho, é proposto uma metodologia de simulação em que, se utiliza o nTopology para modelar a geometria da viga sanduíche TPMS e gerar a malha para que, por fim, seja exportado para o Ansys. O Ansys foi escolhido como *solver* por ser uma ferramenta consolidada no mercado e ter disponível ao usuário a rotina de cálculos que o programa realiza.

A Figura 6.19 apresenta o fluxo desenvolvido para a simulação da viga TPMS. O processo numérico inicia-se com a fase de modelagem do núcleo descrito na Seção 6.2.1. Após modelar o TPMS, o software nTopology é capaz de fornecer dados das propriedades mecânicas do núcleo, como massa, momentos de inércias de área e inércias de massa. Assim que a fração volumétrica configurada mantém a massa aproximada do núcleo *honeycomb*, é então, modelada as faces.

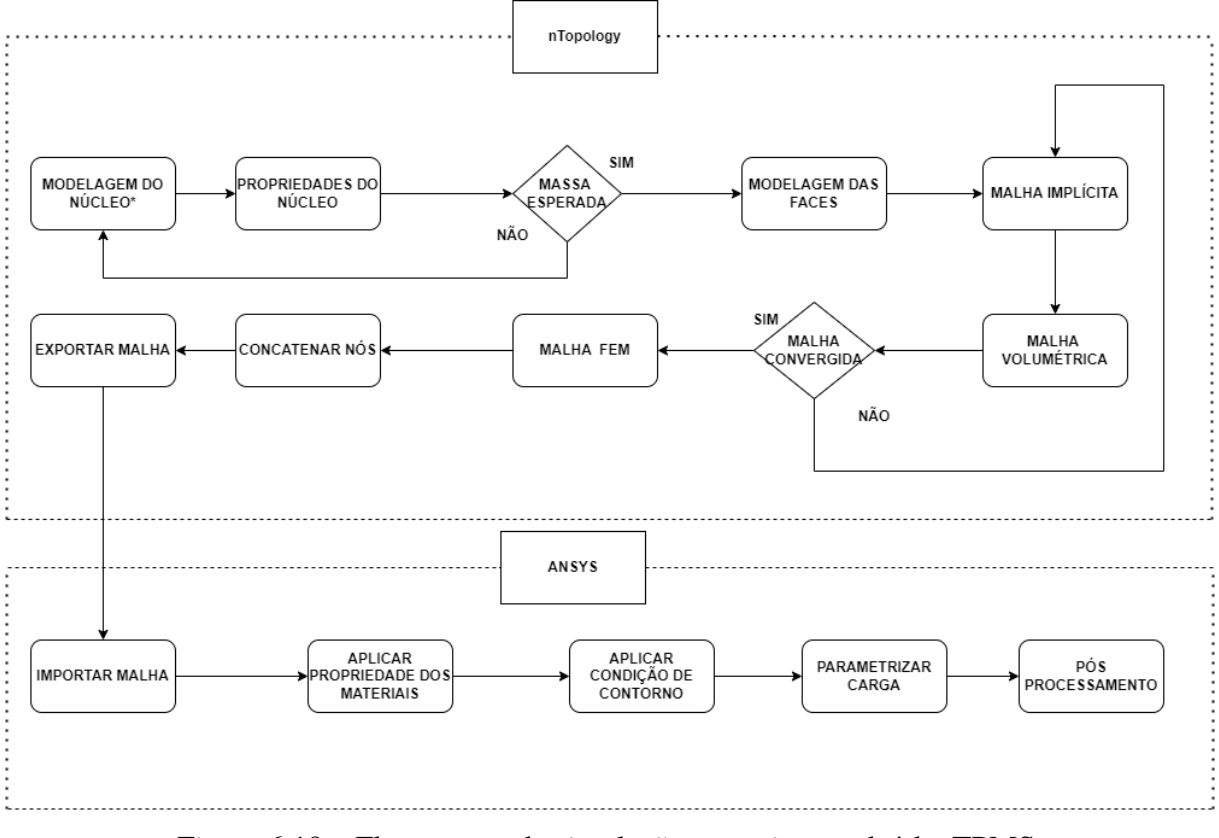

Figura 6.19 – Fluxograma de simulação para viga sanduíche TPMS. Fonte: Autor
A partir do sanduíche modelado é iniciado o processo iterativo para gerar as malhas. O processo consiste em três tipos de malha, os quais, convertem a geometria implícita em sólido, reduzem o custo computacional e são aplicados nós para gerar o modelo de elementos finitos implícito.

A primeira malha, dentro do nTopology, é a malha implícita que tem por finalidade de transformar o corpo implícito em geometria sólida, bem como criar os pontos em que vão ser, posteriormente, carregar os nós dos elementos finitos com informação para ser simulado pelo método implícito. Na sequência, é criado a malha volumétrica, para que, o programa possa reconhecer a geometria como tridimensional e, assim, gerar a malha FEM como elemento sólido (com 6 graus de liberdade). Por fim, é gerado a malha de elementos finitos, em que, todos os nós devem estar concatenados para que todos elementos estejam ligados e haja contato entre as faces e o núcleo.

Após o processo de criar malhas, o arquivo gerado é exportado de modo que seja possível ser importada no Ansys (arquivo de malha). Ao ser importado, as informações nos nós são preservadas, logo, é preciso apenas configurar a condição de contorno, conforme descrito na seção 6.1.4 e pós processar os resultados obtidos.

### **7 METODOLOGIA EXPERIMENTAL**

#### **7.1 PROCESSO DE FABRICAÇÃO**

#### **7.1.1 Impressão 3D do Núcleo** *Honeycomb*

A partir dos núcleos modelados, conforme foram apresentados na seção anterior, são preparados para impressão através do arquivo *Standard Tessellating Lenguage*, .stl, o qual é próprio para impressão 3D.

Para a impressão dos núcleos foi utilizado a impressora da marca Creality modelo Ender 3 V2. O material utilizado foi o PLA da marca 3DLab. A Tabela 7.1 apresenta as configurações de impressão utilizadas no trabalho de modo a garantir a qualidade de impressão.

| Parâmetros de Impressão                            | Valor            |
|----------------------------------------------------|------------------|
| Diâmetro do bico                                   | $0.4 \text{ mm}$ |
| Temperatura do bico extrusor 1 <sup>°</sup> camada | 205 °C           |
| Temperatura do bico extrusor 2° camada             | $200^{\circ}$ C  |
| Temperatura da mesa                                | $65^{\circ}$ C   |
| Espessura de camada                                | $0,35$ mm        |
| Velocidade de impressão                            | 55 mm/min        |
| Preenchimento                                      | $100\%$          |
| Fonte: Autor                                       |                  |

Tabela 7.1 – Parâmetros de Impressão para Núcleo *Honeycomb*

O tempo de impressão médio para cada configuração foi de seis horas utilizando essa configuração, ressalta-se que não é escopo do trabalho estudar e avaliar o processo de impressão uma vez que trabalhos anteriores como o de Wernke (2019) e Ribeiro (2019) já realizaram esse estudo. O núcleos impressos estão presentes no Apêndice A.

#### **7.1.2 Impressão 3D do Núcleo TPMS**

A impressão dos núcleos TPMS foram impressos com alguns parâmetros de impressão diferentes dos núcleos *honeycomb*. Por se tratar de uma geometria com maior grau de complexidade que envolve grandes sequências de curvaturas, os parâmetros de impressão foram baseados no estudo de Santos et al. (2021b). Desse modo, a Tabela 7.2 apresenta a configuração utilizada.

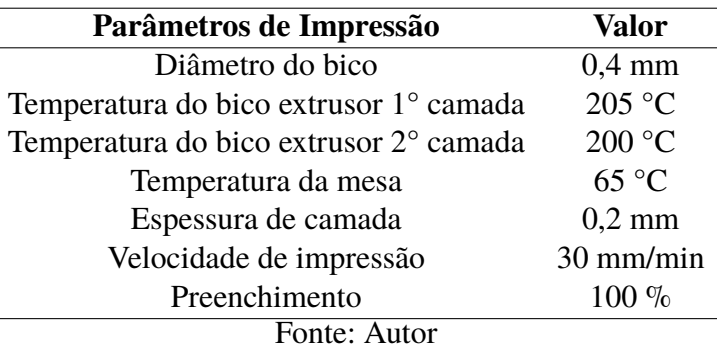

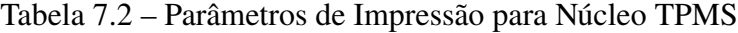

De igual modo os núcleos *Honeycomb*, foram impressos na impressora da marca Anet modelo A8. O material utilizado foi o PLA da marca 3DLab. O núcleos impressos estão presentes no Apêndice A.

#### **7.1.3 Laminação das Faces**

O processo de laminação bem como a infraestrutura de laminação foram desenvolvidos por Sant'Ana, Gomes e Junior (2019), que inclui uma bancada de laminação de materiais compósitos de baixo custo e uma autoclave para pós cura de materiais compósitos de baixo custo. Contudo, a autoclave não é utilizada para o desenvolvimento deste trabalho.

A bancada de laminação é composta por duas partes principais que consistem no sistema de vácuo e no sistema de aquecimento. O sistema de vácuo é responsável por eliminar bolhas do compósito e gases oriundos do processo de cura da resina polimérica. Para isto, o sistema possui uma bomba de vácuo da marca VIX e modelo VPA 145 com pressão manométrica de 5 Pa e barramento a fim de que o excesso de resina do processo laminação não chegue até a bomba.

O sistema de aquecimento possui uma resistência elétrica de 2,5 kW com um potenciômetro com regulador de tensão, um termostato com controle automático de temperatura que tem por finalidade manter a temperatura constante durante todo o processo de laminação, para este trabalho foi utilizado a temperatura ambiente (25 °C). A Figura 7.1 mostra o diagrama da bancada de laminação.

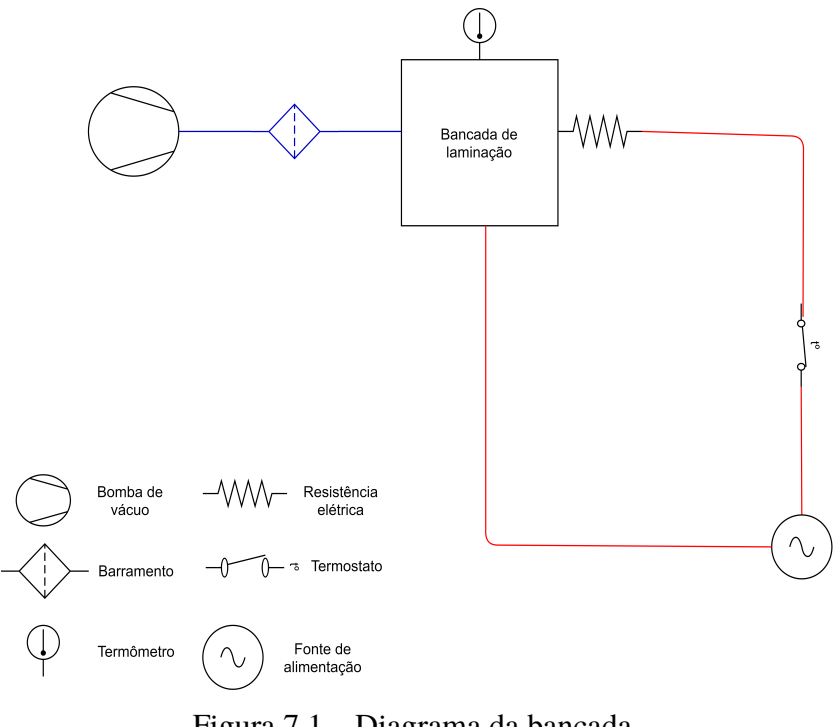

Figura 7.1 – Diagrama da bancada. Fonte: Autor

Para realizar a laminação das faces foi utilizada a fibra de vidro de gramatura 1200 *q/cm*<sup>2</sup> cujas direções de fibras são -45 e 45. A resina utilizada foi Epóxi da marca Advanced Vaccum do tipo ES260 e catalisador da marca Advanced Vaccum do tipo E35. A resina Epóxi foi escolhida por ter compatibilidade química com o PLA, ou seja, o Epóxi não degrada o material termoplástico conforme resultados de Carvalho (2019) e Sant'Ana et al. (2020).

O processo de fabricação consiste, inicialmente, no preparo da matriz do compósito em que é utilizado a proporção de 1:2 de catalisador na resina, em linhas gerais, a cada grama de resina adiciona-se meia grama de catalisador. A quantidade de resina em gramas utilizada deve ser a mesma massa das faces, para tanto, foi feita a média das massas das faces, obtendo uma massa média de 30 g. Desse modo, para laminar duas faces foram utilizados 30 g de resina epóxi e 15 g de catalisador, totalizando 45 g de matriz.

Após o preparo da matriz, é adicionado o reforço, fibra de vidro, o qual é colocado sobre o núcleo impresso formando o sanduíche sobre a bancada de laminação, visto na Fig. 7.2. Ressalta-se que apenas uma lamina do compósito é utilizada para manufaturar a face, uma vez que cada lamina quando curada e consolidada possui espessura de 0,6 mm resultando no painel sanduíche de 10 mm de espessura total.

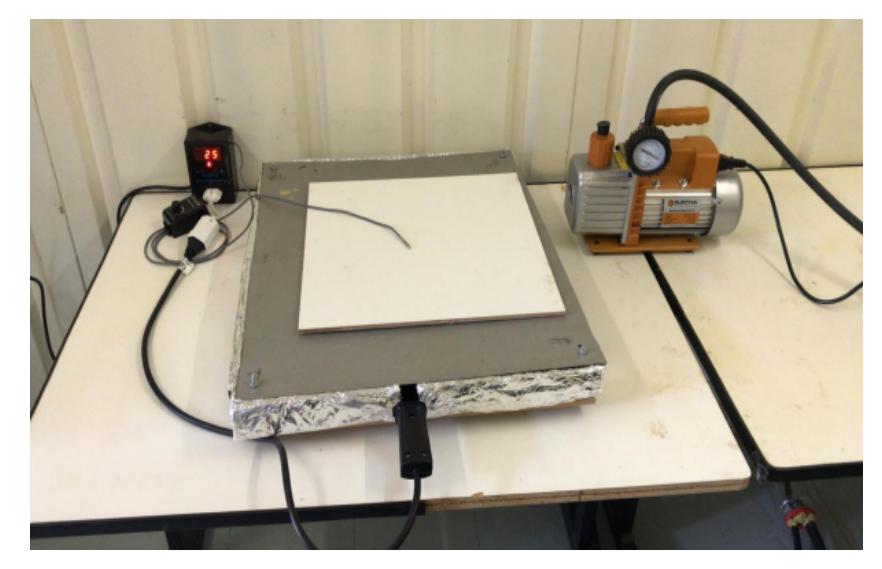

Figura 7.2 – Bancada de laminação. Fonte: Adaptado de Sant'Ana, Gomes e Junior (2019)

Conseguinte, é colocada sobre a estrutura *honeycomb* uma camada de tecido *peel ply*, a qual garante textura ao laminado, uma camada de filme perfurado que permite a passagem do excesso de resina para a camada de tecido seguinte, chamada de sangrado que é responsável por absorver o excesso de resina. Sob as camadas de tecido é posto a bolsa de vácuo selada pela fita *Tackytape*, a qual garante a pressão de operação durante todo o processo de laminação que dura por seis horas seguidas a uma pressão de 5 Pa à 25 °C.

Ressalta-se, que para os espécimes TPMS o método de laminação das faces em fibra de vidro segue o mesmo procedimento descrito acima. Uma vez que o método desenvolvido se mostrou eficiente em trabalhos anteriores desenvolvido na Universidade de Brasília não foi necessário recorrer a outros métodos e ferramentas. O processo de laminação é apresentado de forma mais detalhado no Apêndice B.

#### **7.2 ENSAIO DE FLEXÃO**

O objetivo do teste de flexão é determinar as propriedades de cisalhamento do núcleo e da face do sanduíche quando submetidos à flexão de tal forma que os momentos aplicados produzam curvatura no plano da superfície do espécime. O teste é feito com o painel sanduíche simplesmente apoiado com uma força de cisalhamento no centro (três pontos) ou duas forças de cisalhamento (quatro pontos) (ASTM, 2016).

A norma que rege esse ensaio é a ASTM C393, que sugere que a fratura do corpo de prova ocorra entre 3 e 6 minutos após o inicio da aplicação da carga, além disso, a norma sugere o número de amostras igual a 5 de forma a ter tratamento estatístico dos resultados. Os apoios devem estar a uma distância de 150 mm em relação a carga a ser aplicada no ponto médio (ASTM, 2016). Para atender os requisitos da norma foi feito um corpo de prova extra para determinar de forma empírica a velocidade de aplicação da carga, desse modo, a velocidade determinada para os ensaios foi de 0,9 mm/min. Este trabalho executará o ensaio de flexão três pontos, conforme apresenta a Fig. 7.3.

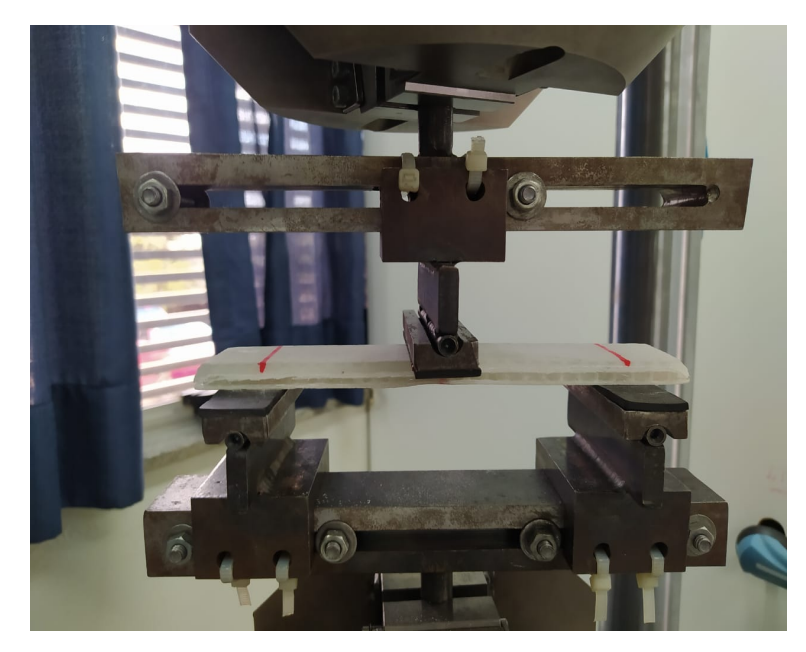

Figura 7.3 – Ensaio de flexão três pontos. Fonte: Autor

A partir dos resultados do ensaio de flexão, é possível determinar a tensão máxima na face e a tensão máxima no núcleo, conforme a Eq. 7.1 e a Eq. 7.2, respectivamente.

$$
\sigma_f = \frac{P_{max} L}{2t(d+c)b} \tag{7.1}
$$

$$
F_s = \frac{P_{max}}{(d+c)b} \tag{7.2}
$$

em que,  $F_s$  é a resistência máxima de cisalhamento no núcleo,  $\sigma_f$  é a tensão de cisalhamento máxima na face,  $P_{\max}$  é a força máxima antes da falha [N], t é a espessura nominal da face, c é a espessura do núcleo (c = d -2 t), b é a largura do sanduíche, d é a espessura do sanduíche e L é o comprimento do vão entre os apoios (ASTM, 2016).

### **Parte III**

### **RESULTADOS E DISCUSSÕES**

## **8 RESULTADOS EXPERIMENTAIS, NUMÉRICOS E DISCUSSÕES**

#### **8.1 PROCESSO DE FABRICAÇÃO**

A manufatura para cada corpo de prova leva aproximadamente doze horas incluindo a impressão do núcleo para as vigas *honeycomb* e para a laminação das faces, como descrito anteriormente. Para vigas TPMS o processo fabril dura aproximadamente dezoito horas. Após o processo de laminação das faces a viga sanduíche permanece exposto às condições ambiente para consolidação completa do compósito.

Após a consolidação do laminado o excesso de fibra de vidro das bordas são cortados a fim que não haja influência nos resultados experimentais. Para isso, foi utilizado a ferramenta micro retífica para realizar o corte de tal maneira que não danifique o núcleo ou haja propagação de trincas ao longo da face. A Figura 8.1 mostra o sanduíche antes do processo de corte de excesso de material da face.

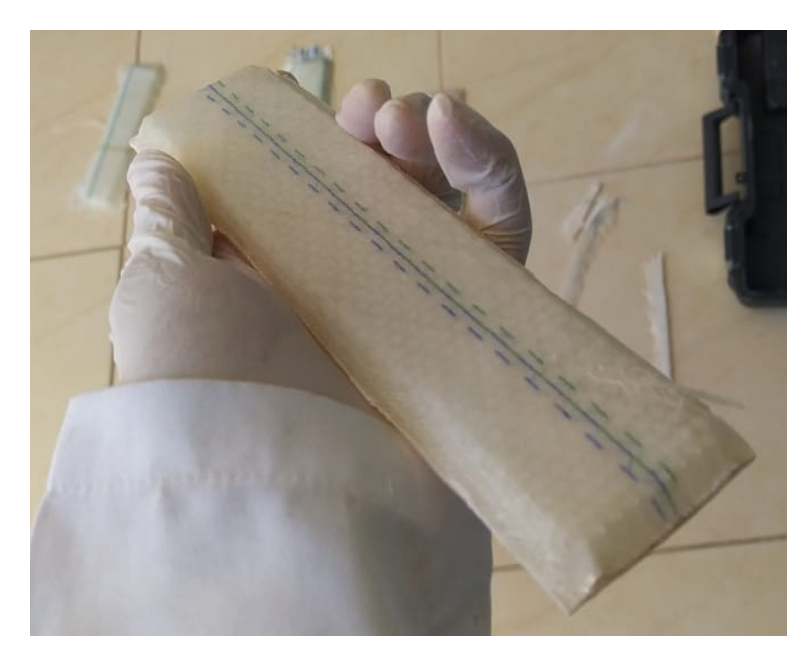

Figura 8.1 – Corpo de prova antes da retirada do excesso de material. Fonte: Autor

O processo de retirada do material de cada configuração de núcleo ensaiado é visto na Fig. 8.2. Ao todo foram ensaiadas 5 amostras válidas das Condições Iniciais, 5 amostras válidas da Otimização Geométrica e 4 amostras válidas de Otimização Topológica.

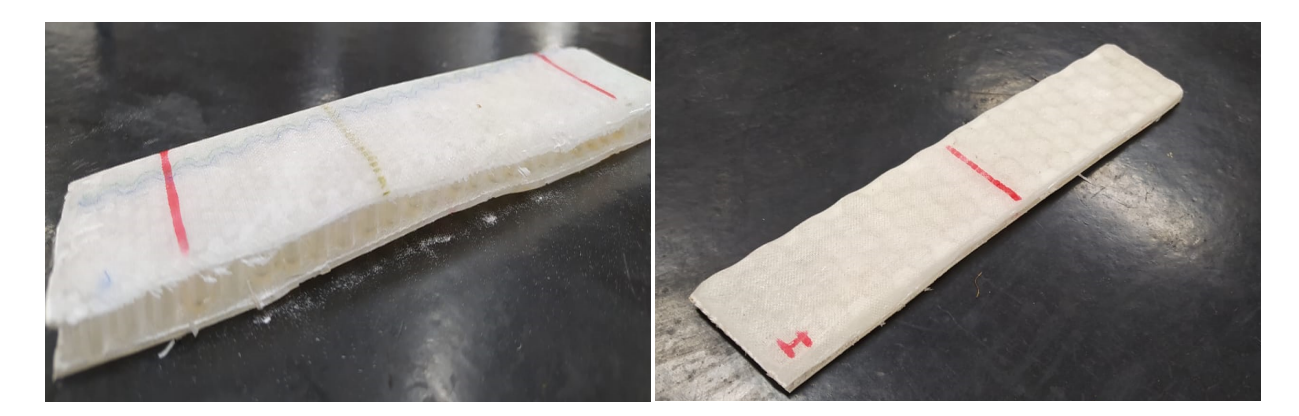

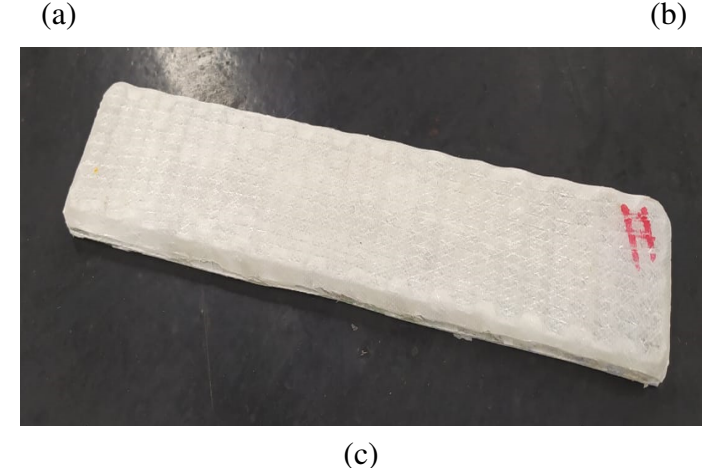

Figura 8.2 – Estruturas sanduíche (a) HC01. (b)HC02. (c) HC03. Fonte: Autor

O processo de fabricação desenvolvido apresenta limitações, como observado para as amostras de Otimização Geométrica. Nesses espécimes as faces superiores não mantiveram-se completamente planas como mostra a Fig. 8.3. Devido ao tamanho de célula, onde não há contato entre a fibra de vidro e a parede, a face embarriga comprometendo a planicidade da face.

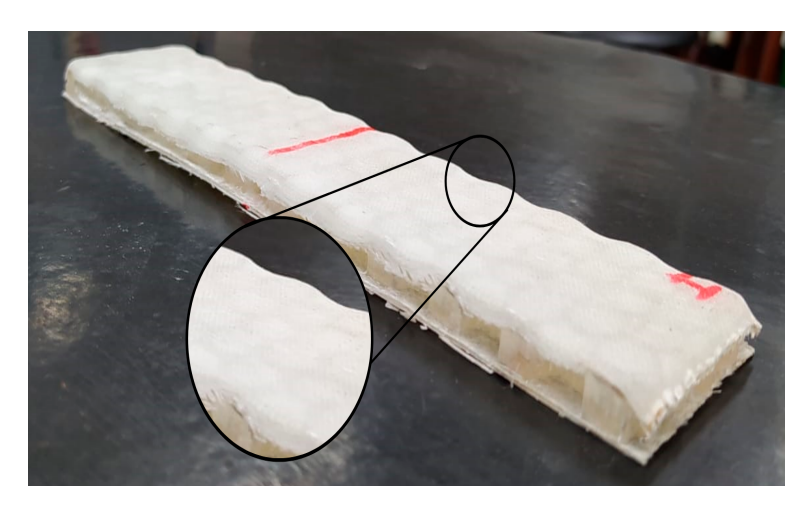

Figura 8.3 – Amostra do corpo de prova de HC02 em que não há face totalmente plana. Fonte: Autor

Além das vigas *honeycomb* o processo de fabricação foi aplicado às estruturas TPMS,

como dito anteriormente. De igual modo, as vigas TPMS mantiveram o mesmo padrão de fabricação, contudo, em regiões da viga, a face não apresentou planicidade total. Este fato ocorre devido à complexidade geométrica do núcleo que contém várias curvaturas ao longo de sua extensão. A Figura 8.4 apresenta o resultado do processo de fabricação das vigas TPMS.

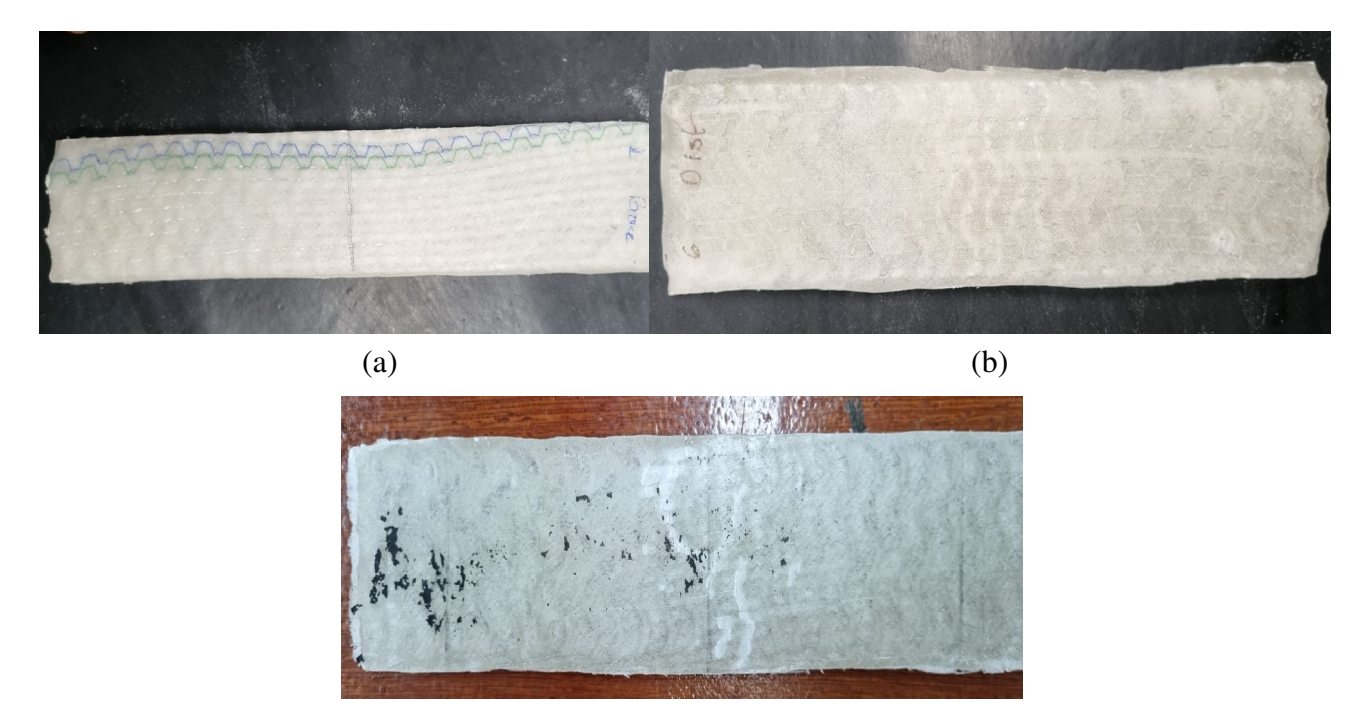

(c)

Figura 8.4 – Estruturas sanduíche (a) T01. (b)T02. (c) T03. Fonte: Autor

#### **8.2 RESULTADO ANALÍTICO VIGA** *HONEYCOMB*

Como parte integrante do estudo das vigas *honeycomb*, é estimado as propriedades relativas mecânicas,  $E_3/E_s$  e  $G_{32}/G_s$ , que são as propriedades fora do plano do núcleo. Estas propriedades se relacionam com a rigidez de flexão dos sanduíches, uma vez que, quanto maior esses parâmetros maior é a rigidez e a resistência mecânica das vigas.

Retomando as equações desenvolvidas na Seção 3.1.2, é estimado o módulo de elasticidade relativo fora do plano do núcleo. Para este parâmetro quanto maior a propriedade relativa maior será a rigidez global da viga à flexão, desse modo, indica se o processo de aumento de rigidez das vigas são coerentes. A Tabela 8.1 apresenta o resultado para as vigas *honeycomb* propostas.

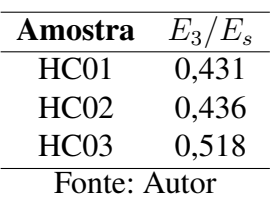

Tabela 8.1 – Módulo de elasticidade relativo das vigas *honeycomb* modeladas.

A partir da tabela apresentada acima é evidenciado que a terceira configuração (inspirada na otimização topológica) obtêm maior módulo de elasticidade relativo. Este fato está relacionado diretamente com a relação linear entre a densidade relativa da viga e a propriedade analisada. De igual modo, foi calculado o módulo de cisalhamento relativo no plano da face da estrutura sanduíche, conforme resultado apresentado na Tab. 8.2.

Tabela 8.2 – Módulo de cisalhamento relativo das vigas *honeycomb* modeladas.

| Amostra      | $G_{23}/G_{s}$ |  |
|--------------|----------------|--|
| HC01         | 0,259          |  |
| HC02         | 0,262          |  |
| HC03         | 0,311          |  |
| Fonte: Autor |                |  |

De acordo com a teoria apresentada, o modelo que apresenta a distribuição de espessura e por sua vez de massa obteve maior módulo de cisalhamento relativo. Portanto, essa configuração deve resistir a uma maior tensão, o qual tenha cargas cisalhantes como a disposição do ensaio de flexão. Assim, as vigas *honeycombs* modeladas tendem ao aumento de rigidez, bem como de resistência, o que indica que modificar os parâmetros geométricos das células influem diretamente nas propriedades mecânicas.

#### **8.3 RESULTADO NUMÉRICO VIGA** *HONEYCOMB*

A partir da metodologia desenvolvida foram simulados os núcleos modelados apresentados. O resultado considera apenas a região elástica do comportamento das vigas sob flexão. As curvas numéricas para cada configuração de núcleo são apresentadas pela Fig. 8.5.

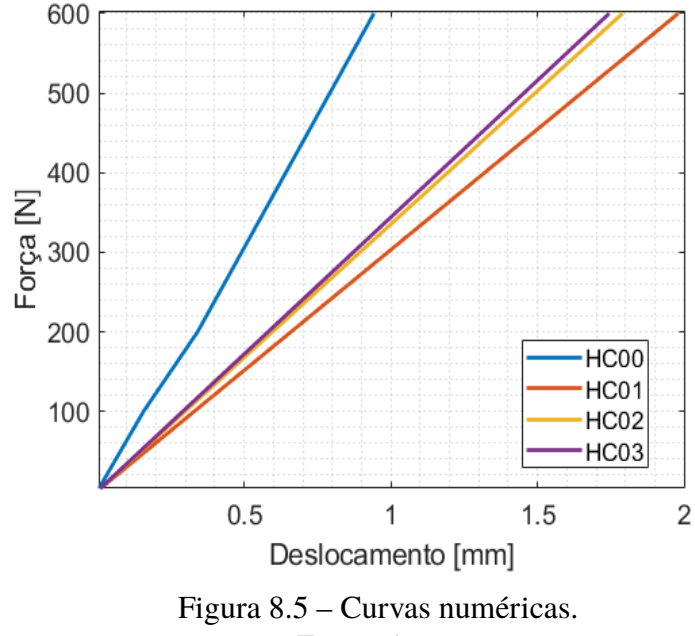

Fonte: Autor

A partir das curvas numéricas é possível avaliar a rigidez das configurações propostas através das inclinações das retas. É exposto que as vigas desenvolvidas com os materiais utilizados apropriado das otimizações realizadas não é possível aproximar a rigidez das amostras de controle. Contudo, a otimização geométrica e a topológica tem a rigidez maior que o *honeycomb* de configuração inicial. Além disso, o painel de núcleo treliçado e o *honeycomb* de condição inicial obtiveram a mesma rigidez. A Tabela 8.3 apresenta os dados de rigidez específica (rigidez comparada com a massa) obtidos através das simulações.

| Amostra      | Rigidez específica[N/mm/m] |  |
|--------------|----------------------------|--|
| HC00         | 14,85                      |  |
| HC01         | 4,58                       |  |
| HC02         | 4,42                       |  |
| HC03         | 5,08                       |  |
| Fonte: Autor |                            |  |

Tabela 8.3 – Rigidez das vigas obtidos por meio numérico.

Desse modo, os resultados numéricos expõe que há uma região de otimização do painel sanduíche, contudo, não é possível obter o mesmo desempenho em termos de rigidez da amostra de controle. Para se obter a rigidez próxima ao espécime de HC00, a massa dos painéis propostos aumentam de forma a inviabilizar o uso em projetos que demandam baixa massa.

O processo de otimização geométrica adotado aponta que o aumento de célula e espessura de parede confere rigidez próxima à rigidez do núcleo baseada na otimização de topologia. Contudo, a diferença principal entre as duas configurações de núcleo está nas propriedades relativas, uma vez que, que elas variam de forma linear com densidade relativa, o núcleo baseado na otimização topológica possui densidade relativa variável ao longo do comprimento devido a variação de espessura das células.

#### **8.4 RESULTADO EXPERIMENTAL VIGAS** *HONEYCOMB*

A partir do ensaio de flexão três pontos foi obtido as curvas médias de força por deslocamento para cada configuração ensaiada conforme mostra a Fig. 8.6. Para obter as seguintes curvas, os resultados experimentais brutos passam por um tratamento, que consiste em obter a média das curvas entre os espécimes ensaiados. Em sequência os dados após a falha da amostra são descartados. Assim, a curva resultante desse processo é linear.

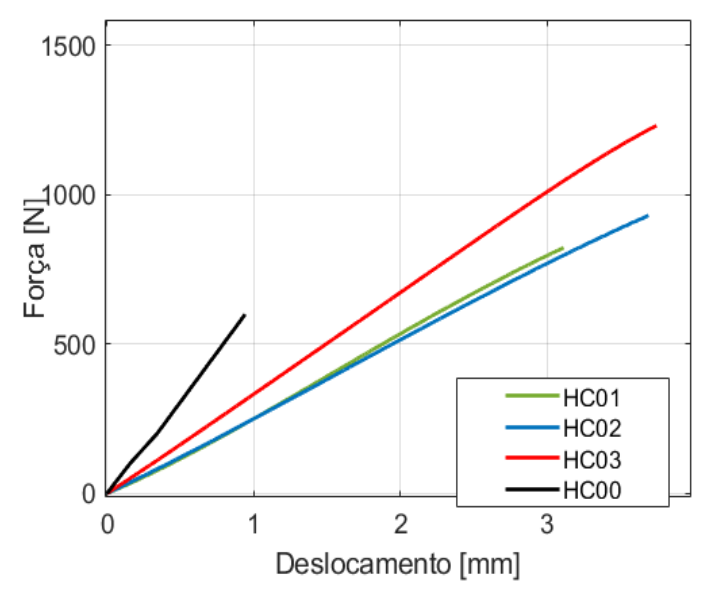

Figura 8.6 – Curvas experimentais médias para *haneycomb*. Fonte: Autor

Os resultados médio das curvas experimentais expostos acima apontam que a configuração otimizada geometricamente não obteve rigidez superior ao *honeycomb* HC01, embora, a força máxima, consequentemente, a tensão de ruptura tenha sido maior. O fato da rigidez não aumentar em relação ao HC01 como previsto nos resultados numéricos está atrelado ao processo de fabricação utilizado. Uma vez que, uma das faces não está totalmente plana, conforme foi apontado na Seção 8.1, o momento de inércia total da viga sanduíche é menor devido a distância entre as faces serem menores devido ao embarrigamento. As rigidezes são apresentadas na Tab. 8.4.

| Amostra          |        | Rigidez Numérica [N/mm] Rigidez Experimental [N/mm] |
|------------------|--------|-----------------------------------------------------|
| HC01             | 303.03 | 262,54                                              |
| HC <sub>02</sub> | 335,19 | 248,51                                              |
| HC03             | 343,83 | 322,24                                              |
| Fonte: Autor     |        |                                                     |

Tabela 8.4 – Comparação de rigidez numérica e experimental das vigas.

Além do processo de fabricação a simulação contém erro numérico envolvido. Isso darse pelo fato de a simulação é baseado m um processo aproximado, bem como, as propriedades dos materiais utilizadas são oriundas de dados experimentais.

Uma maior homogeneidade entre as amostras com variação de espessura obtida pelo ensaio confere rigidez numérica próxima à rigidez experimental, cerce de 6% de diferença. Além disso, esta amostra obteve maior rigidez como esperado através dos cálculos analíticos desenvolvidos para determinar as propriedades mecânicas relativas fora do plano do núcleo.

Além do exposto acima nota-se que a força média para ruptura das amostras aumentou com as otimizações realizadas. Isso deve-se ao fato de que a espessura de parede das células é maior bem como o tamanho de célula. A Tabela 8.5 apresenta a força máxima média e o deslocamento médio máximo obtidos experimentalmente e a Tab. 8.6 apresenta o desvio padrão obtido.

| Configuração          |              | Força média máxima [N] Deslocamento médio máximo [mm] |
|-----------------------|--------------|-------------------------------------------------------|
| Amostra de controle   | 686,35       | 2,31                                                  |
| Condição inicial      | 953,04       | 3,63                                                  |
| Otimização geométrica | 996.52       | 4.01                                                  |
| Otimização topológica | 1411.42      | 4.38                                                  |
|                       | Fonte: Autor |                                                       |

Tabela 8.5 – Força máxima e deslocamento máximo obtidos experimentalmente.

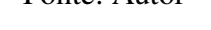

| Configuração          |              | Desvio padrão da força [MPa] Desvio padrão do deslocamento [mm] |
|-----------------------|--------------|-----------------------------------------------------------------|
| Condição inicial      | 112,23       | 0,25                                                            |
| Otimização geométrica | 56,57        | 0.19                                                            |
| Otimização topológica | 181,75       | 0.62                                                            |
|                       | Fonte: Autor |                                                                 |

Tabela 8.6 – Desvio padrão médio de força e deslocamento.

Comparando a viga HC01 com HC02, foi observado um aumento na carga máxima, variando de 953,04 N a 996,52 N, o que representa um aumento de 4,56 % na força máxima. Com relação ao deslocamento, foi observado um aumento de 3,6285 mm a 4,0148 mm, o que indica um aumento de 10,65 %. Foi possível notar que a inclinação da curva diminuiu, mostrando que, embora houve um aumento da força de ruptura, a rigidez à flexão diminuiu por não atingir o máximo desempenho como descrito anteriormente.

Comparando, agora, a viga HC01 com HC03, um aumento da carga máxima foi observado, variando de 953,04 N a 1411,42 N, representando um aumento de 48,10 %. Quanto ao deslocamento, um aumento de 20,80 % foi observado, variando de 3,6285 mm a 4,3831 mm. Nota-se, também, que a inclinação que relaciona força e deslocamento aumentou, mostrando um aumento da rigidez, o que era um resultado esperado indicado pelas simulações.

Por meio das forças médias apresentadas acima é determinado as tensões máximas no núcleo e na face. A Tabela 8.7 apresenta os dados de tensões obtidos através do ensaio de flexão realizado.

|      | Configuração Tensão Máxima no Núcleo [MPa] Tensão Máxima na Face [MPa] |        |
|------|------------------------------------------------------------------------|--------|
| HC00 | 1,01                                                                   | 126,98 |
| HC01 | 1,26                                                                   | 158,41 |
| HC02 | 1,32                                                                   | 165,64 |
| HC03 | 1,88                                                                   | 234,61 |
|      | Fonte: Autor                                                           |        |

Tabela 8.7 – Tensões máximas.

Além do exposto acima, a propriedade mecânica do material compósito usada na face contribui de forma significante para a resistência mecânica do sanduíche. Os resultados experimentais foram comparados com os resultados numéricos de forma a construir comparativos e elencar hipóteses a respeito da influencia do processo de fabricação nos resultados, bem como processo de otimização empregados. A Figura 8.7 apresenta o comparativo numérico e experimental.

Comparando as curvas numéricas e experimentais nota-se um comportamento linear típico de material frágil, um diferença de 24,63 % entre os valores é observada para HC01. Para HC02, a porcentagem de erro entre as curvas numéricas e as experimentais são maiores, indicando uma diferença de 28,39 % entre os dois valores. Essa diferença se deve ao fato de que uma das faces não é completamente plana, fazendo com que a rigidez não tivesse seu máximo desempenho. As curvas entre numérico e experimental para HC03 obteve a menor porcentagem de erro, representando uma diferença de 5,89 % entre os dois dados. Os dados de erro experimental estão resumidos na Tab. 8.8.

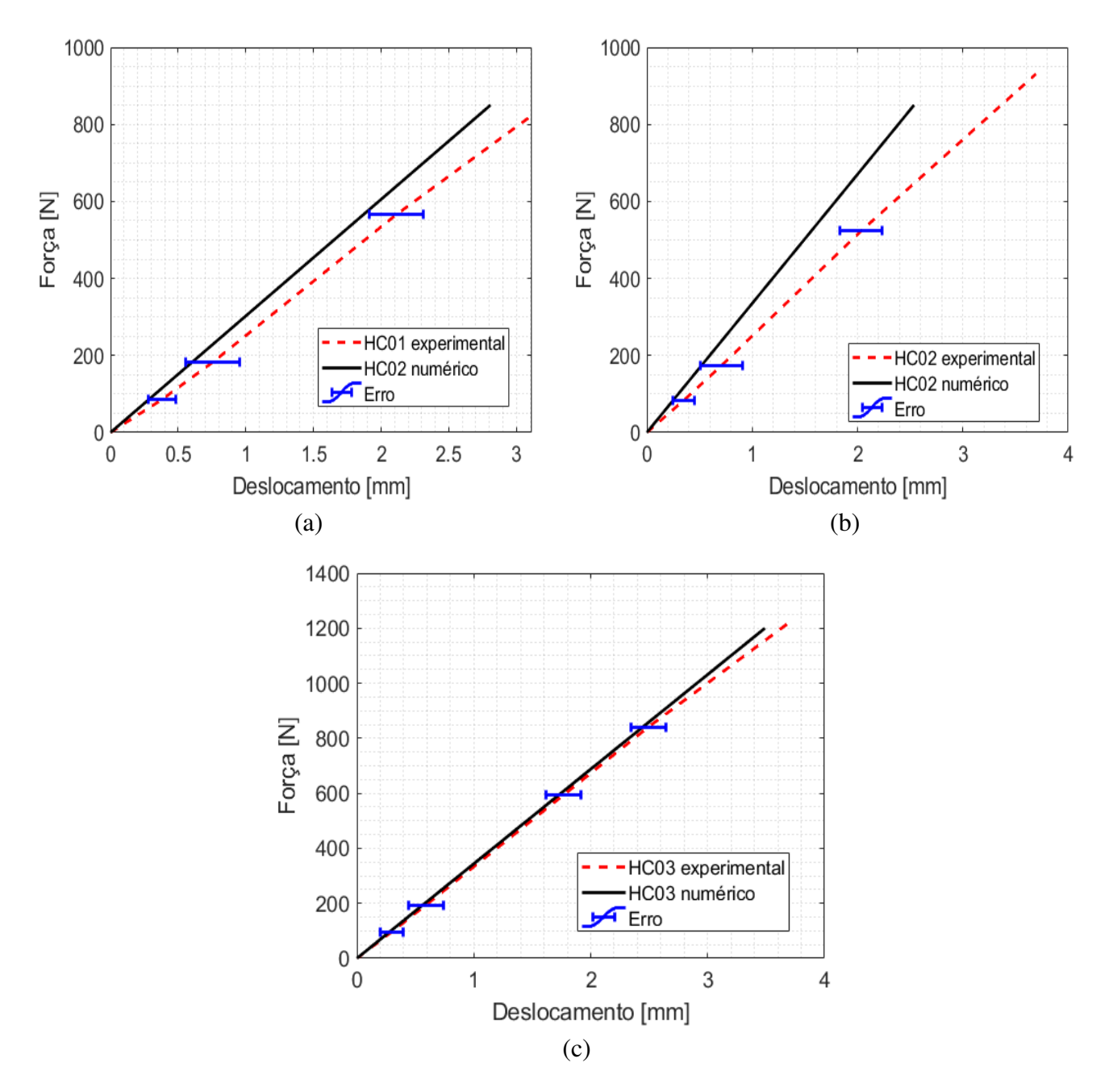

Figura 8.7 – Curvas numéricas e experimentais. (a) HC01. (b) HC02. (c) HC03. Fonte: Autor

|                  | Configuração Erro experimental $[\%]$ |  |
|------------------|---------------------------------------|--|
| HC <sub>01</sub> | 24,63                                 |  |
| HC02             | 28,39                                 |  |
| HC03             | 5,89                                  |  |
| Fonte: Autor     |                                       |  |

Tabela 8.8 – Erro experimental.

#### **8.5 RESULTADO NUMÉRICO VIGAS TPMS**

A partir da metodologia empregada para simulação das vigas TPMS é obtida as curvas de força por deflexão, estritamente da região elástica da estrutura. O objetivo da simulação é avaliar a rigidez das vigas e compará-las entre cada configuração. A Figura 8.8 apresenta as curvas para as três configurações de viga TPMS.

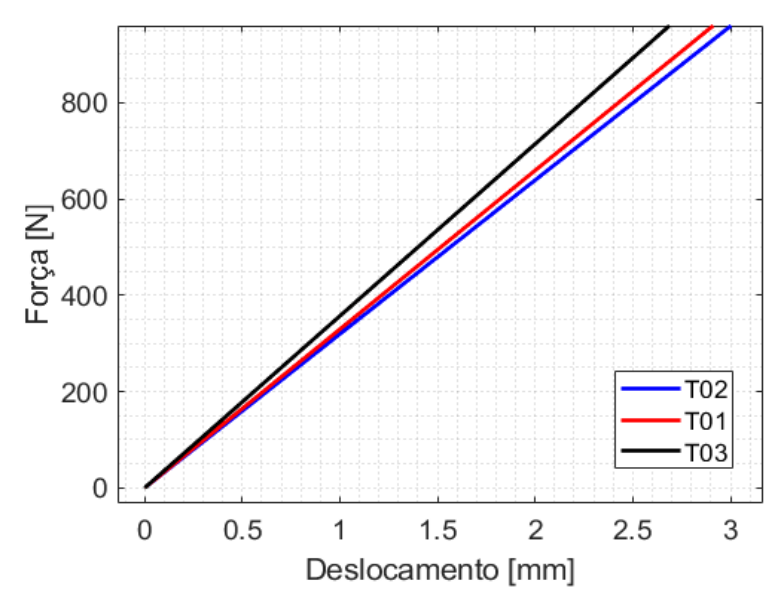

Figura 8.8 – Comparativo das curvas numéricas das vigas TPMS. Fonte: Autor

A viga TPMS com distribuição parabólica obteve maior rigidez. Isso deve-se ao fato de ter maior concentração de massa devido ao aumento de espessura das paredes entre os apoios. A gradação de espessura impõe maior resistência à deflexão,logo, confere à viga maior rigidez.

A rigidez da viga T02 por ter maior concentração de massa na região de contato com aplicação da carga teve rigidez próxima ao TPMS T01. Após os apoios a espessura das paredes é mínima, permitindo maior deflexão estrutural. Gradualmente a espessura atinge o valor máximo na região de aplicação da carga, assim, confere à viga maior limite de ruptura.

Embora a rigidez não tenha aumentado, o perfil de distribuição de espessura influi diretamente em outros parâmetros mecânico da viga, como a tensão de ruptura da viga. Assim, é possível definir diferentes padrões de distribuição de espessura para diferentes aplicações. A Tabela 8.9 apresenta as rigidez das vigas TPMS.

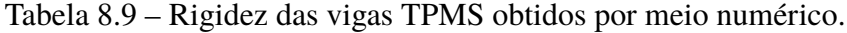

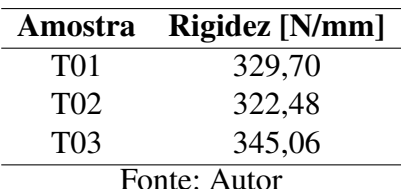

#### **8.6 RESULTADO EXPERIMENTAL VIGAS TPMS**

A partir do ensaio de flexão três pontos foram obtidas as curvas médias de força por deslocamento para cada configuração ensaiada conforme mostra a Fig. 8.9. Para obter as seguintes curvas, os dados experimentais brutos passam por um tratamento, de igual modo que os dados experimentais dos espécimes *honeycomb*.

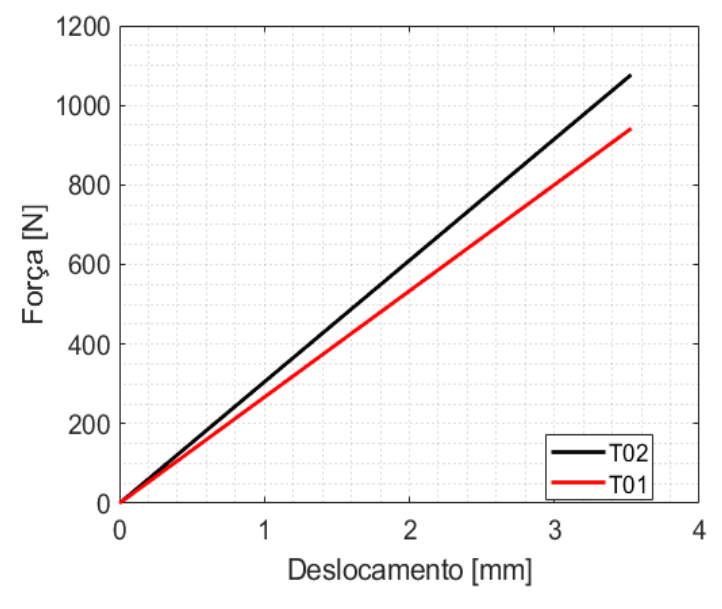

Figura 8.9 – Curvas experimentais médias da viga TPMS. Fonte: Autor

Os resultados são apresentados para as amostras T01 e T02, uma vez que a amostra T03 não obteve desempenho mecânico esperado devido a problemas decorrentes do processo de laminação das faces evidenciado pela dispersão das curvas de cada espécime. As curvas experimentais apresentam que, conforme evidenciado pela simulação, a configuração T02 obteve maior rigidez e maior resistência mecânica quanto comparada à T01. A Tabela 8.10 mostra o comparativo das rigidez numérica e experimental para cada amostra.

Tabela 8.10 – Comparação de rigidez numérica e experimental das vigas TPMS.

|                 |              | Amostra Rigidez Numérica [N/mm] Rigidez Experimental [N/mm] |
|-----------------|--------------|-------------------------------------------------------------|
| T <sub>01</sub> | 329.70       | 263.09                                                      |
| T <sub>02</sub> | 322.48       | 283.24                                                      |
|                 | Fonte: Autor |                                                             |

Além da rigidez das vigas foi analisada a carga máxima média suportada por cada viga TPMS. A Tabela 8.11 mostra que o processo de variar a espessura das paredes ao longo do comprimento da viga eleva a tensão de ruptura.

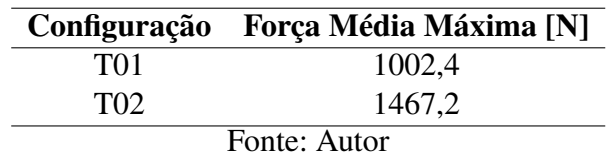

Tabela 8.11 – Força máxima obtida experimentalmente para vigas TPMS.

Comparando as vigas, é observado que o núcleo TPMS T02 aumentou 46.37 %. Indicando que, embora, a rigidez da viga não aumente com o padrão de distribuição de espessura, o limite de ruptura da viga tem um aumento significativo.

Por meio das forças médias apresentadas acima é determinadas as tensões máximas no núcleo e na face. A Tabela 8.12 apresenta os dados de tensões obtidos através do ensaio de flexão realizado.

Tabela 8.12 – Tensões máximas para vigas TPMS.

|                 | Configuração Tensão Máxima no Núcleo [MPa] Tensão Máxima na Face [MPa] |        |
|-----------------|------------------------------------------------------------------------|--------|
| T <sub>01</sub> | 1.33                                                                   | 166.62 |
| T02             | 1.95                                                                   | 243.88 |
| Fonte: Autor    |                                                                        |        |

Como esperado, o núcleo suporta menos tensão que as faces. Isso deve-se ao fato do material compósito ter maior resistência que o PLA. Baseado nas forças máximas, é esperado que a viga T02 obtivesse maior resistência à tensão. Além do exposto acima, é comparado as curvas numéricas e experimental de cada amostra, conforme a Fig. 8.10. Os quais apresentam um erro entre as curvas numéricas e as experimentais de 25,31 % para as amostras T01, enquanto para as amostras T02 o erro entre as curvas numéricas e as experimentais foi de 13,8 %. A diferença maior observada nos espécimes T01 se da por conta da processo de fabricação.

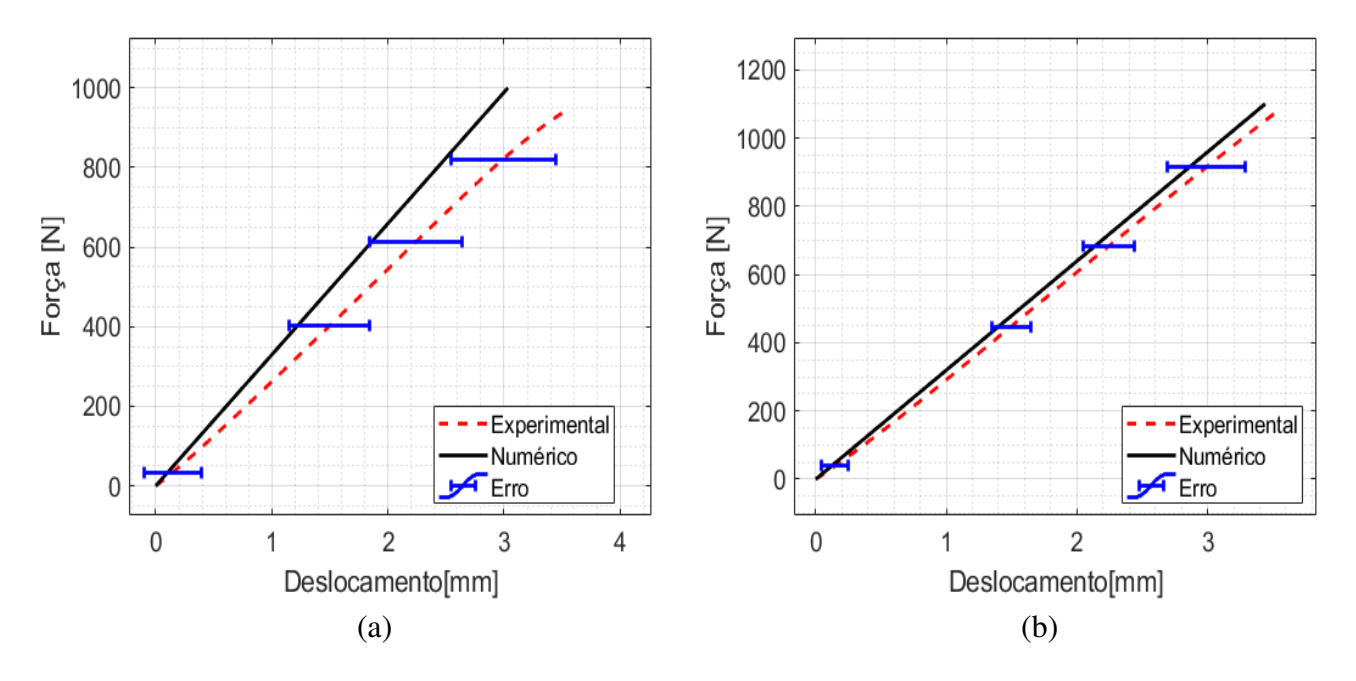

Figura 8.10 – Curvas numéricas e experimentais. (a) Condição inicial. (b) Otimização geométrica.

Fonte: Autor

#### **8.7 MAPA DE FALHA E MODOS DE FALHA**

Os modos de falha de painéis sanduíche podem ser previstos em função da densidade relativa e da razão entre a espessura da face e a distância entre os apoios, conforme apresentado na Seção 4.0.8. Desse modo é feito um mapa de falha, visto na Fig. 8.11. Para determinar a localização de cada configuração no mapa, é preciso determinar a densidade relativa e a razão  $t/L$ , esses dados estão apresentados nas Tabs.  $8.13$  e  $8.15$ , assim como o respectivo desvio padrão de massa e a densidade estão apresentados nas Tabs. 8.14 e 8.16.

Tabela 8.13 – Massas do núcleo, do painel sanduíche e razão de espessura por distância de apoios.

| Configuração     | Massa do Núcleo [g] | Massa do Sanduíche [g] | t/L   |
|------------------|---------------------|------------------------|-------|
| HC <sub>01</sub> | $21,61 \pm 0,01$    | $57,21 \pm 0,01$       | 0,004 |
| HC <sub>02</sub> | $21,44 \pm 0,01$    | $56,21 \pm 0,01$       | 0,004 |
| HC <sub>03</sub> | $28.5 \pm 0.01$     | $63,43 \pm 0,01$       | 0,004 |
|                  | Fonte: Autor        |                        |       |

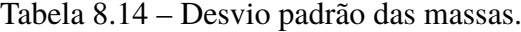

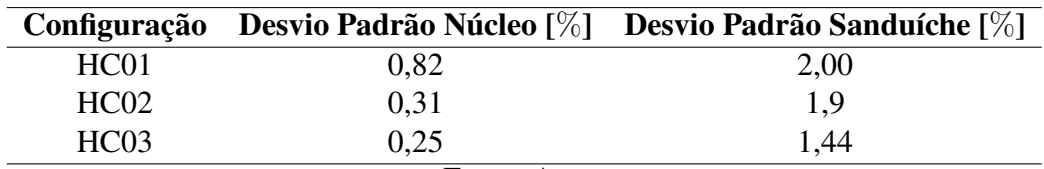

Fonte: Autor

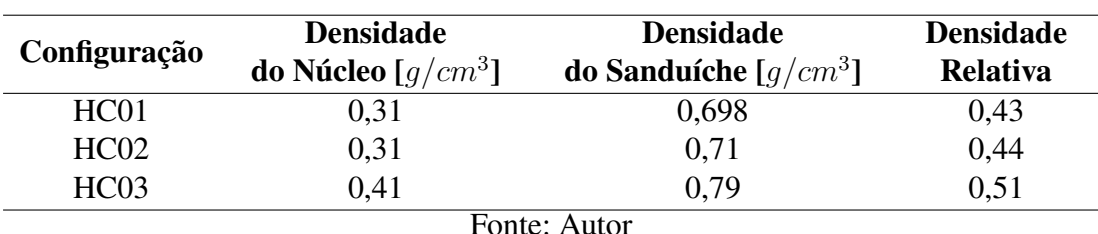

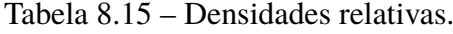

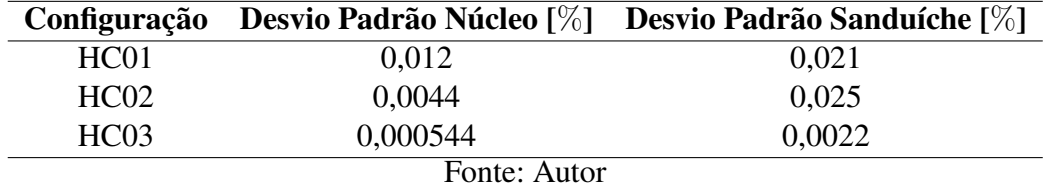

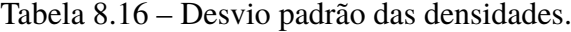

A localização de cada configuração no mapa de falha aponta também sobre o processo de otimização. Segundo Petras (1998), o projeto ótimo de um núcleo *honeycomb* se desloca para a direita e para cima seguindo as curvas de rigidez e de resistência, vistos na Fig. 4.5. Além disso, a máxima eficiência do painel sanduíche a massa do núcleo deve ser igual a massa das faces, desse modo, a densidade relativa é igual a 1.

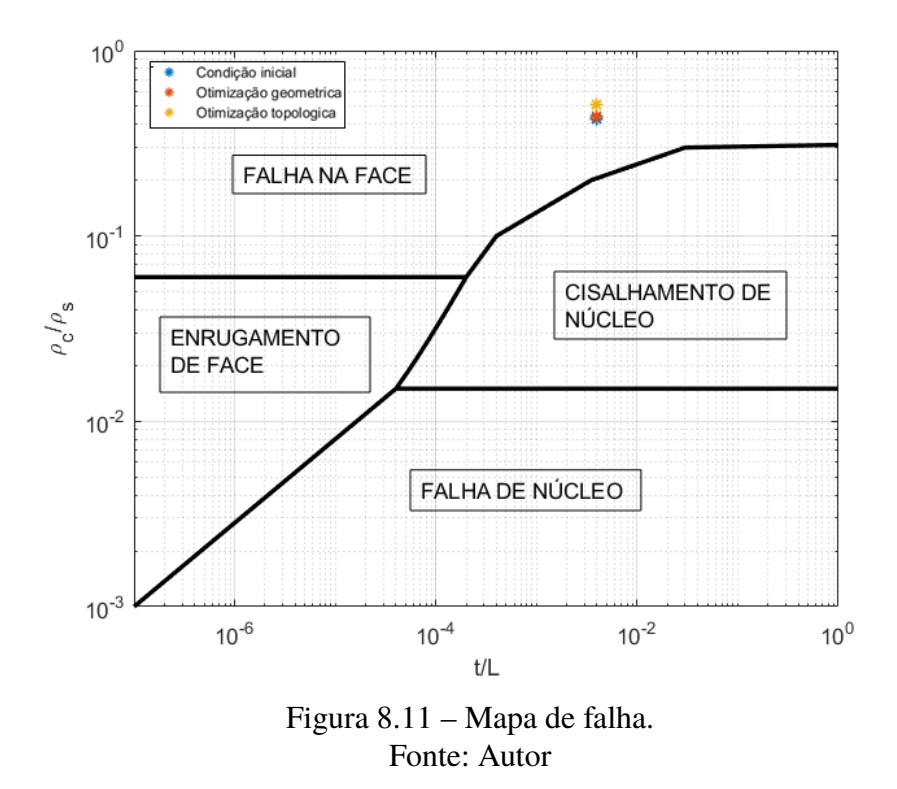

Através do mapa de falha é estimado o modo de falha para cada configuração e é verificada se a falha estimada ocorreu no ensaio de flexão. A Tabela 8.17 apresenta o modo de falha estimado e o observado durante o ensaio.

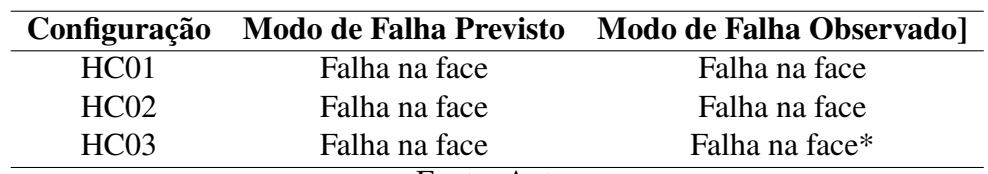

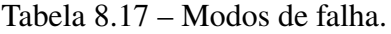

Fonte: Autor \*Metade das amostras obtiveram esse modo de falha.

O mapa de falha se mostrou adequado para os núcleos, os quais a espessura de parede de célula se mantém constante ao longo do comprimento do espécime. Para o núcleo inspirado na otimização topológica, das 4 amostras ensaiadas, 2 tiveram a falha na face conforme apontado pelo mapa de falha e 2 amostras tiveram falha no núcleo.

divergência encontrada pode estar relacionado ao processo de fabricação empregado ou à qualidade de impressão do núcleo. Contudo, não pode-se descartar a hipótese de que o mapa de falha é preciso para espessuras constantes de parede ao longo da amostra. As hipóteses elencadas não podem ser concluídas devido ao numero de amostras utilizado no processo experimental.

É apresentado a falha na face através da Fig. 8.12. O padrão de fratura visto na imagem foi observado para cada configuração em que o colapso ocorreu na face, desse modo, não será apresentadas as fraturas para cada amostra.

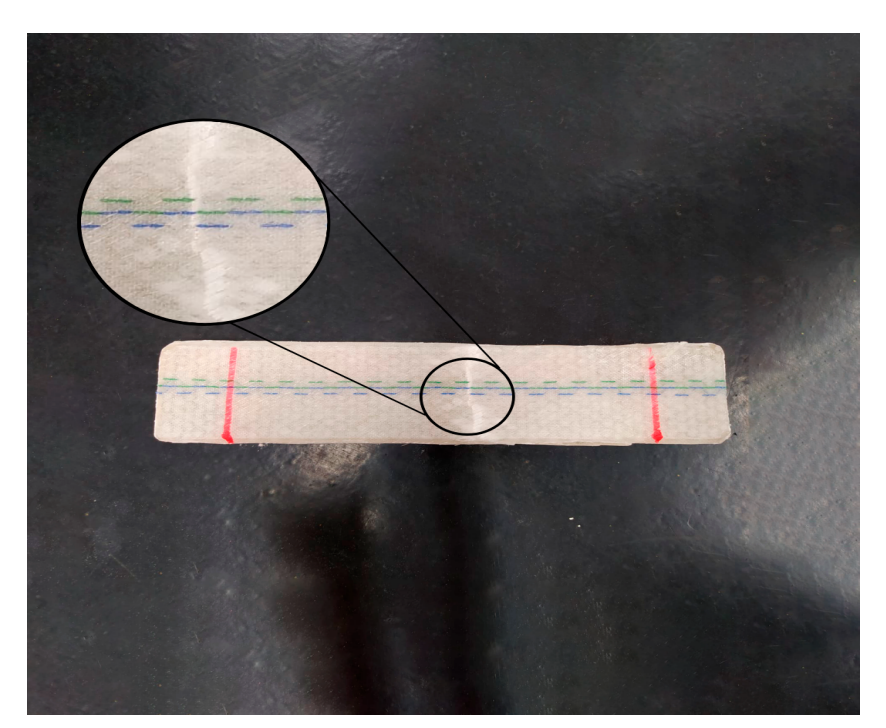

Figura 8.12 – Falha na face Fonte: Autor

As amostras de controle de alumínio-alumínio obtiveram falha no núcleo conforme é apresentada na Fig. 8.13, ressalta-se que não é do escopo deste trabalho analisar o modo de falha dos espécimes de alumínio.

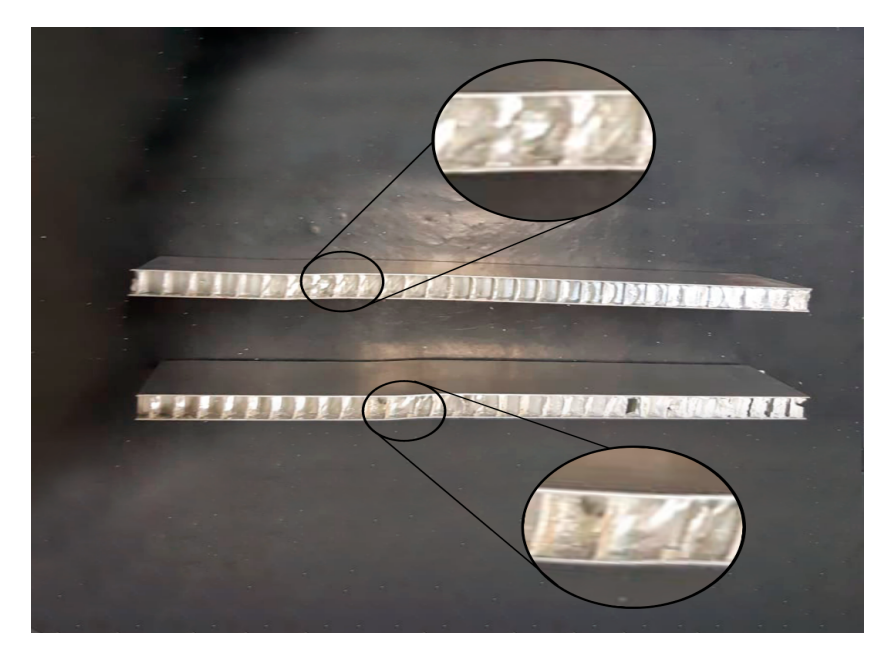

Figura 8.13 – Falha no núcleo Fonte: Autor

Essas amostras tiveram falha no núcleo devido a espessura da célula ser pequena, sendo aproximada a uma folha de alumínio, o que caracteriza maior fragilidade quando comparada a face que tem maior espessura. Desse modo, o módulo de elasticidade do material confere maior rigidez ao painel em sua totalidade.

# **Parte IV CONSIDERAÇÕES FINAIS**

### **9 CONCLUSÕES**

O objetivo desse trabalho consistiu em um estudo de otimização de núcleos de vigas sanduíche *honeycomb* e TPMS feitos a partir de manufatura aditiva de material termoplástico e faces laminadas em material compósito e compará-los em termos de resistência mecânica e rigidez para ser comparados de forma numérica e experimental.

O procedimento numérico adotado se mostrou eficiente para atender os objetivos do trabalho. Contudo, a diferença entre curvas numéricas e experimentais obtida para cada configuração de painel sanduíche está atrelada ao processo de fabricação, uma vez que, o processo não controla de forma exata para cada corpo de prova as variáveis de manufatura, como quantidade de material extrudado para impressão dos núcleos, quantidade de resina depositada sobre a face, entre outros. Embora as variáveis de manufatura não sejam controladas com precisão, os resultados obtidos se mostram satisfatórios e por meio do desvio padrão dos resultados experimentais nota-se replicabilidade entre os corpos de prova fabricados.

Além da influência do processo de manufatura a simulação contém erros numéricos atrelados a si. O processo numérico utilizada dados experimentais de propriedades mecânicas dos materiais utilizados. Além disso, o método de elementos finitos consiste em um mecanismo aproximado, logo, há imprecisões intrínsica ao modelo. Deste modo, os erros observados entre os resultados experimental e numérico se mostra consistente e dentro de uma margem de erro aceitável para o objetivo do trabalho.

O processo de otimização desenvolvido baseado no estudo numérico apontou que o aumento da espessura de parede eleva a rigidez do painel bem como a resistência. Contudo, o processo desenvolvido abrange um fator limitante que é a massa do sistema. Quanto maior a espessura da célula de parede maior será a massa, consequentemente maior será a densidade. Como visto pelos equacionamentos a densidade relativa influi diretamente nas propriedades mecânicas da estrutura sanduíche, bem como na tensão de ruptura e rigidez global do sistema.

Além disso, do ponto de vista de processo de fabricação o limitante está no tamanho de célula do núcleo. Os resultados, numéricos e experimentais, evidenciaram que a face em que não está em contato com a bancada de laminação tende a ceder de tal forma que prejudica o desempenho mecânico da estrutura.

As vigas TPMS possuem uma complexidade geométrica devido a não linearidade. Contudo, o processo de simulação adotado se mostrou eficaz para os objetivos do trabalho, embora requer maior refino dos modelos. Além disso, nota-se que o processo de variação de espessura de parede para esse tipo de núcleo influi de forma discreta na rigidez, mas contribui de forma significativa na resistência mecânica.

Outro aspecto explorado pelo trabalho, que de igual modo obteve resultados satisfatórios, é a previsão do modo de fratura a partir do mapa de falha. O mapa de falha atendeu ao escopo do trabalho de prever o modo de falha para estrutura sanduíche manufaturada de material termoplástico e material compósito. O mapa apresenta limitações para núcleos de células variáveis e este fato deve ser melhor investigado.

Desse modo, conclui-se que este trabalho atingiu os objetivos e resultados esperados. Embora haja limitação nas metodologias experimentais e numéricas, os resultados obtidos são válidos e agregam conhecimento e expertises para trabalhos futuros dentro da Universidade de Brasília. As estruturas desenvolvidas apontam um expoente de estudos de conceitos e novas possibilidades de pesquisa em impressão 3D.

### **10 TRABALHOS FUTUROS**

Para trabalhos futuros planeja-se continuar o estudo de estruturas TPMS, sendo:

- Estudo de estruturas sanduíche com núcleo TPMS sujeito a impacto;
- Simulação de estruturas sanduíche sujeito a impacto;
- Aplicação do TPMS em estruturas aeroespaciais.

### **Referências**

ABREU, C. E. M. et al. Indústria 4.0: Como as empresas estão utilizando a simulação para se preparar para o futuro. Revista Ciência Exatas e Tecnológicas, 2017. Citado na página 19.

AL-KETAN, O.; AL-RUB ashid K. A. Mslattice: A free software for generating uniform and graded lattices based on triply periodic minimal surfaces. Material Design Processing Communications, 2020. Citado na página 36.

ANSYS. Mesh quality. Acesso em: 07, set, 2021, 2021. Disponível em: <https://www.afs.enea. it/project/neptunius/docs/fluent/html/ug/node167.htm>. Citado na página 50.

ASTM. ASTM D638-14, sstandard test method for core shear properties of sandwich constructions by beam flexure. American Society for Testing and Materials (ASTM) International, 2016. DOI:10.1520/C0393<sub>C</sub>0393 $M - 16$ . Citado 3 vezes nas páginas 58, 76 e 77.

AZUL. Acesso em: 08, set, 2021, 2021. Disponível em: <https://apps.voeazul.com.br/ AIFrontEnd/Imagem.aspx?pk\_int\_codigo\_multimidia=150>. Citado na página 39.

BALAKRISHNAN, K.; SHARMA, A.; ALI, R. Comparison of explicit and implicit finite element method and its effectiveness for drop test of eletronic control unit. Elsevier, 2017. Citado na página 51.

BANGALORE, B. C. O. E. Modeling and Finite Element Analysis - Laboratory. [S.l.]: B.M.S. COLLEGE OF ENGINEERING BANGALORE, 2019. Apostila. Citado na página 49.

BENDSOE, M. P.; SIGMUND, O. Material interpolation schemes in topology optimization. Archive of Applied Mechanics, 1999. Citado na página 54.

BENDSOE, M. P.; SIGMUND, O. Topology Optimization Theory, Methods and Applications. [S.l.]: Springer, 2003. ISBN 3-540-42992-i. Citado 2 vezes nas páginas 53 e 54.

BERMAN, B. 3-d printing: The new industrial revolution. Business Horizons, Elsevier, v. 55, n. 2, p. 155–162, 2012. ISSN 0007-6813. DOI:10.1016/j.bushor.2011.11.003. Citado na página 23.

BERZINS, M. An introduction to mesh quality. CPDEs Unit, School of Computer Studies, University of Leeds Woodhouse Lane, 2014. Citado na página 50.

BITZER, T. Honeycomb Technology - Materials, design, manufacturing, applications and testing. [S.l.]: Springer-Science + Business Media, B.V, 1997. Citado 2 vezes nas páginas 27 e 29.

CALLISTER, W. D. Materials Science and Engineering - An Introduction. 7ª. ed. [S.l.]: John Wiley & Sons, Inc., 2006. 577-615 p. ISBN 0-00697-011-7. Citado na página 18.

CANEVAROLO, S. V. Ciência dos polímeros: um texto básico para tecnólogos e engenheiros. [S.l.]: Artliber, 2006. Citado na página 24.

CAPPELLETTI, C.; BATTISTINI, S.; MALPHRUS, B. Cubesat Handbook: From Mission Design to Operations. [S.l.]: Academic Press, 2020. Citado na página 18.

CARSTENSEN, J. V.; LOTFI, R.; GUEST, J. K. Topology optimization of cellular materials for properties governed by nonlinear mechanics. Citado 5 vezes nas páginas 18, 58, 64, 65 e 75.

CASTANIE, B.; BOUVET, C.; GINOT, M. Review of composite sandwich structure in aeronautic applications. Composites, 2020. Citado 2 vezes nas páginas 39 e 40.

CHIRAS, S. et al. The structural performance of near-optimized truss core panels. Technical Report of University, Normal, Alabama, 2018. Citado 2 vezes nas páginas 37 e 38.

COSTA, R. L. Estudo Experimental da Resistência Térmica de Contato na Interface Entre Equipamentos e Painéis Estruturais de Satélites. Tese (Doutorado) — Instituto de Pesquisas Espaciais, 2018. Citado 2 vezes nas páginas 18 e 29.

DANIEL, I. N. Failure modes of composite sandwich beams. McCormick School of Engineering and Applied Science, 2002. Citado 3 vezes nas páginas 43, 44 e 45.

DIZON, J. R. C. et al. Mechanical characterization of 3D-printed polymers. Additive Manufacturing, Elsevier, v. 20, p. 44–67, 2018. ISSN 2214-8604. DOI:10.1016/j.addma.2017.12.002. Citado na página 23.

FARRINGTON, D. W. et al. Poly(lactic acid) fibers. In: Biodegradable and sustainable. Florianópolis, Brasil: NatureWorks, 2005. Citado na página 24.

FISH, J.; BELYSTCHKO, T. A First Course in Finite Elements. [S.l.]: John Wiley Sons, 2007. Citado 2 vezes nas páginas 48 e 49.

GAGLIARDO, D. P.; MASCIA, N. T. Análise de estruturas sanduíche: parâmetros de projeto. Ambiente Construido, v. 10, p. 247–258, 2010. Citado na página 27.

GIBSON, I.; ROSEN, D.; STUCKER, B. Additive Manufacturing: Technologies 3D Printing, Rapid Prototyping,and Direct Digital Manufacturing. [S.l.]: Springer, 2015. ISBN 978-1-4939-2112-6. Citado na página 18.

GIBSON, L.; ASHBY, M. Cellular Solid: Structure and Properties. [S.l.]: Cambridge Solid State Science Series, 1997. Citado 2 vezes nas páginas 32 e 33.

GIBSON, R. F. Principles of composite material mechanics. [S.l.]: McGraw-Hill Series in Mechanical Engineering, 2016. Citado na página 27.

HSISSOU, R. S. R. et al. Polymer composite materials : A comprehensive review. Journaul of Composite Structures, 2021. Citado na página 19.

HUANG, Y. et al. Additive manufacturing: Current state, future potential, gaps and needs, and recommendations. Journal of Manufacturing Science and Engineering, The American Society of Mechanical Engineers (ASME), v. 137, n. 1, 2015. ISSN 1087-1357. DOI:10.1115/1.4028725. Citado na página 18.

HÄLLREN, S.; PEJRYD, L.; EKENGREN, J. 3D data export for additive manufacturing - improving geometric accuracy. Procedia CIRP, Elsevier, v. 50, p. 518–523, 2016. ISSN 2212-8271. DOI:10.1016/j.procir.2016.05.046. Citado na página 25.

LANGELAAR, M. Topology optimization of 3d self-supporting structures for additive manufacturing. Additive Manufacturing, 2016. Citado na página 53.

LARSSON, R. Methodology for Topology and Shape Optimization: Application to a Rear Lower Control Arm. Dissertação (Mestrado) — Department of Applied Mechanics CHALMERS UNIVERSITY OF TECHNOLOGY, 2013. Citado 2 vezes nas páginas 51 e 52.

LEE, H.-H. Finite Ekements Simulations with Ansys Workbench 12. [S.l.]: Schroff Development Corporation, 2010. Citado na página 48.

LI, D. et al. Design and optimization of graded cellular structures with triply periodic level surface based topological shapes. Journal of Mechanical Design, 2019. Citado 2 vezes nas páginas 35 e 37.

LOGAN, D. A First Course in the Finite Element Method. [S.l.]: Cengage Learning, 2012. Citado 3 vezes nas páginas 48, 49 e 50.

MATSUZAKI, R. et al. Three-dimensional printing of continuous-fiber composites by in-nozzle impregnation. Nature Scientific Reports, Nature, v. 6, 2016. ISSN 2169-0022. DOI:10.1038/srep23058. Citado 2 vezes nas páginas 23 e 25.

MEGSON, T. H. G. An Introduction to Aircraft Structural Analysis. 4ª. ed. [S.l.]: Elsevier, 2010. 331- p. ISBN 9-38050-162-5. Citado na página 41.

MEHRPOUYA, M. et al. The potential of additive manufacturing in the smart factory industrial 4.0: A review. Applied Sciences, 2019. Citado 2 vezes nas páginas 19 e 23.

MENG, L. et al. From topology optimization design to additive manufacturing: Today's success and tomorrow's roadmap. Archives of Computational Methods in Engineering, Springer, v. 26, n. 2, 2019. ISSN 1886-1784. DOI:10.1007/s11831-019-09331-1. Citado na página 19.

MOREIRA, R. M. D. Conceção de um sistema de medição sem contacto datemperatura do polímero à saída do bico de uma impressora3D FDM. Dissertação (Mestrado) — Faculdade de Engenharia Universidade de Porto, 2016. Citado na página 24.

MUNA, N.; PATTERSON, A. E. Simple 3-d visualization of some common mathematical minimal surfaces using matlab. Technical Report of University, Normal, Alabama, 2018. Citado na página 36.

MURTHY, O.; MUNIRUDRAPPA, N. Strength and stiffness optimization studies on honeycomb core sandwich panels. Journal of Reinforced Plastics and Composites, 2006. Citado na página 18.

NASA. International space station's 3-d printer. Acesso em: 05, set, 2022, 2022. Disponível em: <https://www.nasa.gov/content/international-space-station-s-3-d-printer/>. Citado na página 25.

NGO, T. D. et al. Additive manufacturing (3D printing): A review of materials, methods, applications and challenges. Composites Part B: Engineering, Elsevier, v. 143, p. 172–196, 2018. ISSN 1359-8368. DOI:10.1016/j.compositesb.2018.02.012. Citado na página 18.

NTOPOLOGY. Software ntopology. Acesso em: 05, set, 2022, 2021. Disponível em: <https://ntopology.com/>. Citado na página 67.

PETER, C.; ANDERS, K. An Introduction to Structural Optimization. [S.l.]: Elsevier, 2010. Citado na página 51.

PETRAS, A. Design od Sandwich Structures. Tese (Doutorado) — Cambridge University, Engineering Department, 1998. Citado 9 vezes nas páginas 28, 31, 32, 34, 35, 41, 46, 47 e 92.

PETRAS, A.; SUTCLIFFE, M. Failure modes of composite sandwich beams. Composites Structures, 1999. Citado 5 vezes nas páginas 41, 42, 43, 44 e 45.

RAHMAN, H. Efectives of Honeycomb Structure in Main Battle Tank Design. Dissertação (Mestrado Profissional) — Cranfield University - Desfense Academy: College of Management and Techonology, 2013. Citado 3 vezes nas páginas 27, 30 e 31.

RESENDE, M. C.; C.BOTELHO, E. O uso de compósitos estruturais na indústria aeroespacial. Polímeros: Ciência e Tecnologia, 2000. Citado na página 18.

RIBEIRO, G. P. Caracterização Mecânica de Estruturas Manufaturadas por Adição de Material Termoplástico com diferentes níveis e formas de preenchimento. Dissertação (Trabalho de Conclusão de Curso) — Universidade de Brasília, 2019. Citado 2 vezes nas páginas 64 e 73.

RUPANI, S. V.; D.ACHARYA, S. S. J. G. Design, modelling and manufacturing aspects of honeycomb sandwich structures: A review. International Journal of Scientific Development and Research, v. 2, 2017. Citado 4 vezes nas páginas 27, 29, 30 e 31.

SADIGHI, M.; DEHKORDIII, A. A.; KHODAMBASHI, R. A theoretical and experimental study of failure maps of sandwich beams with composite skins and honeycomb core. Spring, 2010. Citado 2 vezes nas páginas 45 e 46.

SANTOS, T. R. et al. Effects of vacuum exposure on mechanical properties of thermoplastic materials. Revista Brasileira de Aplicações de Vácuo, 2021. Citado na página 24.

SANTOS, T. R. et al. The effects of printing parameters on mechanical properties of a rapidly manufactures mechanical ventilator. Congresso Brsileiro de Engenharia Biomédica, 2021. Citado 2 vezes nas páginas 25 e 73.

SANT'ANA, M. S. et al. Análise numérica e experimental de painéis sanduíche fabricados com núcleo termoplástico e faces laminadas. 11º Congresso Brasileiro de Engenharia de Fabricação, 2021. Citado 3 vezes nas páginas 58, 64 e 66.

SANT'ANA, M. S. et al. Thermoplastic - composite honeycomb panels manufacturing process for application in cubesat. 4th IAA Latin American CubeSat Workshop, 2020. Citado na página 75.

SANT'ANA, M. S.; GOMES, M. L. C.; JUNIOR, M. D. N. B. Analysis of the influence of the cure and post - cure process on fiberglass composites. 25th ABCM International Congress of Mechanical Engineering, 2019. Citado 2 vezes nas páginas 74 e 76.

SARTORI, A. Análise dos Efeitos da Manufatura Aditiva na Cadeia de Suprimentos. Dissertação (Mestrado Profissional) — Universidade Federal do Rio Grande do Sul, 2019. Citado na página 20.

SPACE, R. Acesso em: 05, set, 2022, 2022. Disponível em: <https://www.relativityspace.com/>. Citado na página 26.

STRONG, A. B. Fundamentals of Composites Manufacturing: Materials, Methods, and Applications. [S.l.]: Society of Manufacturing Engineers (SME), 2008. 159-161 p. ISBN 0-87263-854-5. Citado na página 19.

STRöMBERG, N. Optimal grading of tpms-based lattice structures with transversely isotropic elastic bulk properties. Engineering Optimization, 2020. Citado 2 vezes nas páginas 55 e 56.

TURNER, B. N.; GOLD, S. A. A review of melt extrusion additive manufacturing processes: Ii. materials, dimensional accuracy, and surface roughness. Rapid Prototyping Journal, Emerald, v. 21, n. 3, p. 250–261, 2015. ISSN 1355-2546. DOI:10.1108/RPJ-02-2013-0017. Citado na página 25.

VITALE, J. P. et al. Failure mode maps of natural and synthetic fiber reinforced composite sandwich panels. Composites: Part A, 2016. Citado 3 vezes nas páginas 43, 44 e 45.

WADLEY, H. N. G. Multifunctional periodic cellular metals. Philosophical Transactions of the Royal Society A, 2006. Citado na página 38.

WERNKE, A. P. Caracterização e avaliação da preditibilidade de modelos isotrópicos e ortotrópicos para materiais impressos com foco em otimizações topológicas. Dissertação (Trabalho de Conclusão de Curso) — Universidade de Brasília, 2019. Citado 2 vezes nas páginas 64 e 73.

YANG, K. K. et al. Experimental validation of 3d printed material behaviors and their influence on the structural topology design. Engineering, Springer, v. 61, n. 5, p. 581–598, 2018. ISSN 1432-0924. DOI:10.1007/s00466-018-1537-1. Citado na página 19.

YüKSEL, O. An overview on topology optimization methods employed in structural engineering. Engineering and Science, 2019. Citado na página 52.

ZHANG, W.; ZHU, J.; GAO, T. Topology Optimization in Engineering Structure Design. [S.l.]: Elsevier, 2016. Citado 4 vezes nas páginas 51, 52, 54 e 55.

# **APÊNDICE A – NÚCLEOS IMPRESSOS**

A seguir apresentados os núcleos impressos para cada configuração que foi submetido ao ensaio mecânico de flexão.

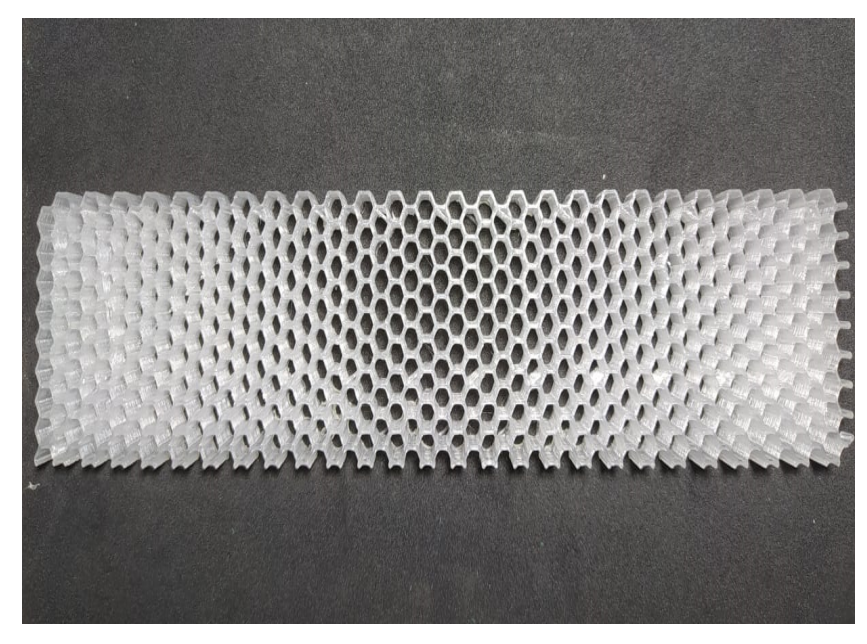

Figura A.1 – Núcleo HC01. Fonte: Autor

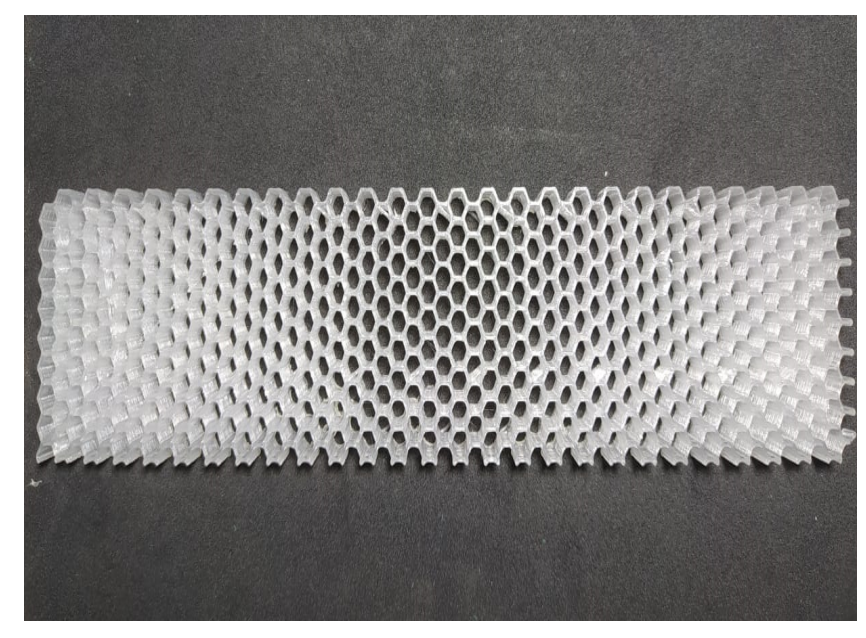

Figura A.2 – Núcleo HC02. Fonte: Autor

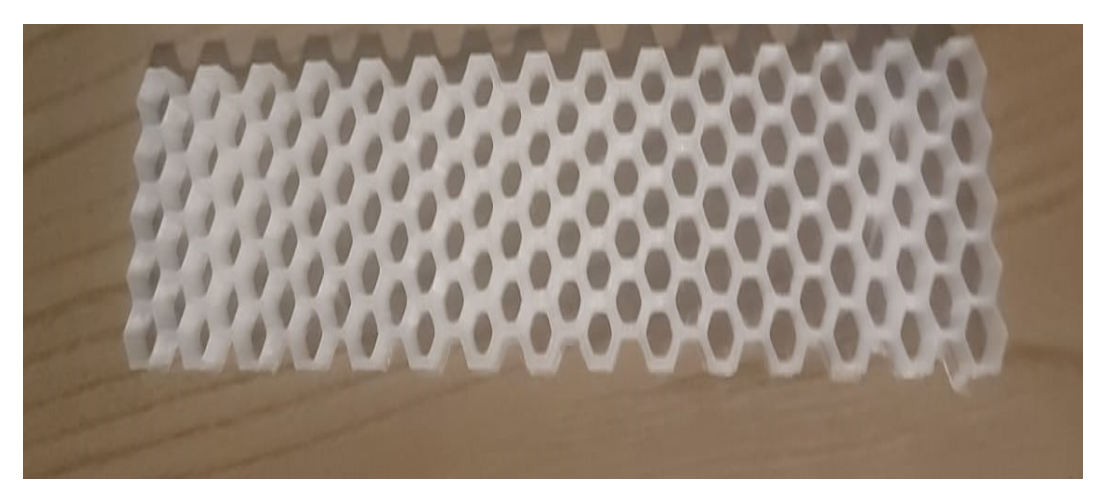

Figura A.3 – Núcleo HC03. Fonte: Autor

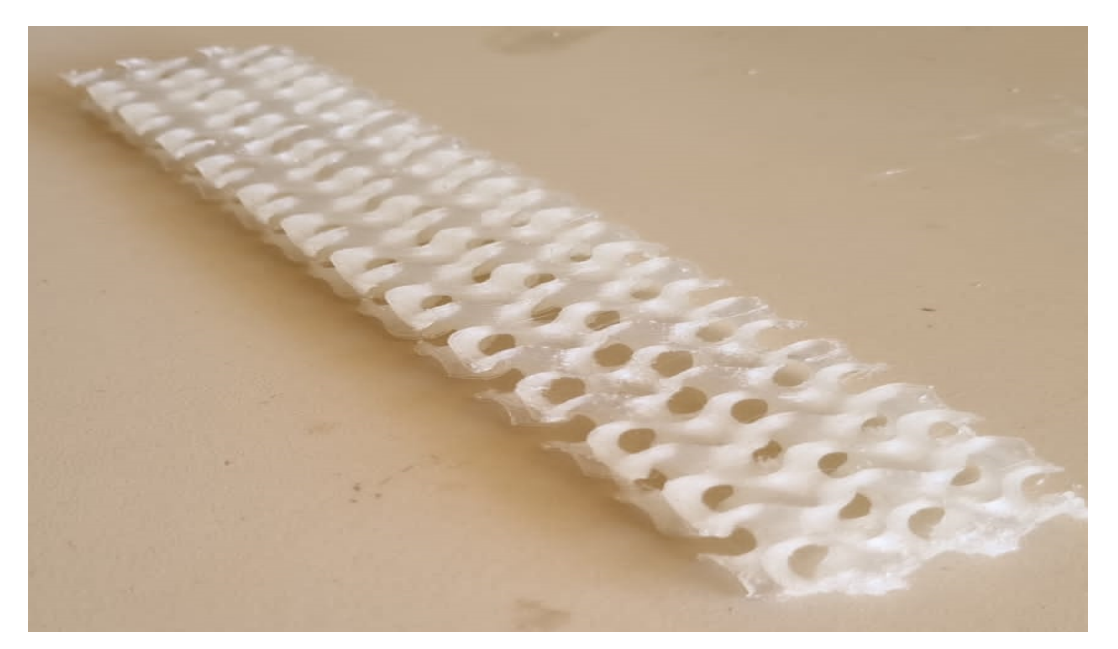

Figura A.4 – Núcleo T01. Fonte: Autor

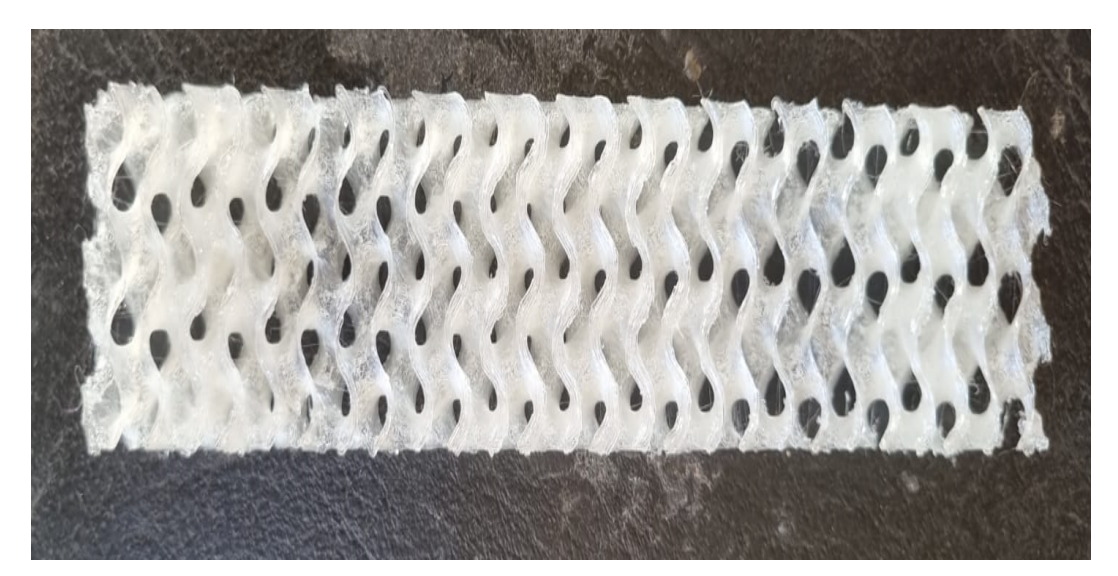

Figura A.5 – Núcleo T02. Fonte: Autor

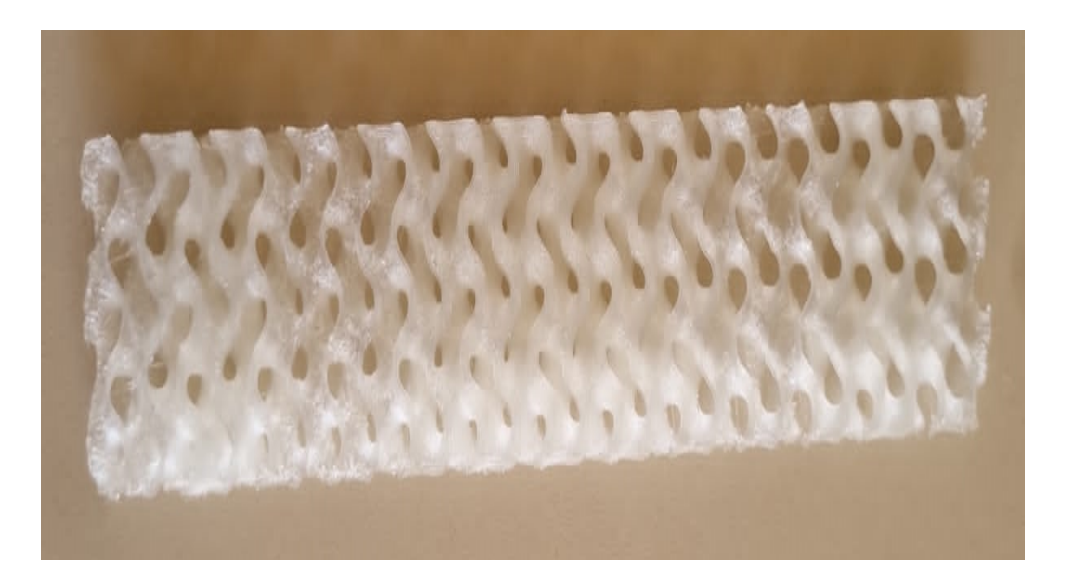

Figura A.6 – Núcleo T03. Fonte: Autor

# **APÊNDICE B – PROCESSO DE LAMINAÇÃO**

Processo de delimitar a região de laminação com a fita *tackytape* e aplicação da cera de carnaúba para evitar que o material compósito tenha adesão com a bancada de laminação.

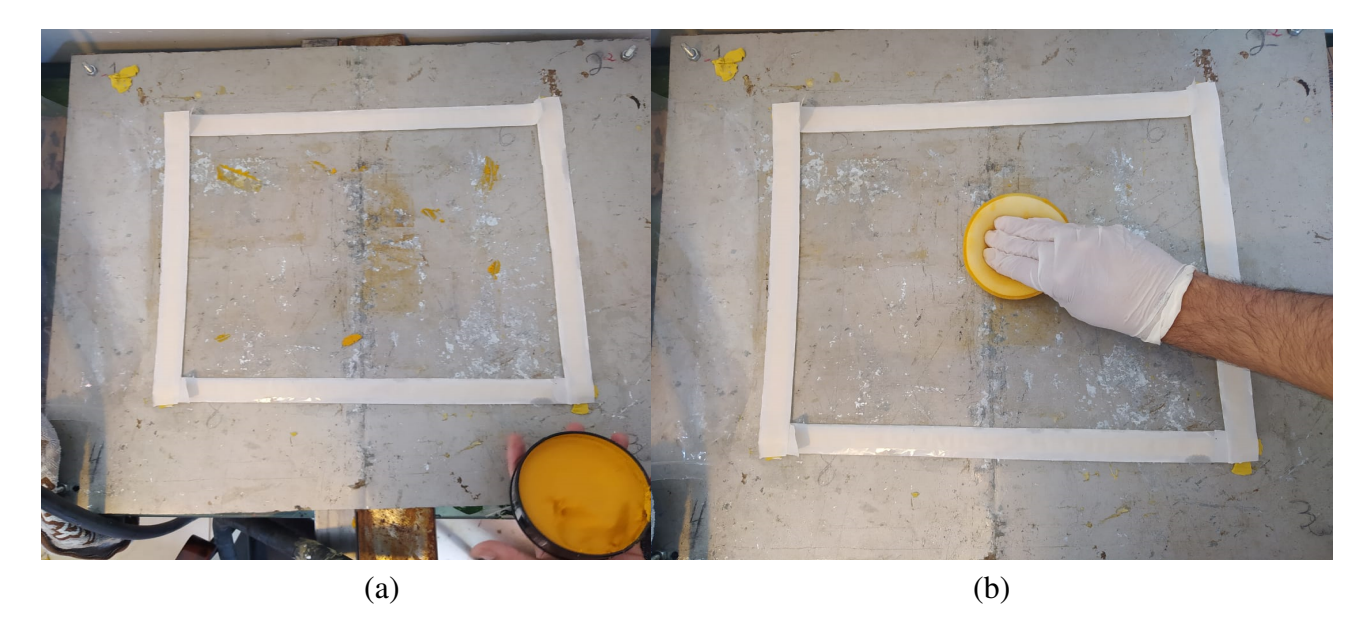

Figura B.1 – (a) Delimitação da área de laminação. (b) Aplicação da cera de carnaúba. Fonte: Autor

Posteriormente é preparado a matriz do compósito utilizando resina epóxi e catalisador.
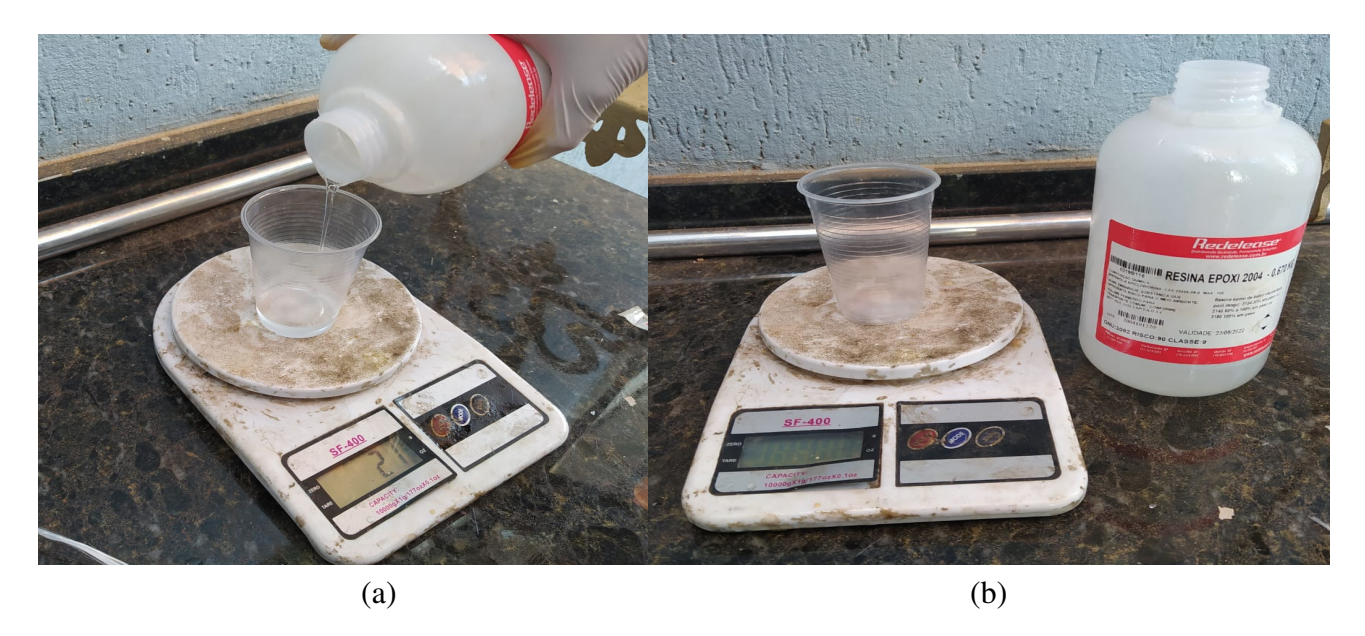

Figura B.2 – (a) Medição da quantidade resina. (b) Resina utilizada. Fonte: Autor

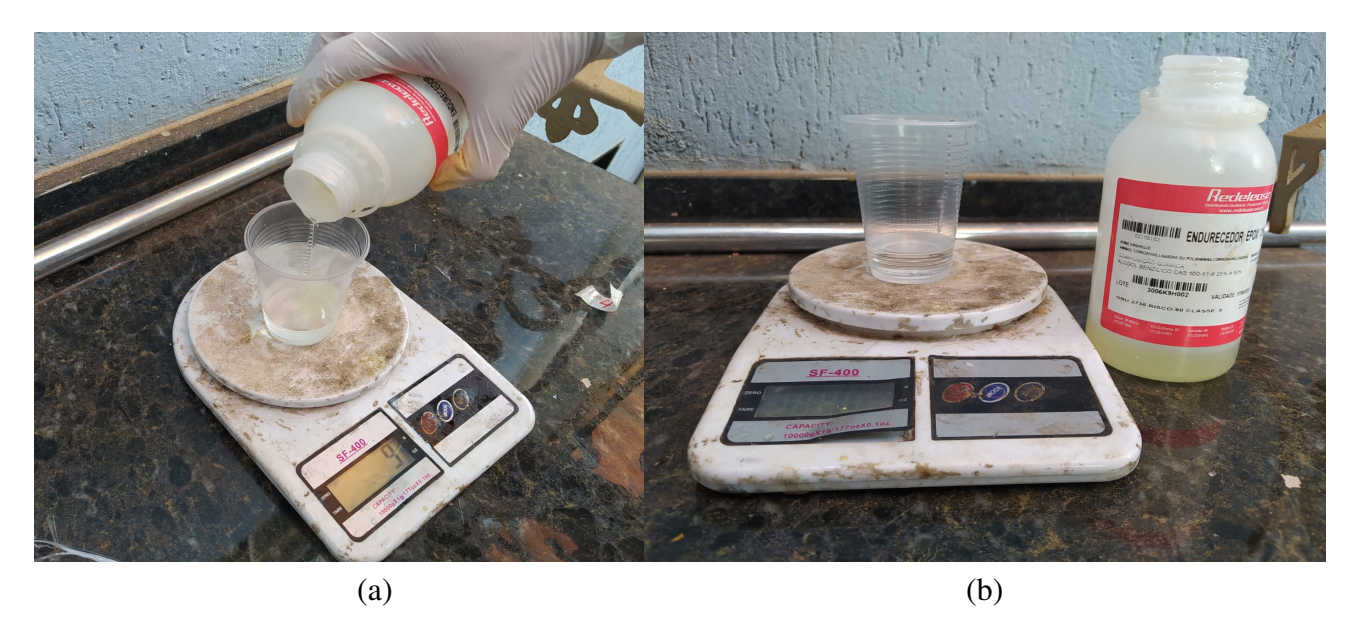

Figura B.3 – (a) Medição da quantidade catalisador. (b) Catalisador utilizada. Fonte: Autor

Posteriormente é posicionado o painel sanduíche para colocar as camadas de tecidos *peelplay*, filme perfurado e sangrador.

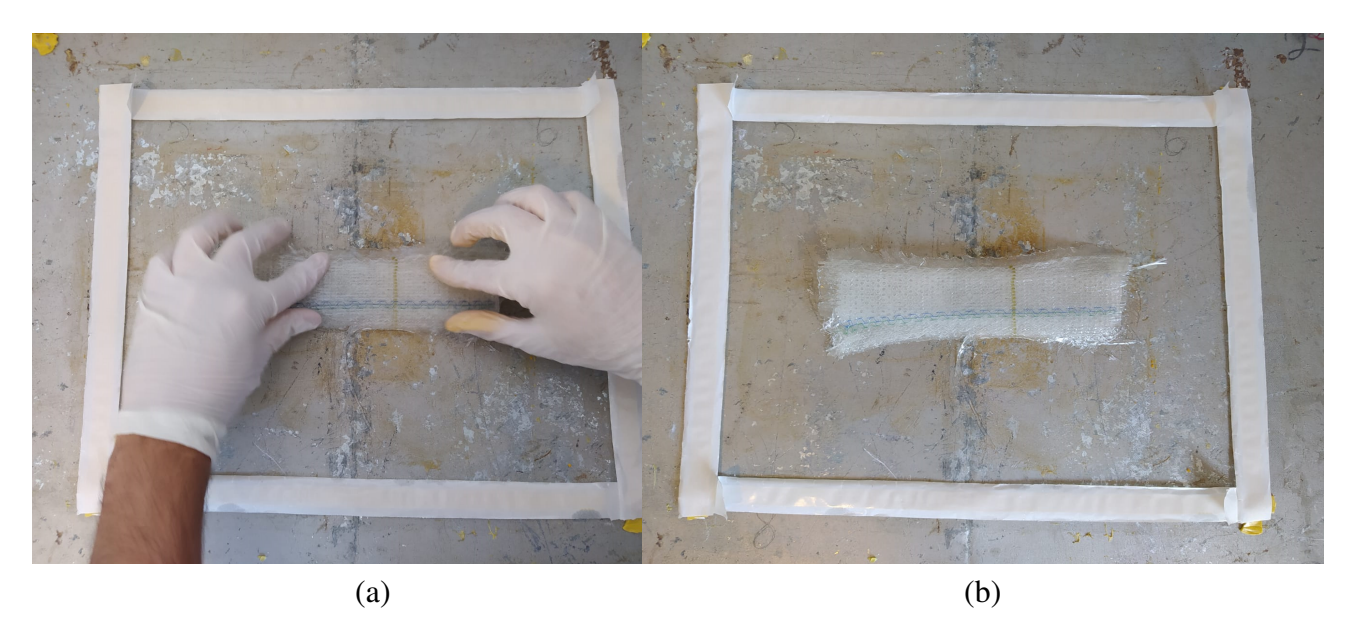

Figura B.4 – (a) Posicionando o painel sanduíche. (b) Painel sanduíche posicionado. Fonte: Autor

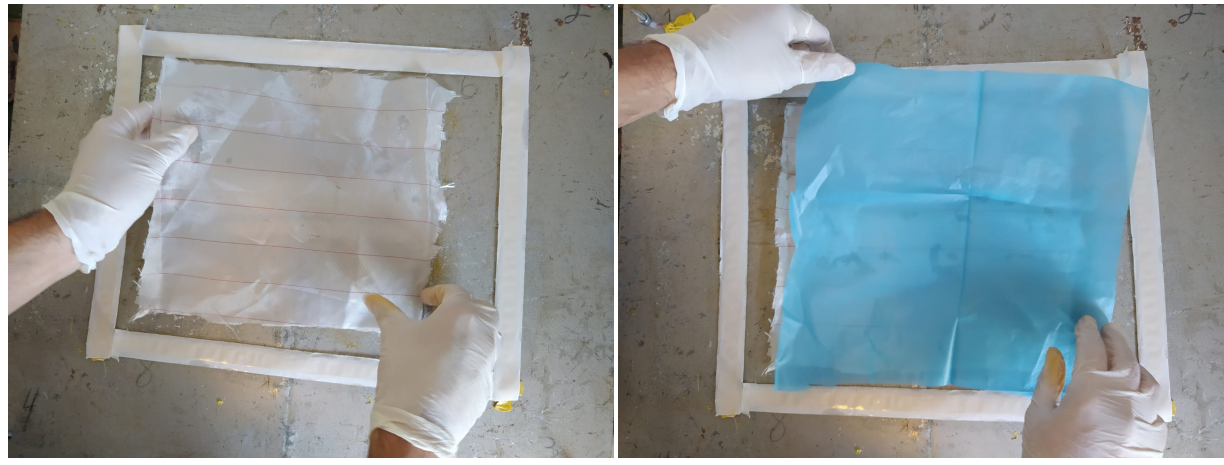

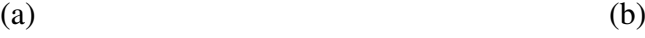

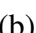

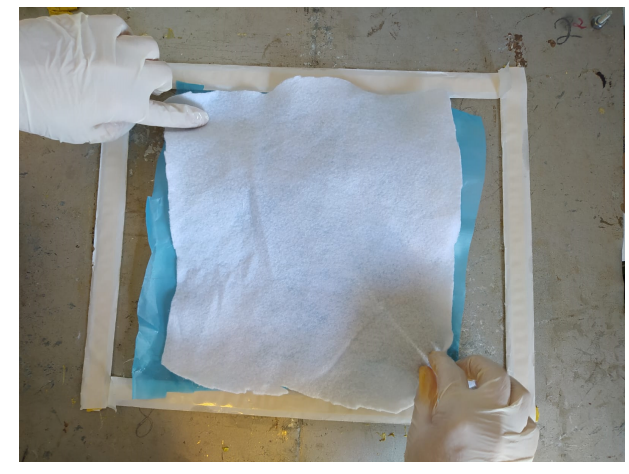

(c)

Figura B.5 – Aplicação do(a) *Peelply*. (b) Filme perfurado. (c) Sangrador. Fonte: Autor

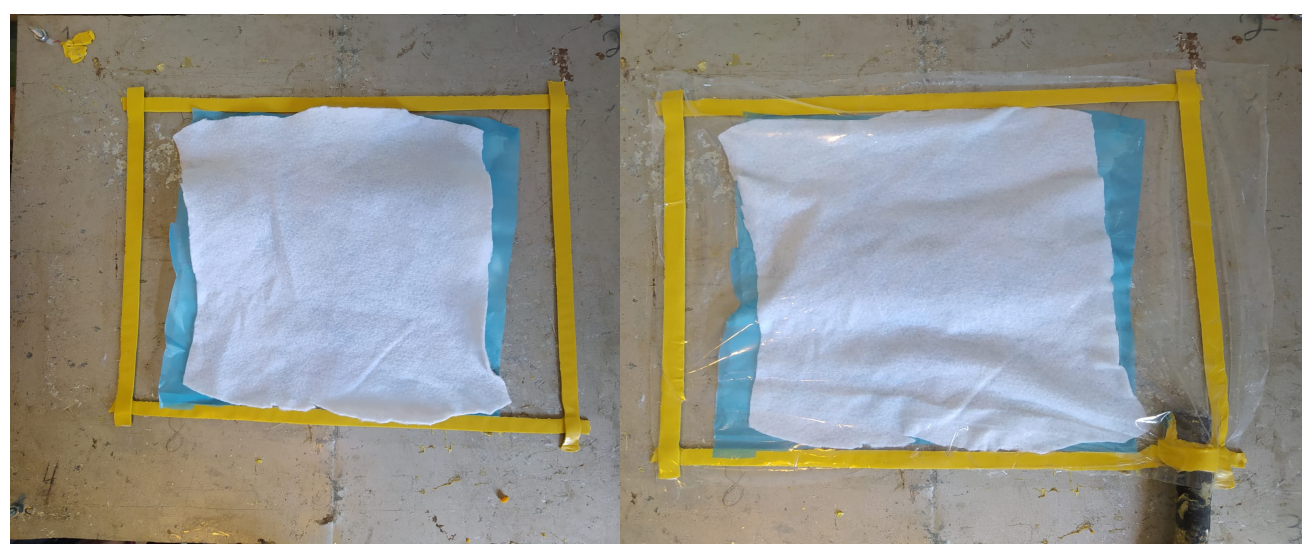

A partir de então é removido a proteção da fita de vedação, aplicado a bolsa de vácuo e conseguinte é iniciado o sistema de laminação.

 $(a)$  (b)

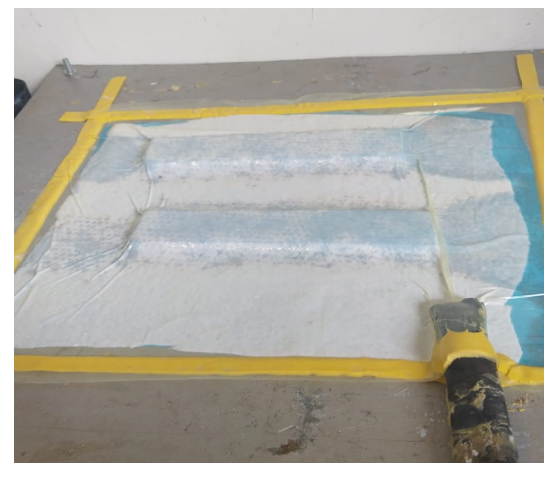

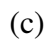

Figura B.6 – (a) Remoção da proteção da *Peelply*. (b) Aplicação da bolsa de vácuo. (c) Processo de laminação iniciado.

Fonte: Autor

## **APÊNDICE C – CASO TESTE O.T**

A Otimização Topológica realizada no presente trabalho apresentado na seção 6.1.3 seguiu o método descrito a seguir de um caso canônico. Este caso é feito a fim de se adquirir proficiência nas ferramentas disponíveis na plataforma Ansys e, assim, ter resultados que tendem a confiabilidade.

O caso teste consiste em uma coluna em formato L, conforme a Fig. C.2, que tem diversas aplicações no setor aeronáutico e espacial.

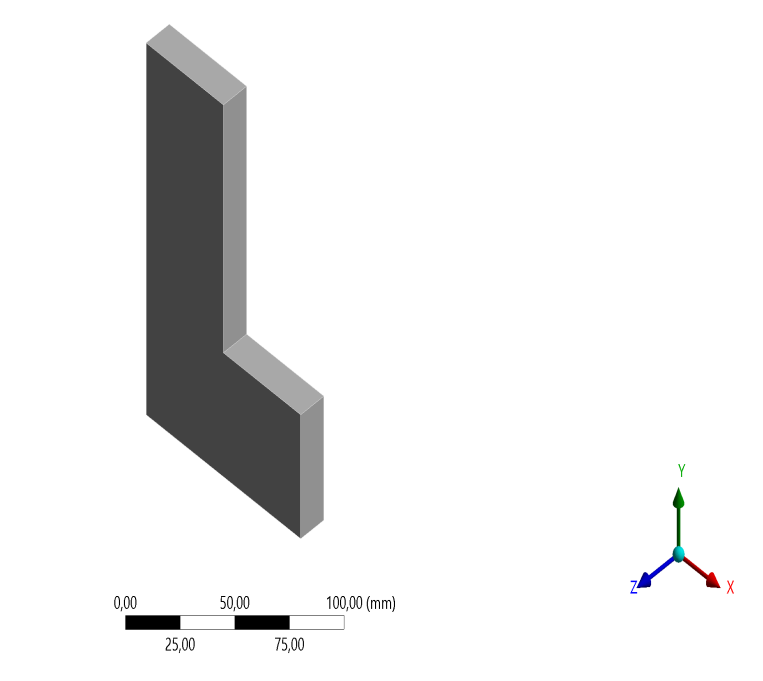

Figura C.1 – Geometria do caso canônico. Fonte: Autor

A partir da geometria apresentada acima é feita a otimização topológica com fator de penalidade igual a 3.

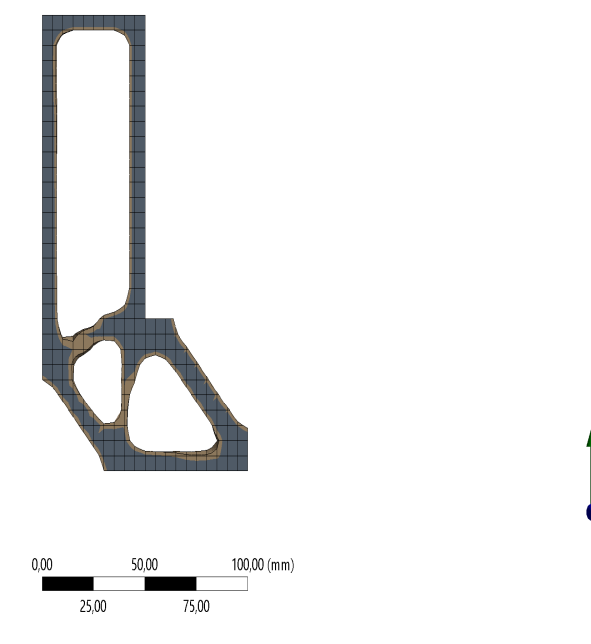

Figura C.2 – Otimização topológica caso teste. Fonte: Autor